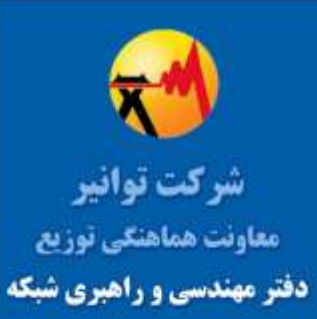

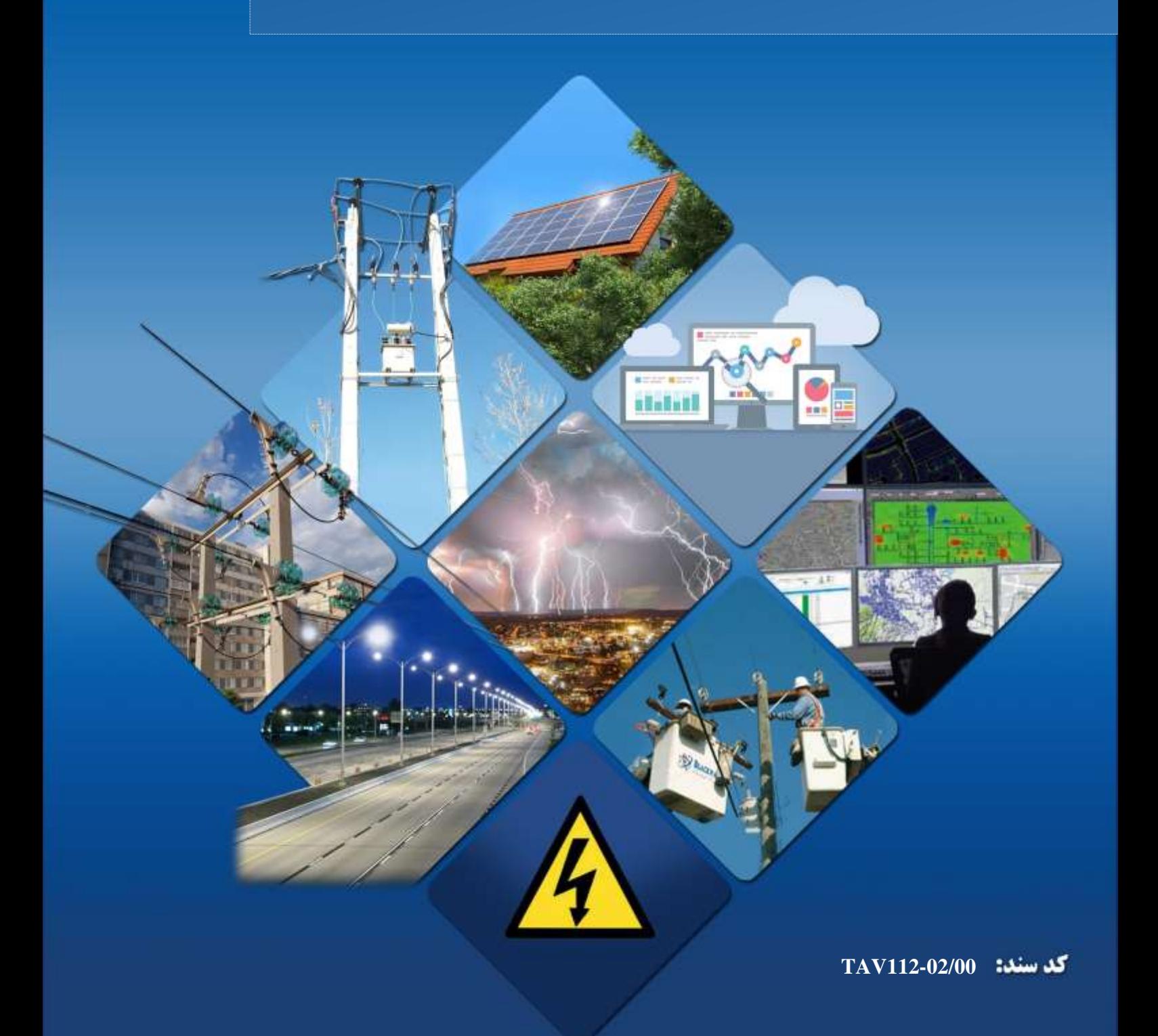

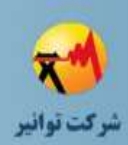

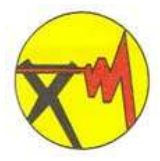

### **شرکت مدیریت تولید، انتقال و توزیع نیروی برق ایران)توانیر(**

## **دستور العمل جمعآوری اطالعات مورد نیاز طراحی شبکههای توزیع**

**دریافت کنندگان سند: معاونت هماهنگی توزیع شرکت توانیر شرکتهاي توزیع نیروي برق ایران**

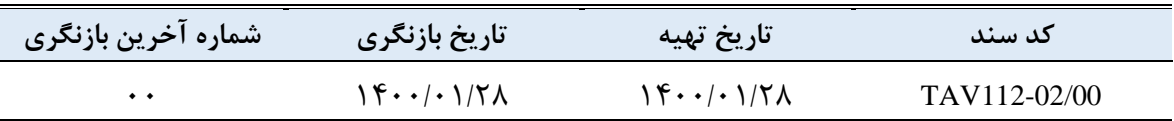

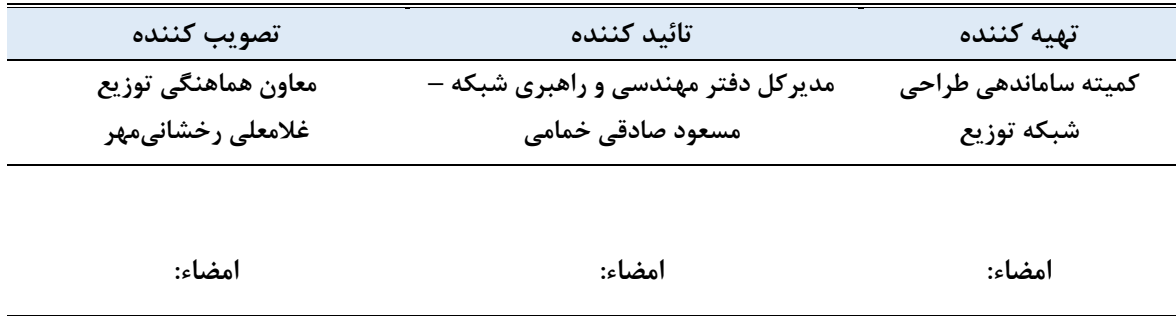

*<http://www.tavanir.org.ir/dm/dmnezarat/>*

### <span id="page-2-1"></span><span id="page-2-0"></span>دستورالعمل جمع آوري اطلاعات مورد نياز طراحي شبكههاي توزيع

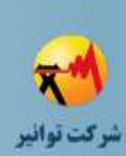

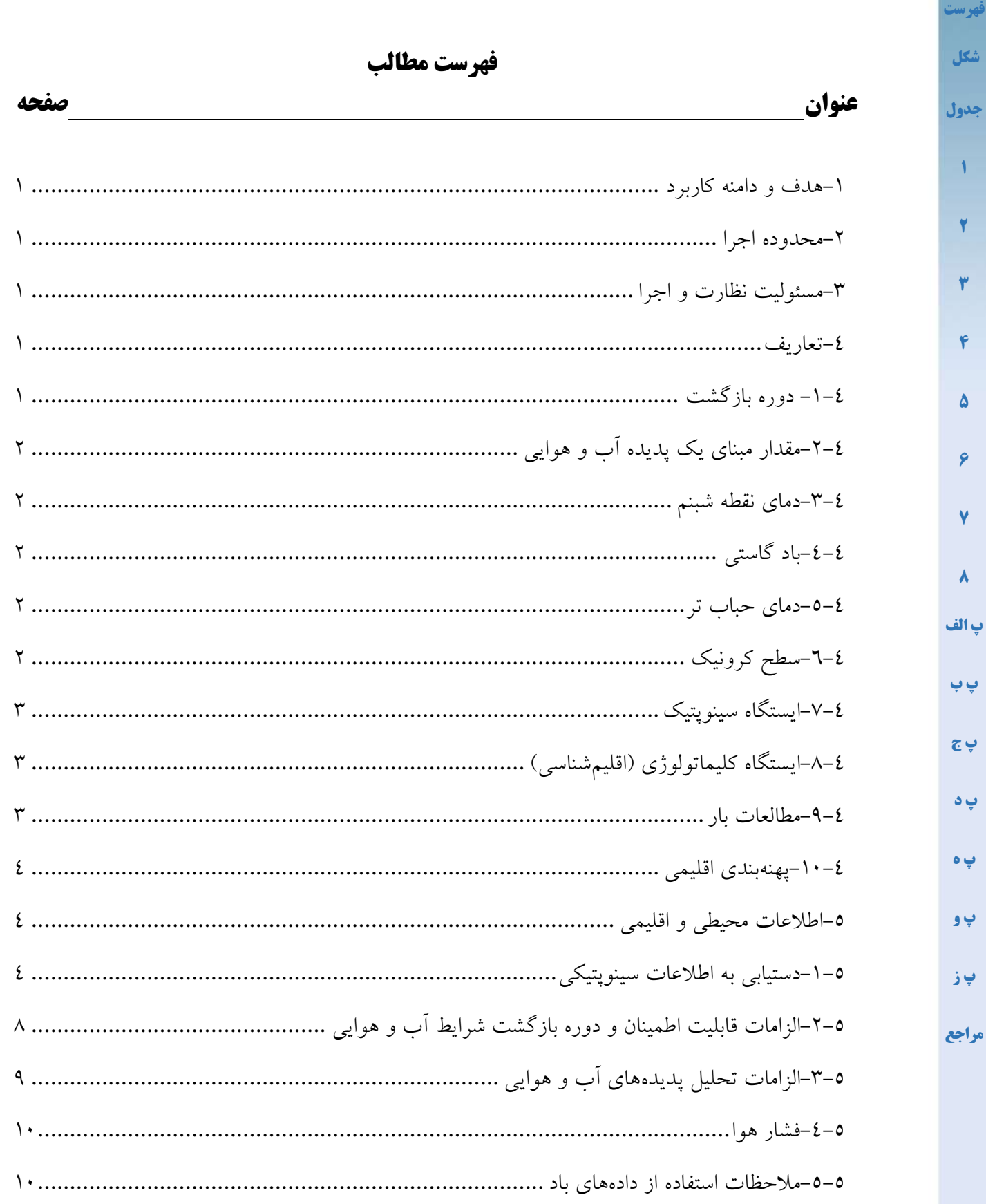

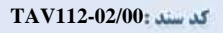

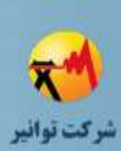

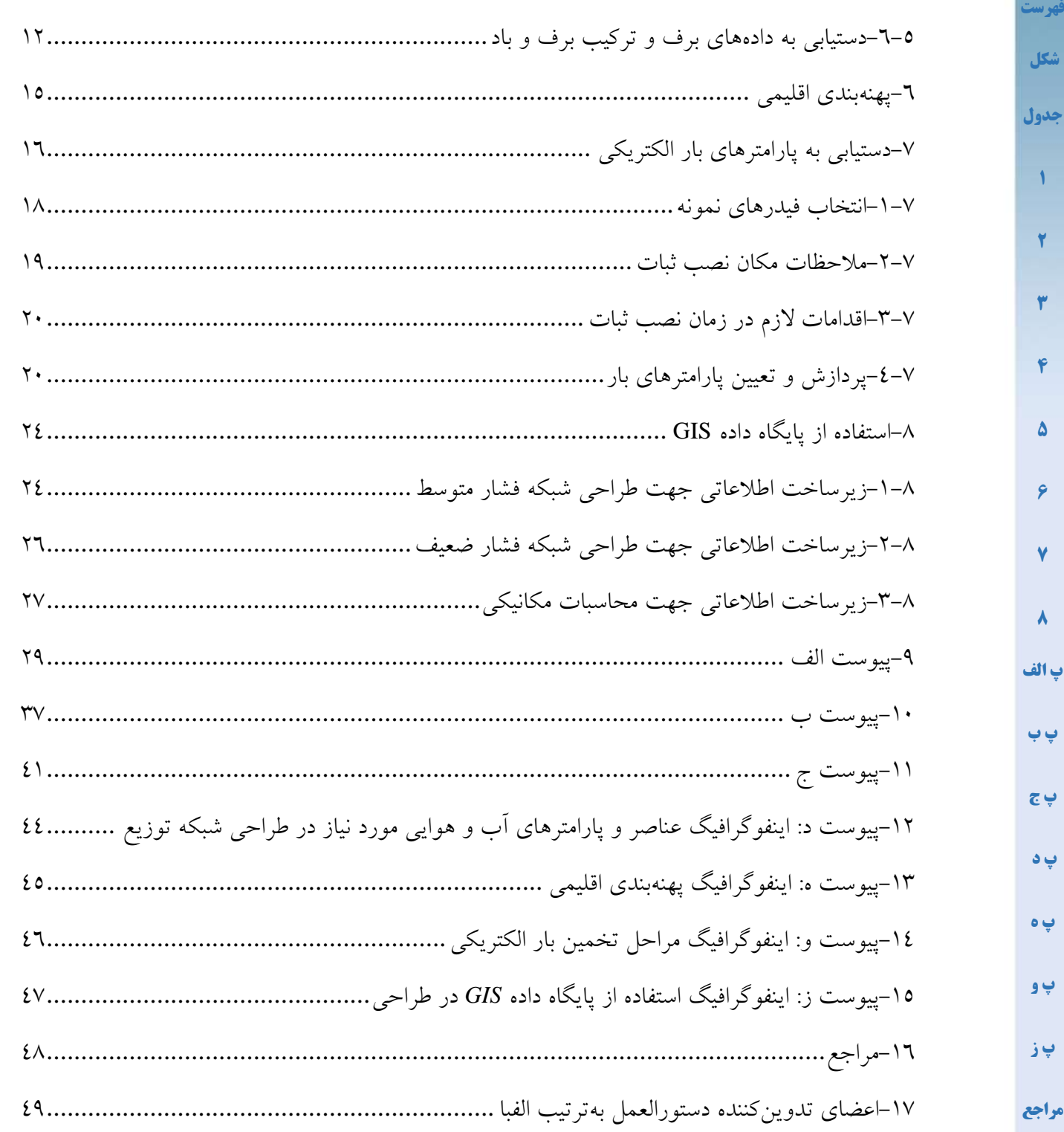

<span id="page-4-1"></span>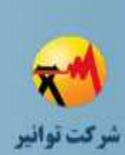

**[پ و](#page-52-0)**

**[پ ز](#page-53-0)**

**[مراجع](#page-54-0)**

<span id="page-4-0"></span>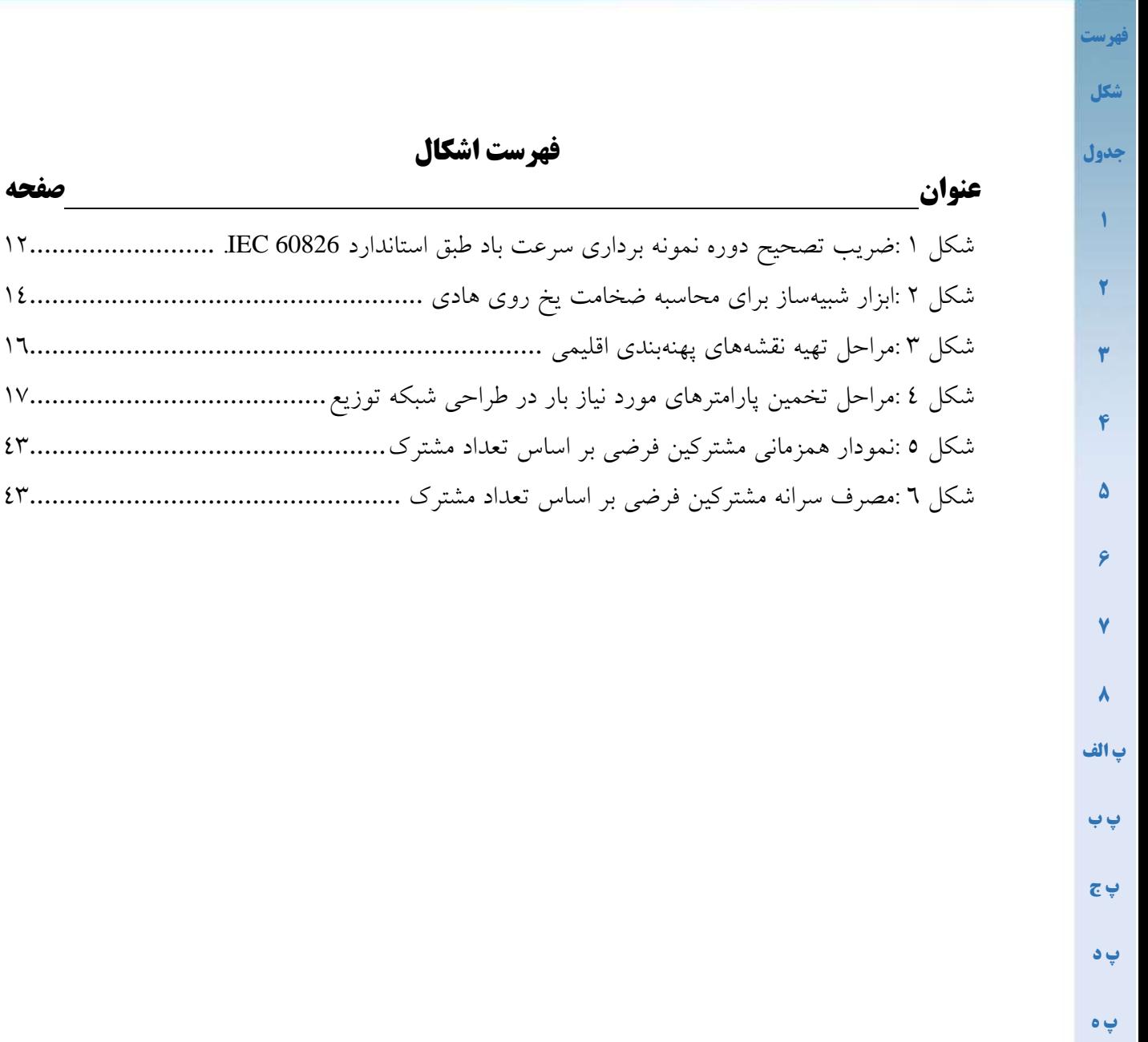

<span id="page-5-1"></span>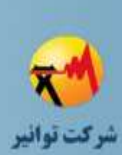

<span id="page-5-0"></span>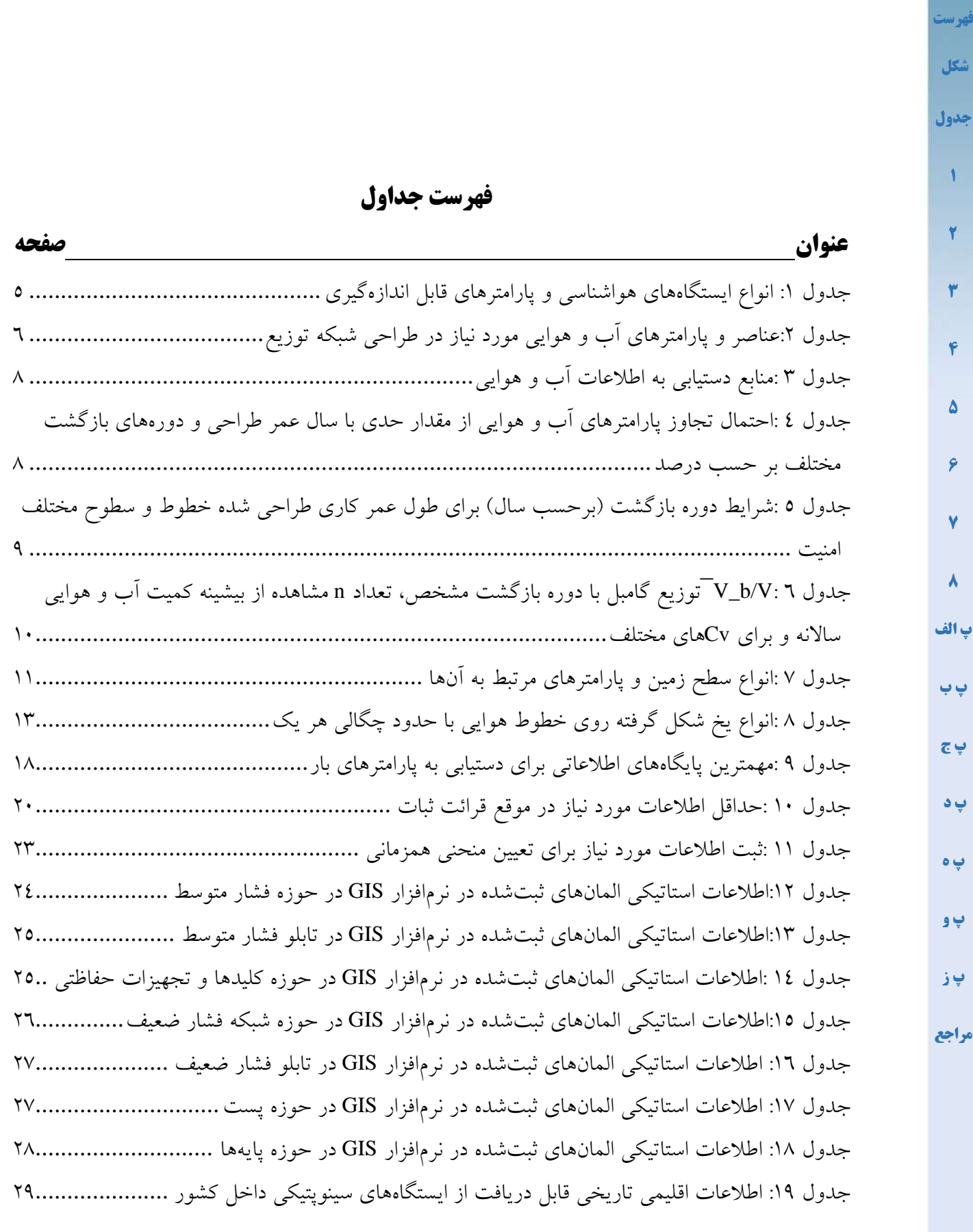

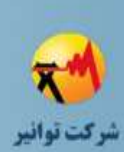

**[1](#page-7-0)**

**[2](#page-7-1)**

**[3](#page-7-2)**

**[4](#page-7-3)**

**[5](#page-10-0)**

**[6](#page-21-0)**

**[7](#page-22-0)**

**[8](#page-30-0)**

**[پ الف](#page-35-0)**

**[پ ب](#page-43-0)**

**[پ ج](#page-47-0)**

**[پ د](#page-50-0)** 

**[پ ه](#page-51-0)**

**[پ و](#page-52-0)**

**[پ ز](#page-53-0)**

**[مراجع](#page-54-0)**

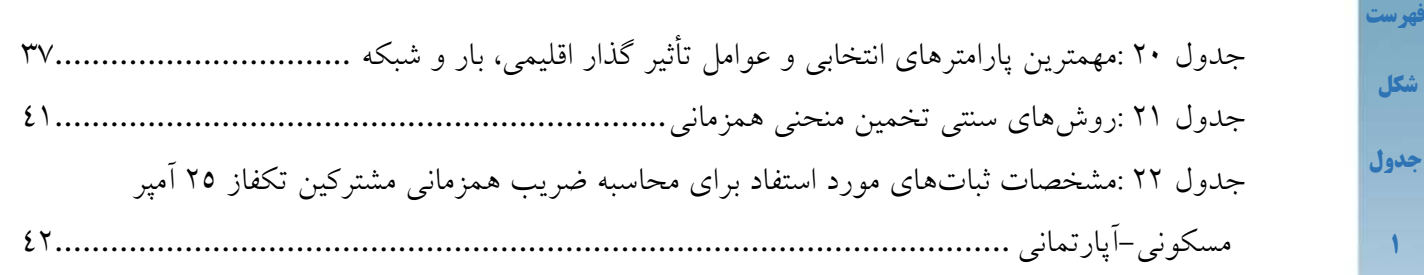

<span id="page-7-11"></span><span id="page-7-10"></span><span id="page-7-9"></span>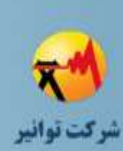

<span id="page-7-4"></span><span id="page-7-0"></span>**[فهرست](#page-2-0)**

**[شکل](#page-4-0)**

**[جدول](#page-5-0)**

**[1](#page-7-0)**

**[2](#page-7-1)**

<span id="page-7-5"></span>**[3](#page-7-2)**

**[4](#page-7-3)**

<span id="page-7-6"></span>**[5](#page-10-0)**

**[6](#page-21-0)**

<span id="page-7-12"></span>**[7](#page-22-0)**

**[8](#page-30-0)**

**[پ الف](#page-35-0)**

**[پ ب](#page-43-0)**

**[پ ج](#page-47-0)**

**[پ د](#page-50-0)** 

**[پ ه](#page-51-0)**

**[پ و](#page-52-0)**

**[پ ز](#page-53-0)**

**[مراجع](#page-54-0)**

#### **-1هدف و دامنه کاربرد**

طراحی شبکههای توزیع نیروی برق به اطالعات گسترده و متنوع زیادی ازجمله اطالعات اقلیمی و محیطی، اطالعات بار، پارامترهای مورد نیاز از حوزه *GIS* نیاز دارد. شناسایی این اطالعات و نحوهی بهدست آوردن آنها از اقدامات اساسی در طراحی شبکههای توزیع میباشد. لذا هدف از این دستورالعمل شناسایی حداقل اطلاعات مورد نیازواتخاذ رویه یکسان و نظاممند برای جمعآوری اطلاعات اقلیمی و محیطی، اطلاعات بار، پارامترهای مورد نیاز از حوزه *GIS* و منابع دستیابی به آنها میباشد.

#### <span id="page-7-2"></span><span id="page-7-1"></span>**-2محدوده اجرا**

محدوده اجرای این دستورالعمل معاونت هماهنگی توزیع شرکت توانیر و شرکتهای توزیع نیروی برق کشور می باشد*.*

#### **-3مسئولیت نظارت و اجرا**

مسئولیت اجرای مفاد این دستورالعمل به عهده مدیران عامل شرکتهای توزیع نیروی برق بوده و نظارت عالیه بر حسن اجرای آن برعهده دفتر مهندسی و راهبری شبکه معاونت هماهنگی توزیع شرکت توانیر میباشد*.* همچنین مسئولیت اجرای هر یک از بخشهای این دستورالعمل بهتفکیک به شرح ذیل میباشد. منابع معتبر معرفی شده در این دستورالعمل: معاونین مهندسی،مدیران دفاتر *GIS* و مهندسی-دریافت، ثبت، نگهداری و بروزرسانی اطالعات اقلیمی هواشناسی از سازمان هواشناسی کشور یا دیگر

-تهیه، ثبت، نگهداری و بروزرسانی نقشههای پهنهبندی اقلیمی: مدیران دفاتر *GIS* ،مهندسی و مطالعات دفاتر *GIS* ،مهندسی و مطالعات-انتخاب نقاط نصب اندازهگیر بار، دریافت، ثبت و نگهداری و بروزرسانی اطالعات اندازهگیرها: مدیران

-تهیه، محاسبه، ثبت و نگهداری پارامترهای بار: مدیران دفاتر مهندسی، *GIS* و مطالعات

در محدوده شرکت توزیع: معاونین مهندسی و مدیران دفاتر مهندسی و *GIS*-اندازهگیری، پایش، ثبت و نگهداری ساالنه پارامترهای برف )ضخامت یخ، چگالی یخ( بهصورت میدانی

#### <span id="page-7-7"></span><span id="page-7-3"></span>**-4تعاریف**

#### <span id="page-7-8"></span>**-1-4 دوره بازگشت**

میانگین زمان تکرار یک پدیده آب و هوایی با شدت بیشتر از یک مقدار مشخص را دوره بازگشت آن پدیده با شدت مشخص شده میگویند. در طراحی خطوط هوایی معموالا تعیین دوره بازگشت باتوجه به مالحظات قابلیت اطمینان انجام میگردد. اگر ( ≤ ) تابع توزیع احتمال تجمعی پدیده *x* با شدت مشخص شده *<sup>X</sup>* باشد، مقدار دوره بازگشت طبق رابطه (( <sup>≤</sup> ) <sup>−</sup> 1)1/ محاسبه میگردد. مقدار <sup>−</sup> 1)

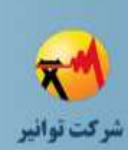

**[فهرست](#page-2-0)**

**[شکل](#page-4-0)**

**[جدول](#page-5-0)**

**[1](#page-7-0)**

**[2](#page-7-1)**

**[3](#page-7-2)**

**[4](#page-7-3)**

**[5](#page-10-0)**

**[6](#page-21-0)**

**[7](#page-22-0)**

**[8](#page-30-0)**

**[پ الف](#page-35-0)**

**[پ ب](#page-43-0)**

**[پ ج](#page-47-0)**

**[پ د](#page-50-0)** 

**[پ ه](#page-51-0)**

**[پ و](#page-52-0)**

**[پ ز](#page-53-0)**

**[مراجع](#page-54-0)**

(( <sup>≤</sup> ) احتمال فراگذشت پدیده از مقدار مشخص شده *<sup>X</sup>* در طول یک سال میباشد. بهعنوان مثال برای پدیده جوی باد با مقدار دوره بازگشت 50 سال احتمال فراگذشت پدیده در سال برابر با %0.2 میباشد.

#### <span id="page-8-0"></span>**-2-4مقدار مبنای یک پدیده آب و هوایی**

 $T$  طبق رابطه دوره بازگشت  $\chi$ ( $T = 1/(1-F(x\geq X))$  برابر با مقدار مبنای پدیده *x* با دوره بازگشت میباشد. معموالا با انتخاب دورهی بازگشت برای هر پدیده و در دست داشتن تابع توزیع احتمال تجمعی آن پدیده، مقدار مبنای آن پدیده محاسبه میگردد. الزم بهذکر است با افزایش مقدار دوره بازگشت، شدت مبنای پدیده بیشتر میگردد.

#### <span id="page-8-1"></span>**-3-4دمای نقطه شبنم**

نقطه شبنم [دمایی](https://fa.wikipedia.org/wiki/%D8%AF%D9%85%D8%A7) است که هوا باید تا آن نقطه سرد شود تا با [بخار آب،](https://fa.wikipedia.org/wiki/%D8%A8%D8%AE%D8%A7%D8%B1_%D8%A2%D8%A8) [اشباع](https://fa.wikipedia.org/wiki/%D8%A7%D8%B4%D8%A8%D8%A7%D8%B9) شود. در دمای پایینتر از این دما، بخشی از آب موجود در هوا تقطیر خواهد شد تا دوباره به حالت [تعادل](https://fa.wikipedia.org/wiki/%D8%AA%D8%B9%D8%A7%D8%AF%D9%84_%D9%85%D8%A7%DB%8C%D8%B9%E2%80%93%D8%A8%D8%AE%D8%A7%D8%B1) برسد. به آب تقطیر شده بر روی سطوح، شبنم گفته میشود*.*

#### <span id="page-8-2"></span>**-4-4باد گاستی**

اگر سمت و سرعت باد در فاصله زمانی کوتاه به طور قابل مالحظه ای تغییر کند این نوع تغییرات قابل مقایسه را تند باد لحظه ای یا باد گاستی *(WIND GUSTY (*میگویند. زمان تداوم باد گاستی نامنظم بوده و تابع هیچ قاعدهای نمیباشد. باید توجه داشت که موقعی از کلمه *GUSTY* استفاده میشود که میزان تغییرات 1 سرعت باد از 10 گره بیشتر باشد.

#### <span id="page-8-3"></span>**-5-4دمای حباب تر**

دمای حباب تر دمایی است که بخشی از هوا میتواند داشته باشد اگر با تبخیر آب در آن تا حد اشباع )رطوبت نسبی %100( سرد شود و [گرمای نهان تبخیر](https://fa.wikipedia.org/wiki/%DA%AF%D8%B1%D9%85%D8%A7%DB%8C_%D9%86%D9%87%D8%A7%D9%86_%D8%AA%D8%A8%D8%AE%DB%8C%D8%B1) توسط همان بخش از هوا تأمین گردد. به عبارت دیگر، دمای حباب مرطوب در اتاقی بسته و عایق، دمای نهایی هوای این اتاق پس از تبخیر آب تا حدی است که رطوبت هوا به اشباع برسد.

#### <span id="page-8-4"></span>**-6-4سطح کرونیک**

سطح کرونیک به متوسط ساالنهی ساعتها یا روزهای [توفان تندری](https://fa.wikipedia.org/wiki/%D8%AA%D9%88%D9%81%D8%A7%D9%86_%D8%AA%D9%86%D8%AF%D8%B1%DB%8C) در یک منطقه گفته میشود. سطح کرونیک روزانه، متوسط تعداد روزهای سال است که در آنها صدای آذرخش در یک بازهی 24 ساعتی شنیده شود. )تفاوتی نمیکند که چندبار(. مناطقی که دارای سطح کرونیک یکسان هستند را میتوان روی نقشه با استفاده از سطوح ایزوکرونیک نمایش داد که در این نقشهها خطوط رسمشده به معنی همسطح بودن مناطق است*.*

1 گره یا گره دریایی واحدی است برای سنجش سرعت باد. هر گره برابر با 1852 متر در ساعت است.

1

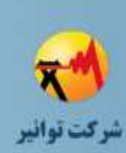

**[فهرست](#page-2-0)**

**[شکل](#page-4-0)**

**[جدول](#page-5-0)**

**[1](#page-7-0)**

**[2](#page-7-1)**

**[3](#page-7-2)**

**[4](#page-7-3)**

**[5](#page-10-0)**

**[6](#page-21-0)**

**[7](#page-22-0)**

**[8](#page-30-0)**

**[پ الف](#page-35-0)**

**[پ ب](#page-43-0)**

**[پ ج](#page-47-0)**

**[پ د](#page-50-0)** 

**[پ ه](#page-51-0)**

**[پ و](#page-52-0)**

**[پ ز](#page-53-0)**

**[مراجع](#page-54-0)**

#### <span id="page-9-0"></span>**-7-4ایستگاه سینوپتیک**

کلمه سینوپتیک )*synoptic* )به معنای همدید است یعنی دادههایی که در همه کشورها در یک زمان و با زبان یکسان )کدهای خاص( اندازهگیری میشوند و به سازمان جهانی هواشناسی ارسال میشوند. زمان یکسان بین همه ایستگاههای دنیا براساس ساعت رسمی گرینویچ است. اندازهگیریها در فواصل زمانی کوتاه 1 تا 3 ساعته انجام میشود.

#### <span id="page-9-1"></span>**-8-4ایستگاه کلیماتولوژی )اقلیمشناسی(**

در این ایستگاهها اطالعات اصلی شامل دما و رطوبت، سمت و سرعت باد، میزان بارندگی و پدیدههای مهمی که روی داده هر سه ساعت یک بار از به زمان بین المللی جمعآوری شده و در پایان ماه به مرکز جمع- آوری اطالعات ارسال می گردد*.*

#### <span id="page-9-2"></span>**-9-4مطالعات بار**

به طور کلی مطالعات بار در شبکههای توزیع را میتوان به دو دسته تقسیم کرد. دستهی اول برآورد مدل بار نسبت به تغییرات ولتاژ و فرکانس میباشد. در یک روش بار فیدرهای شبکه توزیع بهصورت بار توان ثابت، جریان ثابت یا امپدانس ثابت و یا ترکیبی از آنها در نظر گرفته میشود. این مدلسازی در محاسبات پخشبار و طراحی شبکه و تعیین اثر وابستگی بار به ولتاژ کاربرد دارد**.** در روش دیگر، شبکه توزیع و بار آن به صورت مجموعی از بارهای استاتیکی و موتورهای القایی مدل میشوند. این نوع مدلسازیها در مطالعات دینامیکی کاربرد دارد*.*

دستهی دوم از مطالعات بار به بدست آوردن چگونگی و میزان مصرف مشترکین در طول یک دوره زمانی مربوط میشوند. این دسته از مطالعات خود شامل پیشبینی بار<sup>۱</sup>، تخمین بار<sup>۲</sup> و بدست آوردن مشخصه های بار<sup>۴</sup> (تحقیق بار<sup>، م</sup>ی باشند. در پیش بینی بار، بار مشترکین در دورههای مختلف زمانی کوتاه مدت، میان مدت و بلند مدت باتوجه به کاربردهای برنامهریزی یا طراحی برای آینده پیشبینی میشود. تخمین بار بصورت زمان واقعی برای دوره بهرهبرداری و باتوجه به اندازهگیریهای انجام شده از شبکه در مراکز دیسپاچینگ توزیع انجام میشود. در مطالعات مربوط به بدست آوردن مشخصههای بار، بار شبکه توزیع به کلاس۵های(مولفههای) مختلف خانگی، تجاری، اداری، صنعتی، کشاورزی و عمومی تفکیک می شود. هدف از این مطالعه، آگاهی از نحوه، میزان و زمان استفاده هر کالس از مشترکین میباشد که نتایج آن بصورت منحنی های نوعی بار° ،ضرایب یا منحنیهای همزمانی` و مشارکت'، حداکثر دیماند همزمان، ضریب بار، ضریب

Load forecasting Load estimation "Load profiling Load research Typical load profile

**صفحه3 از 49**

<u>.</u>

<span id="page-10-4"></span>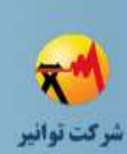

**[فهرست](#page-2-0)**

**[شکل](#page-4-0)**

**[جدول](#page-5-0)**

**[1](#page-7-0)**

**[2](#page-7-1)**

**[3](#page-7-2)**

<span id="page-10-2"></span>**[4](#page-7-3)**

**[5](#page-10-0)**

**[6](#page-21-0)**

**[7](#page-22-0)**

**[8](#page-30-0)**

**[پ الف](#page-35-0)**

**[پ ب](#page-43-0)**

**[پ ج](#page-47-0)**

**[پ د](#page-50-0)** 

**[پ ه](#page-51-0)**

**[پ و](#page-52-0)**

**[پ ز](#page-53-0)**

**[مراجع](#page-54-0)**

3 گوناگونی ، منحنی تداومی بار، سرانه مصرف، چگالی مصرف، ضرایب عدمقطعیت بار و مدلهای احتماالتی بار و غیره گزارش میشود.

#### <span id="page-10-1"></span>**-10-4پهنهبندی اقلیمی**

پهنهبندی اقلیمی در کاربرد عمومی یعنی شناسایی پهنههایی که از آب و هوای یکسانی برخوردار هستند. هدف اصلی در پهنهبندی به حداکثر رساندن تجانس درون گروهی و عدم تناجس برون گروهی است. درواقع پهنهبندی اقلیمی بهمنظور توصیف تفاوتهای اقلیمی نواحی مختلف براساس عناصر اقلیمی از قبیل دما، بارش، باد و فشار جو توسعه یافته است. نتایج پهنهبندی اقلیمی بهصورت نقشهها و جداول مشخص کننده هر پهنه گزارش میشود.

#### <span id="page-10-0"></span>**-5اطالعات محیطی و اقلیمی**

#### <span id="page-10-3"></span>**-1-5دستیابی به اطالعات سینوپتیکی**

روالها و روشهای مشاهده هواشناسی بیشتر مبتنی بر استانداردهای بین المللی است. این استانداردها بر طبق سازمان جهانی هواشناسی (WMO)<sup>،</sup> در ژنو (زیرمجموعه سازمان ملل متحد) است. کلیه اطلاعات مربوط به وضعیت اقلیمی کشور که توسط سازمان هواشناسی و از طریق انواع ایستگاه هواشناسی مستقر در مناطق مختلف کشور جمعآوری میگردد در طراحیها قابل استفاده نبوده، بلکه تعدادی از آنها بشکل مستقیم و تعدادی نیز پس از انجام تبدیالت و محاسبات الزم مورد استفاده قرار میگیرد. انواع ایستگاههای هواشناسی بهشرح [جدول 1](#page-11-0) میباشد. مهمترین ایستگاههای هواشناسی ایستگاههای سینوپتیک هستند. باتوجه به دقت باالی ایستگاههای سینوپتیک، الزم است تا از دادههای این نوع ایستگاهها، برای دستیابی به پارامترهای اقلیمی مورد نیاز در طراحی استفاده شود. در مواردی که ایستگاههای سینوپتیکی در محدوده مناطق شرکتهای توزیع وجود نداشته باشد یا پارامترهای تاریخی مورد نیاز از ایستگاههای سینوپتیکی قابل دریافت نباشد، استفاده از دادههای دیگر انواع ایستگاهها بالمانع است.

<sup>4</sup> World Meteorological Organization

1

<sup>1</sup> Coincidence factor

<sup>&</sup>lt;sup>\*</sup> Contribution factor

<sup>3</sup> Diversity factor

<span id="page-11-0"></span>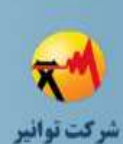

**[1](#page-7-0)**

**[پ د](#page-50-0)** 

**[پ ه](#page-51-0)**

**[پ و](#page-52-0)**

**[پ ز](#page-53-0)**

**[مراجع](#page-54-0)**

### **دستورالعمل جمعآوری اطالعات مورد نیاز طراحی شبکههای توزیع**

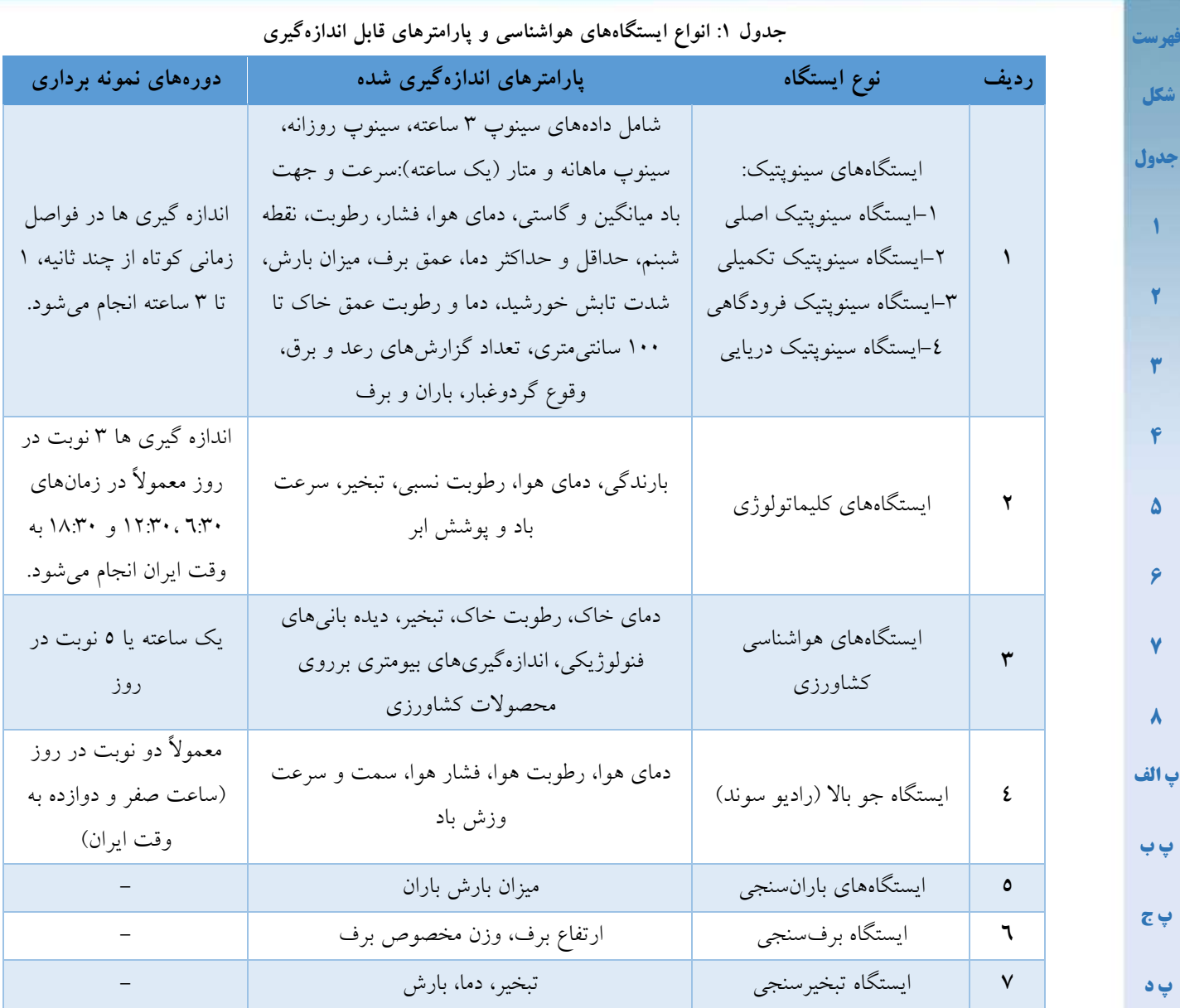

آن تعداد از آمارهایی که از کل اطالعات هواشناسی و خاکشناسی در ارتباط با طراحیها کاربرد خواهند داشت به شرح [جدول 2](#page-12-0) میباشد ]1[-]5[. اطالعات مربوط به خاک نیازمند آزمایشهای مکانیک خاک یا گمانهزنی است. الزم به ذکر است برای پردازش این پدیدههای آب و هوایی نیاز به اطالعات تاریخی آنها نیز وجود دارد، عمده منابع آنالین دسترسی به این اطالعات در [جدول 3](#page-14-1) آورده شده است. در این جدول اطالعات تاریخی دادههای آبوهوایی کشور از منبع شماره یک قابل دریافت است. بعضی از اطالعات قابل دریافت از این منبع در پیوست الف آورده شده است. الزم بهذکر است هرچه طول دوره اطالعات تاریخی بیشتر باشد و دوره نمونهبرداری آن نیز کمتر باشد، دقت محاسبات مورد نیاز بیشتر میگردد. برای کلیهی پارامترهای اقلیمی هوایی دقت دریافت اطالعات حداقل یک ماهه و با طول تاریخی 30 سال باید باشد.

<span id="page-12-0"></span>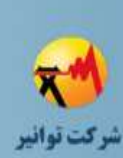

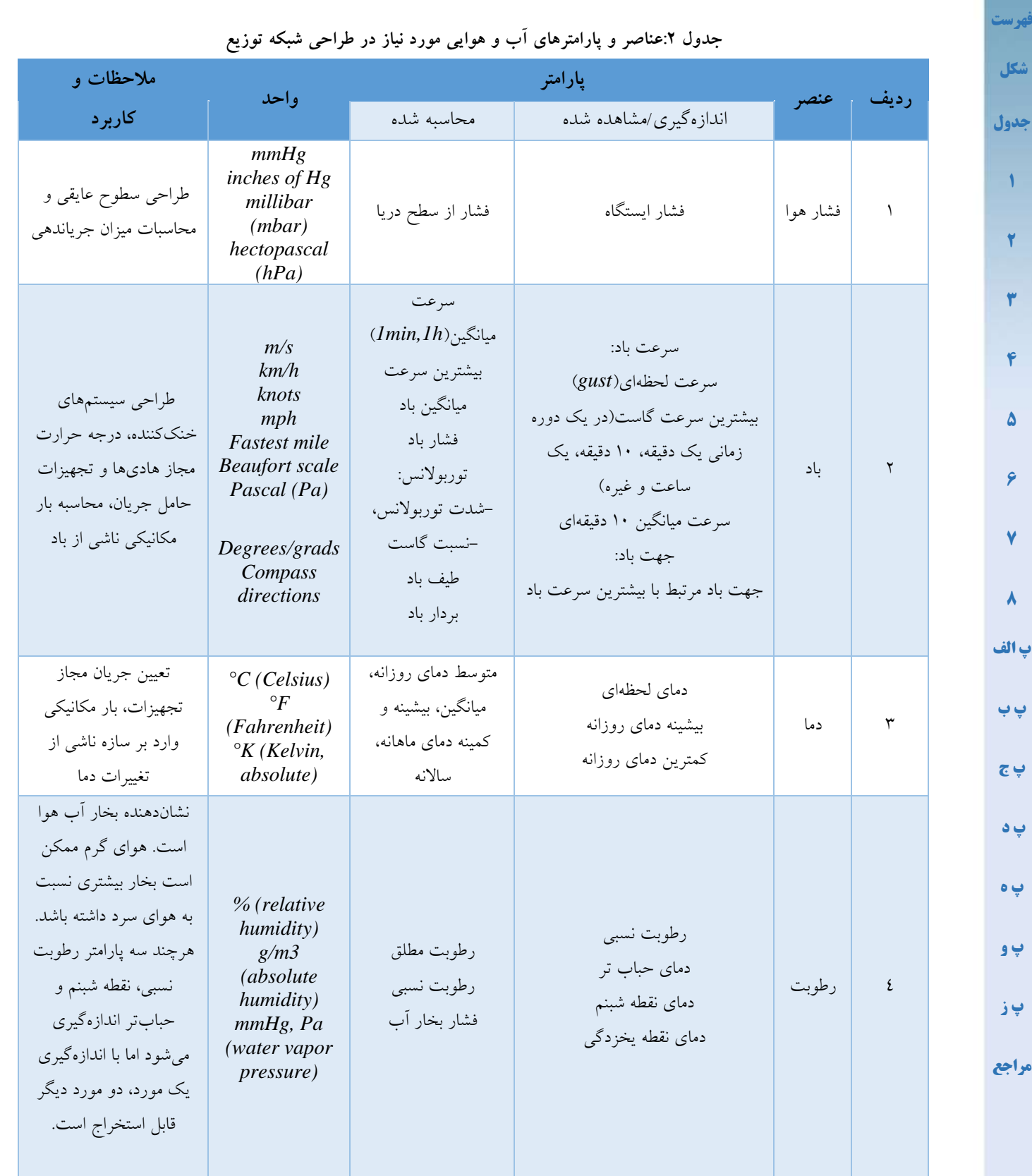

**TAV112-02/00**

### **دستورالعمل جمعآوری اطالعات مورد نیاز طراحی شبکههای توزیع**

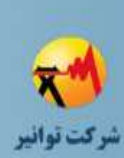

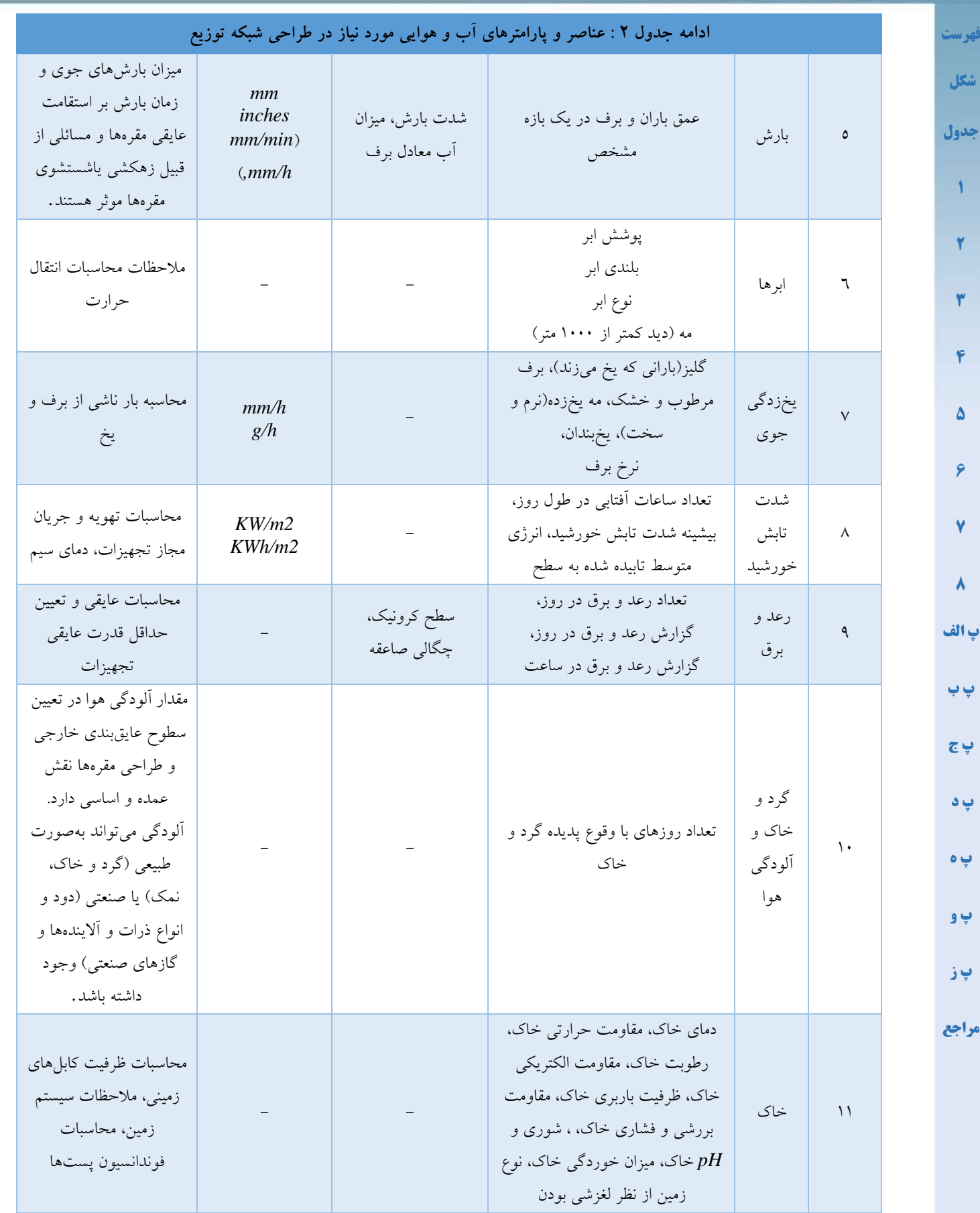

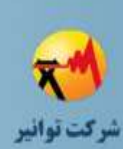

**[شکل](#page-4-0)**

**[جدول](#page-5-0)**

**[1](#page-7-0)**

**[2](#page-7-1)**

**[3](#page-7-2)**

**[4](#page-7-3)**

**[5](#page-10-0)**

**[6](#page-21-0)**

**[7](#page-22-0)**

**[8](#page-30-0)**

**[پ الف](#page-35-0)**

**[پ ب](#page-43-0)**

**[پ ج](#page-47-0)**

**[پ د](#page-50-0)** 

**[پ ه](#page-51-0)**

<span id="page-14-2"></span>**[پ و](#page-52-0)**

**[پ ز](#page-53-0)**

**[مراجع](#page-54-0)**

### **دستورالعمل جمعآوری اطالعات مورد نیاز طراحی شبکههای توزیع**

**TAV112-02/00**

<span id="page-14-1"></span>**جدول 3 :منابع دستیابی به اطالعات آب و هوایی**

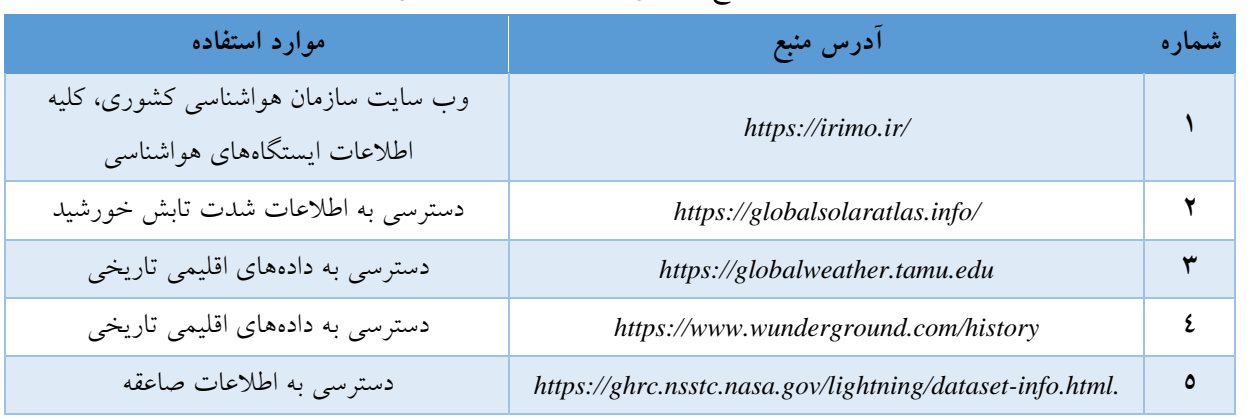

<span id="page-14-0"></span>**-2-5الزامات قابلیت اطمینان و دوره بازگشت شرایط آب و هوایی**

الزامات قابلیت اطمینان برای اطمینان از اینکه تجهیزات می توانند در برابر وقایع آب و هوایی و تنشهای حاصل از این وقایع در چرخه عمر پیشبینی شده از تجهیز مقاومت کرده و ارائه سرویس کنند، تأثیر گذار است. قابلیت اطمینان هر تجهیز وابسته به دوره بازگشت )*T* )درنظرگرفته برای شرایط آب و هوایی در طراحی تجهیزات میباشد. با افزایش دوره بازگشت شرایط آب و هوایی، تجهیزات و بهخصوص خطوط هوایی میتوانند برای سطح اطمینان باالتری طراحی شوند]3[ و ]6[.

قابلیت اطمینان باالتر باتوجه به اهمیت برقرسانی یا اهمیت خط در شبکه و براساس قضاوتهای هزینه فایده باید انتخاب شود. در [جدول 4](#page-14-2) احتمال تجاوز پارامترهای آب و هوایی با دورههای بازگشت مختلف، در طول عمر تجهیزات طراحی شده در شبکهی توزیع نشان داده شده است. بهعنوان مثال برای تجهیزی با طول عمر مفید 20 سال، اگر شدت باد محاسبه شده براساس دورهی بازگشت 30 ساله، 20 متر بر ثانیه باشد، احتمال وقوع بادی با شدت بیش از 20 متر بر ثانیه، 49 درصد میباشد. لذا اگر تجهیز برای باد 20 متر بر ثانیه طراحی شده باشد، دچار آسیب میگردد. در محاسبات مقادیر مبنای پارامترهای اقلیمی مطابق جدول ۰، دوره بازگشت باتوجه به طول عمر کاری طراحی شده برای خطوط باید انتخاب شود.

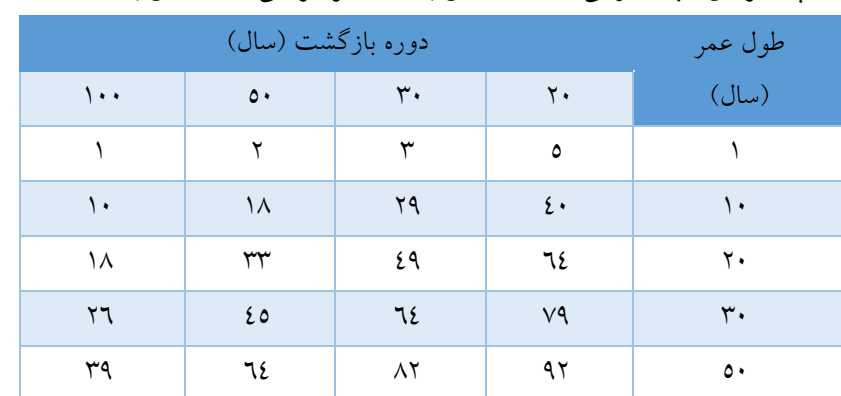

**جدول 4 :احتمال تجاوز پارامترهای آب و هوایی از مقدار حدی با سال عمر طراحی و دورههای بازگشت مختلف بر حسب درصد**

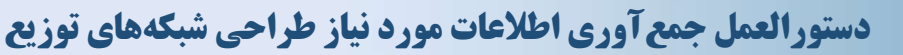

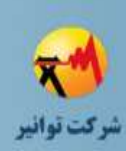

<span id="page-15-1"></span>**[شکل](#page-4-0)**

**[جدول](#page-5-0)**

**[1](#page-7-0)**

**[2](#page-7-1)**

**[3](#page-7-2)**

**[4](#page-7-3)**

**[5](#page-10-0)**

**[6](#page-21-0)**

**[7](#page-22-0)**

**[8](#page-30-0)**

**[پ الف](#page-35-0)**

**[پ ب](#page-43-0)**

**[پ ج](#page-47-0)**

**[پ د](#page-50-0)** 

**[پ ه](#page-51-0)**

**[پ و](#page-52-0)**

**[پ ز](#page-53-0)**

**[مراجع](#page-54-0)**

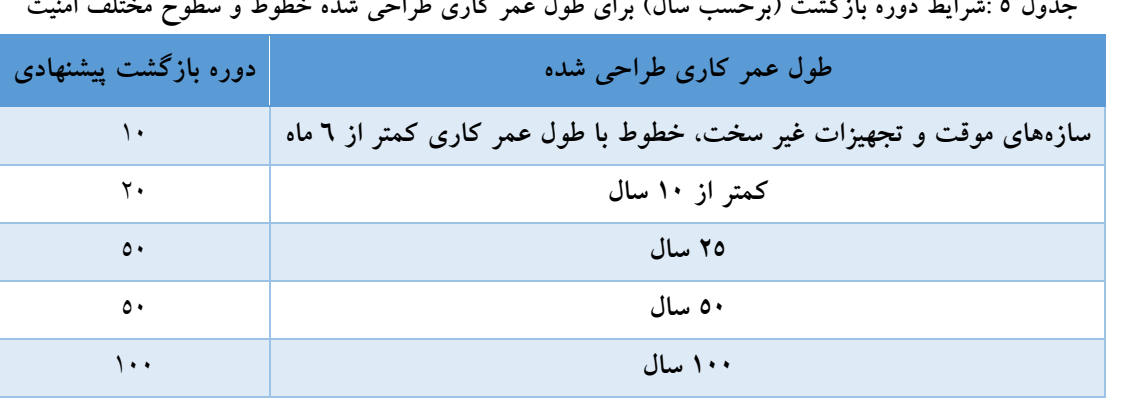

#### <span id="page-15-0"></span>**-3-5الزامات تحلیل پدیدههای آب و هوایی**

برای تحلیل پدیدههای آب و هوایی نظیر سرعت باد، ضخامت یخ روی هادی و محاسبهی سرعت مبنای باد در یک دوره بازگشت معین باید از توزیع آماری مناسب استفاده نمود. برای این منظور استفاده از توزیع آماری گامبل پیشنهاد میشود. طبق این توزیع آماری، احتمال اینکه شدت کمیت بیشینه در طول سال کمتر از مقدار *<sup>V</sup>* گردد بهصورت )1( محاسبه میگردد. ̅ و بهترتیب مقدار میانگین و انحراف معیار بیشینه کمیت آب و هوایی ساالنه دادههای نمونه برداری شده میباشد. پارامترهای *1C* و *2C* باتوجه به تعداد نمونهها محاسبه میگردند.

$$
F(V) = exp(- exp\left(-\frac{C_1}{\sigma} \times \left(x - \overline{V} + \frac{C_2}{C_1} \times \sigma\right)\right))
$$
\n
$$
F(V) = exp(- exp\left(-\frac{C_1}{\sigma} \times \left(x - \overline{V} + \frac{C_2}{C_1} \times \sigma\right)\right))
$$
\n
$$
F(V) = \frac{1}{\sigma} \left(\frac{C_1}{\sigma} \times \left(\frac{C_1}{\sigma} \times \frac{C_2}{\sigma} \times \sigma\right)\right)
$$
\n
$$
F(V) = \frac{1}{\sigma} \left(\frac{C_1}{\sigma} \times \frac{C_2}{\sigma} \times \frac{C_1}{\sigma} \times \frac{C_2}{\sigma} \times \frac{C_1}{\sigma} \times \frac{C_2}{\sigma} \times \frac{C_1}{\sigma} \times \frac{C_2}{\sigma} \times \frac{C_1}{\sigma} \times \frac{C_2}{\sigma} \times \frac{C_1}{\sigma} \times \frac{C_2}{\sigma} \times \frac{C_1}{\sigma} \times \frac{C_1}{\sigma} \times \frac{C_2}{\sigma} \times \frac{C_1}{\sigma} \times \frac{C_1}{\sigma} \
$$

طبق رابطه )1( مقدار مبنای پارامتر آب و هوایی )*Vb* )برای دوره بازگشت *T* بهصورت رابطه )2( محاسبه میگردد. در این رابطه  $C_V$  ضریب تغییرات نمونهها ( $\sigma/\bar V$ ) میباشد.  $(7)$  $V_b/\overline{V} = (1 - \frac{C_V}{C_A})$ 

 $\frac{G_V}{C_1}$  × (C<sub>2</sub> + ln(- ln(1 - 1/T))) برای سهولت محاسبات در [جدول 6](#page-16-2) مقدار پارامتر مبنای آب و هوایی تقسیم بر مقدار متوسط کمیت بیشینه ساالنه پارامتر آب و هوایی برای دورههای بازگشت ،50 100 و 150 سال و تعداد مشاهدات ،10 ،20 50 و خیلی زیاد در ضریب تغییرات مختلف آورده شده است. بنابراین بعد از محاسبهی میانگین بیشینه تغییرات و ضریب تغییرات ساالنه دادهها، با استفاده از [جدول 6](#page-16-2) میتوان پارامتر مبنای کمیت آب و هوایی مانند سرعت مبنای باد را برای دورههای بازگشت مختلف محاسبه نمود.

**صفحه9 از 49**

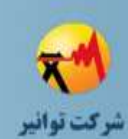

<span id="page-16-2"></span>**[شکل](#page-4-0)**

**[جدول](#page-5-0)**

**[1](#page-7-0)**

**[2](#page-7-1)**

**[3](#page-7-2)**

**[4](#page-7-3)**

**[5](#page-10-0)**

**[6](#page-21-0)**

**[7](#page-22-0)**

**[8](#page-30-0)**

**[پ الف](#page-35-0)**

**[پ ب](#page-43-0)**

**[پ ج](#page-47-0)**

**[پ د](#page-50-0)** 

**[پ ه](#page-51-0)**

**[پ و](#page-52-0)**

**[پ ز](#page-53-0)**

**[مراجع](#page-54-0)**

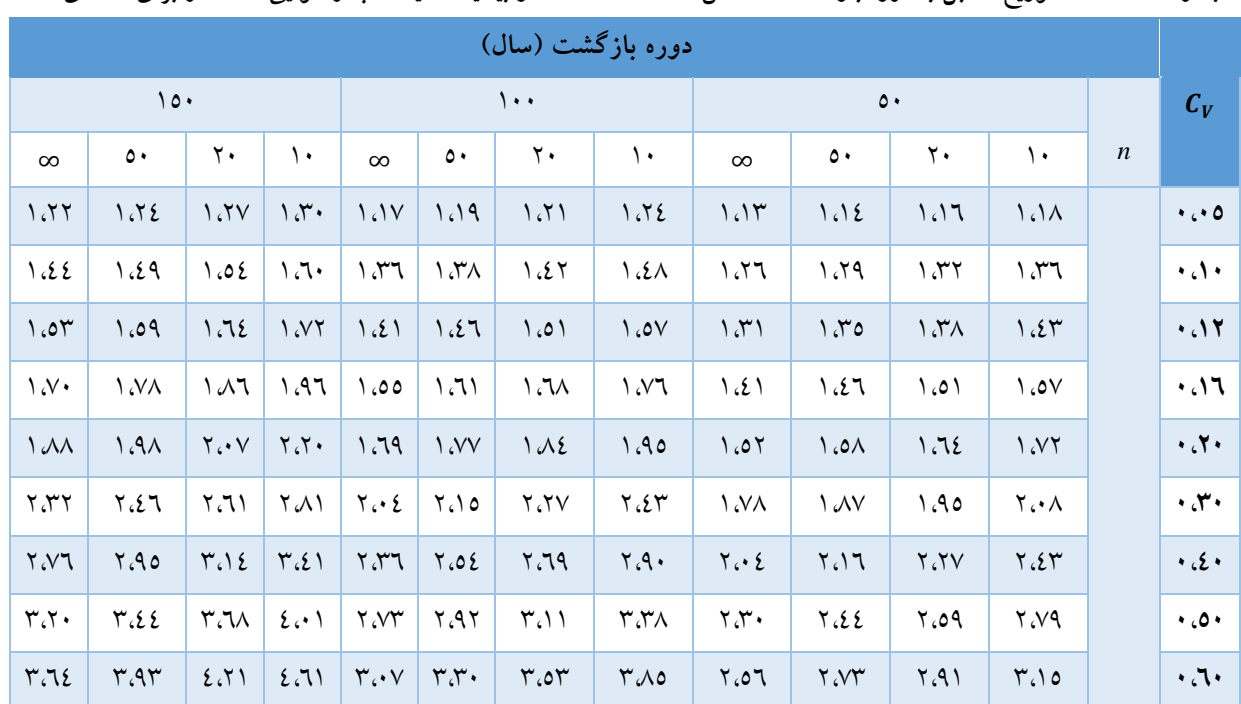

**جدول 6 :***V/b\_V***̅ توزیع گامبل با دوره بازگشت مشخص، تعداد** *<sup>n</sup>* **مشاهده از بیشینه کمیت آب و هوایی ساالنه و برای** *Cv***های مختلف**

#### <span id="page-16-0"></span>**-4-5فشار هوا**

فشار هوا بر میزان خاصیت عایقی و ضریب انتقال حرارت هدایتی هوا تأثیر گذار خواهد بود. معموالا با افزایش ارتفاع فشار هوا کاهش مییابد و انتقال حرارت بین تجهیزات و هوا کاهش مییابد. درصورتیکه مقدار فشار هوا در دسترس نباشد میتوان از شاخص ارتفاع در طراحیها استفاده نمود. معموالا تجهیزات شبکه برای بهرهبرداری تا ارتفاع 1000 متری از سطح دریا طراحی میگردند.

#### <span id="page-16-1"></span>**-5-5مالحظات استفاده از دادههای باد**

اندازهگیری استاندارد سرعت باد در ارتفاع 10 متر از سطح زمین و در زمینهای باز و بدون مانع انجام میگیرد. همچنین برای محاسبه مربوط به باد معموالا از سرعت میانگین اندازهگیری شده در بازههای 10 دقیقهای یا یک ساعته استفاده میگردد و برای محاسبهی باد گاست از دادههای با دوره اندازهگیری 3 تا 5 ثانیه استفاده میشود. لذا درصورت استفاده از سرعت باد با دورههای نمونهبرداری متفاوت و در ارتفاعهای بلندتر یا زمینهای غیر هموار باید اندازهگیریها تصحیح شوند. ضرایب تصحیح و نحوهی تصحیح باید مطابق با روش معرفی شده در این بخش باشد.

طبق استاندارد *60826 IEC* و*341-1 50 EN* سطح زمین به 4 گروه مختلف مطابق با [جدول 7](#page-17-0) تقسیمبندی میشود. اثرات باد در سطوح گروه *A* و *B* بیشتر از سایر سطوح است. معموالا ایستگاههای سینوپتیکی در زمینهای گروه *B* قرار دارند، لذا برای تبدیل سرعت باد )با دورهی نمونهبرداری 10 دقیقهای و در ارتفاع استاندارد 10 متر( به سایر گروهها و در ارتفاعهای مختلف، باید از ضرایب تصحیح [جدول 7](#page-17-0) و مطابق با

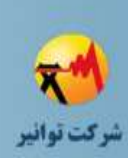

**[فهرست](#page-2-0)**

**[شکل](#page-4-0)**

**[جدول](#page-5-0)**

**[1](#page-7-0)**

**[2](#page-7-1)**

**[3](#page-7-2)**

**[4](#page-7-3)**

**[5](#page-10-0)**

**[6](#page-21-0)**

**[7](#page-22-0)**

**[8](#page-30-0)**

**[پ الف](#page-35-0)**

**[پ ب](#page-43-0)**

**[پ ج](#page-47-0)**

**[پ د](#page-50-0)** 

**[پ ه](#page-51-0)**

**[پ و](#page-52-0)**

**[پ ز](#page-53-0)**

**[مراجع](#page-54-0)**

روابط )3( الی )6( استفاده نمود. الزم بهذکر است مقدار ضریب *k<sup>m</sup>* از روی نمودار [شکل 1](#page-18-1) محاسبه میگردد. در این روابط *x*، *t* و *z* بهترتیب نشان دهنده نوع زمین متناسب با [جدول 7](#page-17-0) ، دوره نمونهبرداری و ارتفاع مورد نظر میباشد. K $_T$  ،a ،km ، $k_j$  و 20 به ترتیب ضرایب تصحیح تبدیل نوع زمین، دوره نمونهبرداری، تبدیل ارتفاع از مبنای 10 متر در یک نوع زمین ثابت به یک ارتفاع مشخص، ضریب تبدیل همزمان تبدیل ارتفاع و نوع زمین میباشد.

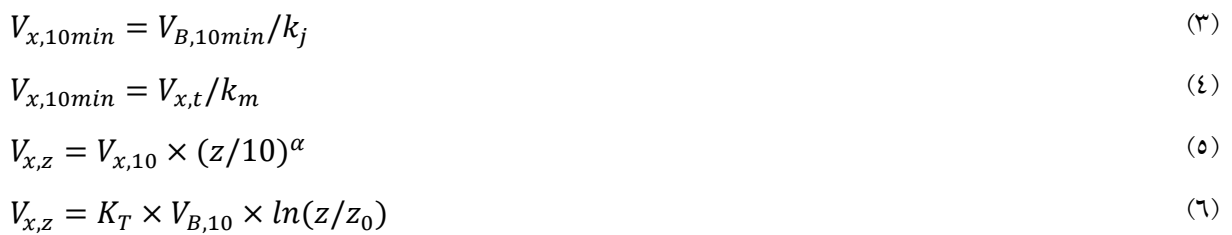

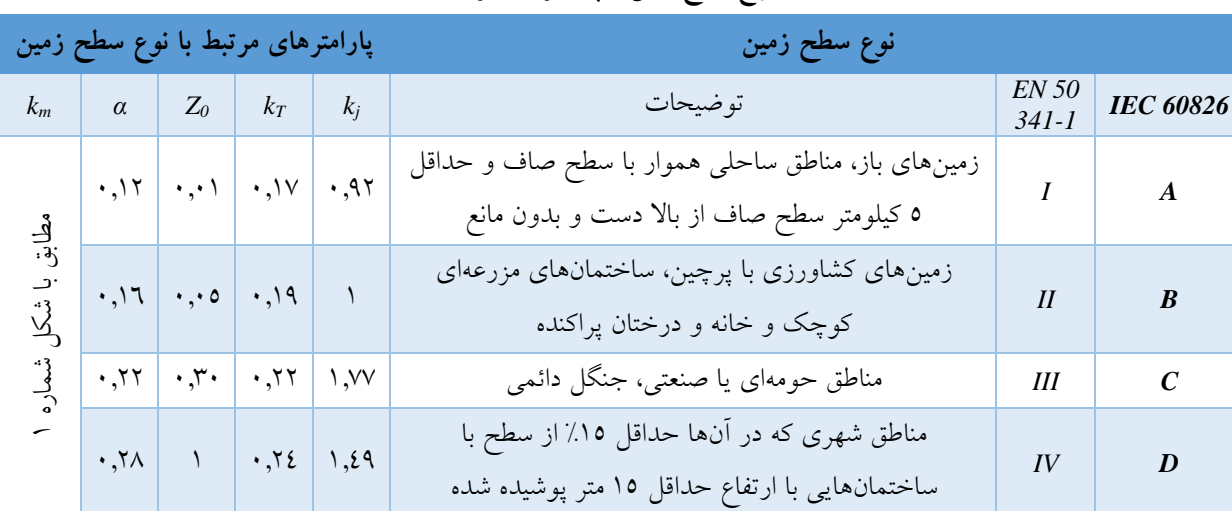

#### <span id="page-17-0"></span>**جدول 7 :انواع سطح زمین و پارامترهای مرتبط به آنها**

**TAV112-02/00**

**دستورالعمل جمعآوری اطالعات مورد نیاز طراحی شبکههای توزیع**

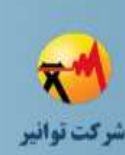

**[فهرست](#page-2-0)**

**[شکل](#page-4-0)**

**[جدول](#page-5-0)**

**[1](#page-7-0)**

**[2](#page-7-1)**

**[3](#page-7-2)**

**[4](#page-7-3)**

**[5](#page-10-0)**

**[6](#page-21-0)**

**[7](#page-22-0)**

**[8](#page-30-0)**

**[پ الف](#page-35-0)**

**[پ ب](#page-43-0)**

**[پ ج](#page-47-0)**

**[پ د](#page-50-0)** 

**[پ ه](#page-51-0)**

**[پ و](#page-52-0)**

**[پ ز](#page-53-0)**

**[مراجع](#page-54-0)**

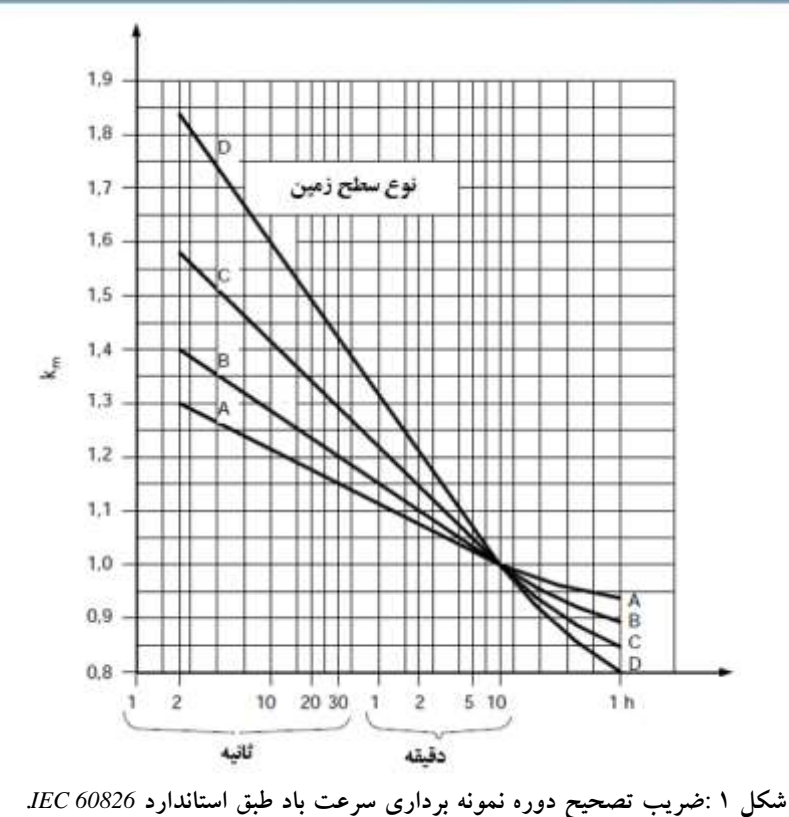

#### <span id="page-18-1"></span><span id="page-18-0"></span>**-6-5دستیابی به دادههای برف و ترکیب برف و باد**

در ایستگاههای سینوپتیک کشور معموالا میزان عمق برف اندازهگیری میگردد و میزان قطر برف روی هادیها یا هادیهای روکشدار، کابلهای خودنگهدار و فاصلهدار اندازهگیری نمیشود. از طرفی عالوه بر قطر برف، همزمان باید چگالی برف و سرعت باد نیز اندازهگیری شود.

باتوجه به شرایط مختلفی نظیر نوع بارش، دمای محیط و سیم، تابش خورشید، میزان رطوبت هوا، سرعت بارش، سرعت باد، نوع سطحی که بارش در آن اتفاق میافتد، انواع مختلف برف مطابق [جدول 8](#page-19-0) روی هادیها ممکن است شکل بگیرد. روشهای مدلسازی ریاضی و آماری برای مدلسازی و محاسبهی قطر یخ روی سیم بر اساس میزان بارش برف روی سطح زمین در ]7[ آورده شده است. اما بهترین روش برای محاسبهی قطر یخ اندازهگیری آن در ایستگاههای سینوپتیکی با استفاده از تجهیزات مخصوص و یا ثبت اندازه قطر یخ شکل گرفته در شرایط بهرهبرداری واقعی خطوط هوایی است]8[.

**صفحه12 از 49**

#### **TAV112-02/00**

### **دستورالعمل جمعآوری اطالعات مورد نیاز طراحی شبکههای توزیع**

<span id="page-19-0"></span>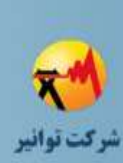

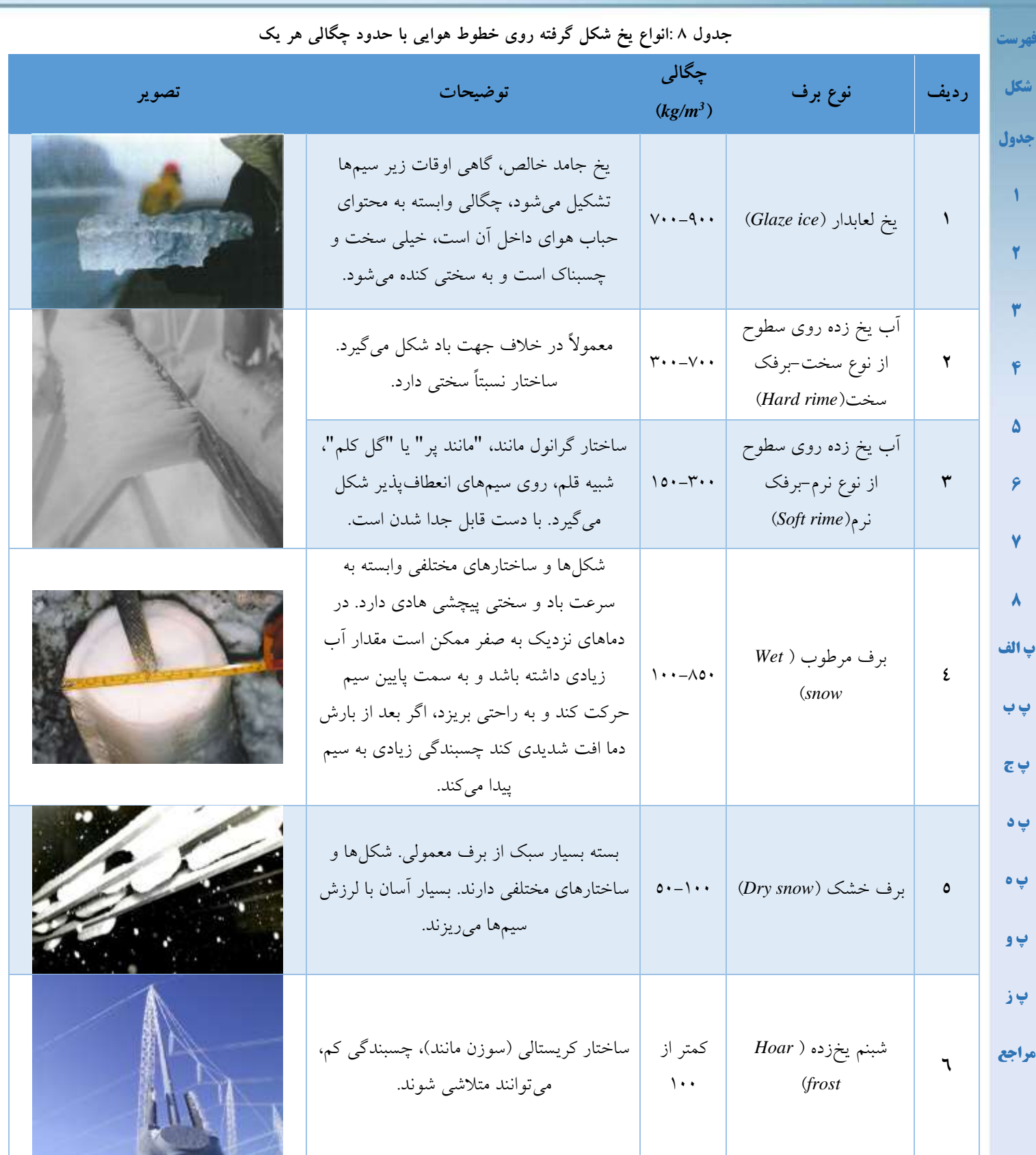

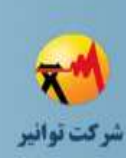

**[فهرست](#page-2-0)**

**[شکل](#page-4-0)**

**[جدول](#page-5-0)**

**[1](#page-7-0)**

**[2](#page-7-1)**

**[3](#page-7-2)**

**[4](#page-7-3)**

**[5](#page-10-0)**

**[6](#page-21-0)**

**[7](#page-22-0)**

**[8](#page-30-0)**

**[پ الف](#page-35-0)**

**[پ ب](#page-43-0)**

**[پ ج](#page-47-0)**

**[پ د](#page-50-0)** 

**[پ ه](#page-51-0)**

**[پ و](#page-52-0)**

**[پ ز](#page-53-0)**

**[مراجع](#page-54-0)**

بهطور کلی دادههای میدانی برای ضخامت یخ روی هادی از طریق روشهایی که در ادامه توضیح داده شده قابل دستیابی است:

-1اندازهگیری مستقیم ضخامت و وزن یخ روی هادیها و پایههای خطوط هوایی:

این اندازهگیری باید بر روی خطوط استاندارد انجام گیرد. منظور از خطوط استاندارد توزیع خطوطی است که دارای هادی با قطر حداقل 10 میلیمتر و با ارتفاع 10 متر از سطح زمین باشند. برای برآورد مجموعه بار یخ و باد بر روی خطوط هوایی قطر تقریبی یخ استوانهای شکل بر روی خطوط استاندارد اندازهگیری شده و ماکزیمم سرعت باد در طول دوره یخبندان جمعآوری میشود.

-2اندازهگیری با استفاده از ابزارهایی که شکلگیری یخ روی هادی را شبیهسازی میکنند.

ابزارهایی که درحال حاضر در بعضی از کشورها استفاده میشود، شامل لولهها، میلهها همانند [شکل 2](#page-20-0) یا مجموعه کابلهایی است که برای راحتی در اندازهگیری در ارتفاع 2 تا 5 متری سطح زمین قرار داده میشوند.

ابزارهای یخسنجی تجهیزات ویژهای هستند که برای مشاهدات عینی یخبندان عملکرد دارند و به آنها تجهیزات یخبندان نیز گفته میشود. تجهیزات نوع کابلی شامل 4 کابل با قطر 5 میلیمتر هستند که بصورت جفتی در امتداد هر دو جهت طولی و عرضی ثابت شده و در دو ارتفاع 1.9 متر و 2.2 متر برای هر جفت آویزان شدهاند. برای هر پدیده یخبندانی لایه یخ، وزن و نوع آن (شیشه ای و یا یخ ریزه) اندازهگیری میشود. همچنین در هر دوره اندازهگیری پارامترهای دیگری همچون دمای هوا، سرعت و جهت باد نیز اندازهگیری میشود. سرعت و جهت باد با استفاده از بادسنج در ارتفاع 10 متری زمین اندازهگیری میشود. شروع و پایان یخبندان همراه با زمان رشد یخبندان نیز ثبت میگردد.

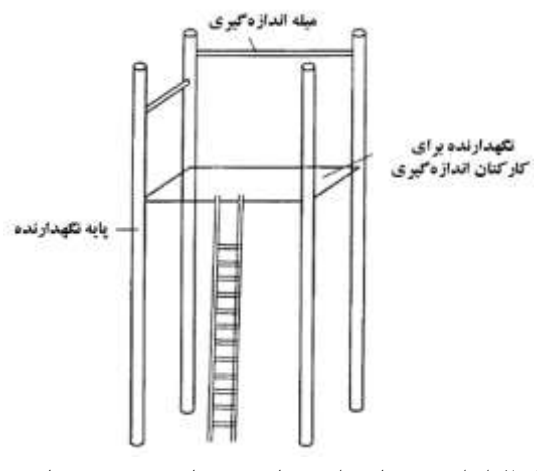

<span id="page-20-0"></span>**شکل 2 :ابزار شبیهساز برای محاسبه ضخامت یخ روی هادی**

<span id="page-21-2"></span>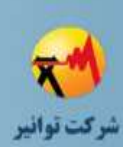

<span id="page-21-1"></span>**[فهرست](#page-2-0)**

**[شکل](#page-4-0)**

**[جدول](#page-5-0)**

**[1](#page-7-0)**

**[2](#page-7-1)**

**[3](#page-7-2)**

**[4](#page-7-3)**

**[5](#page-10-0)**

**[6](#page-21-0)**

**[7](#page-22-0)**

**[8](#page-30-0)**

**[پ الف](#page-35-0)**

**[پ ب](#page-43-0)**

**[پ ج](#page-47-0)**

**[پ د](#page-50-0)** 

**[پ ه](#page-51-0)**

**[پ و](#page-52-0)**

**[پ ز](#page-53-0)**

**[مراجع](#page-54-0)**

#### <span id="page-21-0"></span>**-6پهنهبندی اقلیمی**

شاید بتوان گفت مهمترین کاربرد پهنهبندی اقلیمی در طراحی شبکههای توزیع، دسترسی آسان و عدم نیاز به تجزیه وتحلیلهای آماری برای استفاده از دادههای اقلیمی میباشد. بهعنوان مثال، ممکن است دسترسی به دادههای باد در یک منطقه وسپس تجزیه و تحلیل آماری آن و محاسبهی باد مبنا کار طاقت فرسایی باشد، اما استفاده از نقشههای پهنهبندی اقلیمی کار را ساده میکند. چون اطالعات اقلیمی در ایستگاههای هواشناسی بهصورت نقطهای برداشت و اندازهگیری میشوند، اولین اقدام برای تهیه نقشههای پهنهبندی اقلیمی تعمیم اطالعات اقلیمی حاصل از نمونهبرداری نقطهای به سطح مورد مطالعه میباشد. در این حالت الزم است بر اساس دادههای ایستگاههای موجود، وضعیت دادههای هواشناسی مناطق مجاور بازسازی شود. برای اینکار باید از علم آمار فضایی استفاده شود. معموالا برای این کار از درونیابی استفاده میشود. مفهوم درونیابی بر یک قانون ساده و روشن بنام قانون توبلر ' استوار است. قانون توبلر بیان می کند که "احتمال شباهت نقاط نزدیک بهم بیشتر از شباهت نقاط دور از هم است" یعنی نقاط نزدیک بهم روی یکدیگر تاثیرگذارتر هستند نسبت به نقاط دور از هم. روشهای درونیابی به سه روش عمده ذیل تقسیمبندی میشوند.

-1روشهای ترسیمی: این روشها مبتنی بر ترسیم شکلهای هندسی در اطراف نقاط معلوم و تخمین مقادیر مجهول با روش«ای ساده ریاضی میباشند. مانند روشهای مثلثبندی و شبکه تیسن<sup>۲</sup> .

-2روشهای جبری: در این روشها با پیادهسازی توابع ریاضی بر روی نقاط معلوم، مقادیر در نقاط مجهول محاسبه میشود. در این نوع درونیابی، فرض بر آن است که تخمین مقدار مجهول بهصورت قطعی انجام شده و با خطا مواجه نیست. بنابراین روشهای غیر احتماالتی محسوب میشوند. لذا این روشها زمانی سودمند هستند که مقدار خطای اندازهگیری به اندازه کافی کوچک باشد. عمده روشهای درونیابی جبری روش درونیابی چندجملهای، اسپالین )*spline* )و معکوس فاصله وزنی میباشد.

-3روشهای زمینآماری: این روش شاخهای از علم آمار فضایی است، که در اجرای آنها بایستی مبانی آمار، شامل توزیع آماری و تصادفی بودن یا نبودن فرایندها مورد بررسی قرار گیرد. روشهای زمینآماری متعددی وجود دارد که عمدتاً بر روش کریجینگ<sup>۳</sup> مبتنی میباشند.

در [شکل 3](#page-22-2) مراحل تهیه نقشههای پهنهبندی اقلیمی پدیدههای مختلف آب و هوایی نشان داده شده است. پهنهبندی اقلیمی بعضی از پارامترهای آب و هوایی نظیر زلزله (شتاب مبنای زلزله)، باد، بیشینه دما و غیره بهدلیل وجود دادههای تاریخی بیشتر به راحتی قابل دستیابی است ]9[. اما مهمترین پهنهبندی در شبکههای توزیع پهنهبندی شرایط بارگذاری در طراحی شبکههای هوایی میباشد. این نوع پهنهبندی از این جهت

1

<sup>1</sup> Tobler Law

<sup>&</sup>lt;sup>\*</sup>Thiessen

<sup>&</sup>lt;sup>r</sup> Kriging

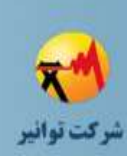

**[فهرست](#page-2-0)**

**[شکل](#page-4-0)**

**[جدول](#page-5-0)**

**[1](#page-7-0)**

**[2](#page-7-1)**

<span id="page-22-3"></span>**[3](#page-7-2)**

**[4](#page-7-3)**

**[5](#page-10-0)**

**[6](#page-21-0)**

**[7](#page-22-0)**

**[8](#page-30-0)**

**[پ الف](#page-35-0)**

**[پ ب](#page-43-0)**

<span id="page-22-1"></span><span id="page-22-0"></span>**[پ ج](#page-47-0)**

**[پ د](#page-50-0)** 

**[پ ه](#page-51-0)**

**[پ و](#page-52-0)**

**[پ ز](#page-53-0)**

**[مراجع](#page-54-0)**

اهمیت دارد که عالوه بر دادههای مجزای دما، باد و یخ، احتمال وقوع همزمان این پارامترها را نیز درنظر میگیرد. برای دستیابی به آخرین وضعیت پهنهبندی اقلیمی کشور میتوان از نتایج مطالعات طرح پهنهبندی اقلیمی و بارگذاری خطوط انتقال نیروی کشور انجام شده توسط پژوهشگاه نیرو که از سایت شرکت برق منطقهای گیالن به نشانی *drafts-lineswg/ir.co.gilrec.www://https* قابل دسترسی است، استفاده نمود]10[.

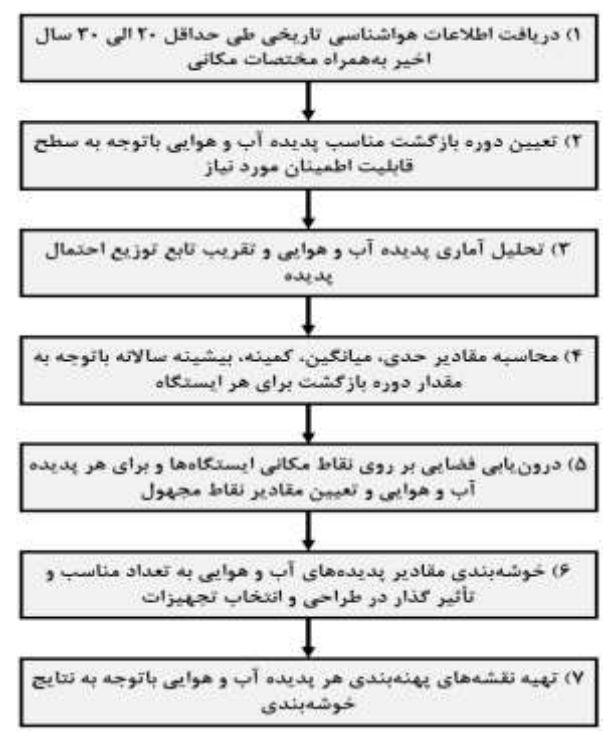

**شکل 3 :مراحل تهیه نقشههای پهنهبندی اقلیمی**

#### <span id="page-22-2"></span>**-7دستیابی به پارامترهای بار الکتریکی**

باتوجه به گستردگی پارامترهای تأثیر گذار در رفتار بار و پیچیدگی مدلسازی بار، روشهای مدلسازی بار در محاسبات طراحی توزیع درحال توسعه میباشند و هر شرکت توزیع با توجه به اطالعات، پایگاه دادههای جمعآوری شده، نوع و دقت ابزارهای اندازهگیری در دسترس یک روشی بومی برای مدلسازی بار دارد. عمده این روشها مدلسازی بر مبنای اطلاعات محدود و روشهای آماری، احتمالاتی میباشد.

در این بخش یک روش عمومی برای دستیابی به مهمترین پارامترهای بار شبکههای توزیع فشار ضعیف عمومی پیشنهاد شده است. این روش بیشتر بر مالحظات عمومی انتخاب نمونهها، نصب اندازهگیر و پردازش اطالعات تأکید دارد.

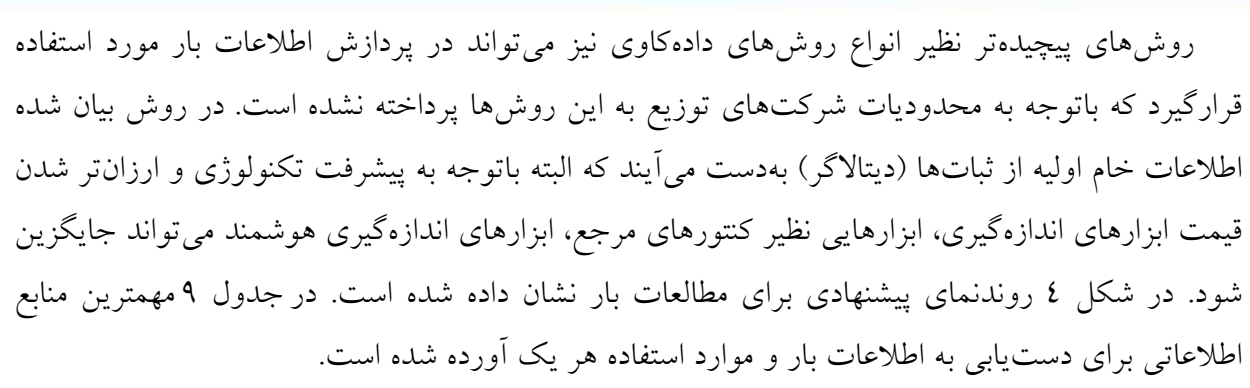

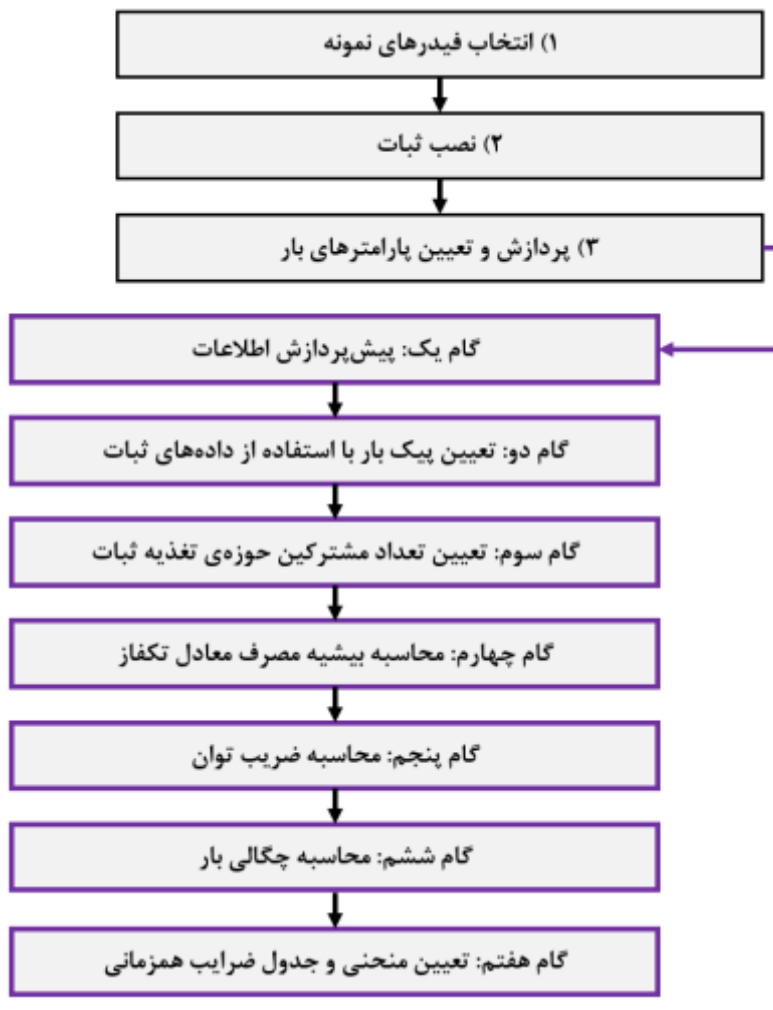

**شکل 4 :مراحل تخمین پارامترهای مورد نیاز بار در طراحی شبکه توزیع**

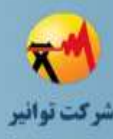

**[فهرست](#page-2-0)**

**[شکل](#page-4-0)**

**[جدول](#page-5-0)**

**[1](#page-7-0)**

**[2](#page-7-1)**

**[3](#page-7-2)**

**[4](#page-7-3)**

**[5](#page-10-0)**

**[6](#page-21-0)**

**[7](#page-22-0)**

**[8](#page-30-0)**

**[پ الف](#page-35-0)**

**[پ ب](#page-43-0)**

**[پ ج](#page-47-0)**

**[پ د](#page-50-0)** 

**[پ ه](#page-51-0)**

**[پ و](#page-52-0)**

<span id="page-23-0"></span>**[پ ز](#page-53-0)**

**[مراجع](#page-54-0)**

<span id="page-24-1"></span>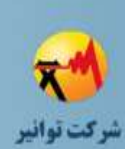

**[6](#page-21-0)**

**[7](#page-22-0)**

**[8](#page-30-0)**

**[پ الف](#page-35-0)**

**[پ ب](#page-43-0)**

**[پ ج](#page-47-0)**

**[پ د](#page-50-0)** 

**[پ ه](#page-51-0)**

**[پ و](#page-52-0)**

**[پ ز](#page-53-0)**

**[مراجع](#page-54-0)**

### **دستورالعمل جمعآوری اطالعات مورد نیاز طراحی شبکههای توزیع**

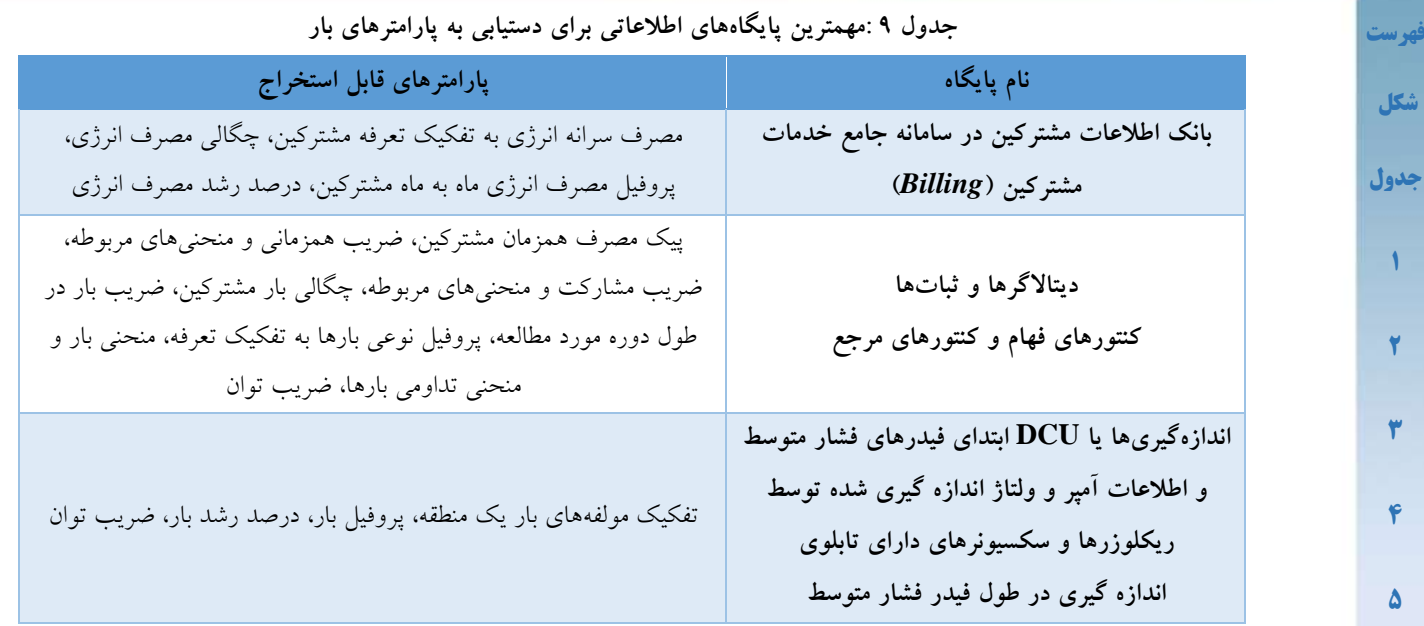

#### <span id="page-24-0"></span>**-1-7انتخاب فیدرهای نمونه**

برای انتخاب فیدرهای نمونه و تهیه پارامترهای بار انواع مشترکین نیاز است فیدرها طیف گستردهای را شامل گردند. این فیدرها به شرح ذیل میباشند.

#### **الف( مسکونی:**

این نوع فیدرها باید مسکونی محض باشد تا بتوان جریان سرانه (یا پیک بار مصرف همزمان) مسکونی را محاسبه نمود. باید توجه داشت که بیش از 90 درصد مصرفکنندگان این فیدر مسکونی باشند و همچنین منازل در حال ساخت، مشترکین کارگاهی و با مصرف خاص در این فیدرها وجود نداشته باشند.

#### **ب( آپارتمانی )شهرک(:**

این نوع فیدرها جهت محاسبه جریان سرانه آپارتمان و در مناطقی که آپارتمان وجود ندارد جهت محاسبه جریان سرانه شهرکها پیشبینی شده است. در این فیدرها، مصارف اشتراکی نظیر چند بلوک نیز در اندازهگیری میتواند وجود داشته باشد.

#### **ج( مسکونی- تجاری:**

این نوع فیدرها جهت محاسبه جریان سرانه تجاری خیابانی پیشبینی شده است جهت محاسبه این تعرفه باید ابتدا جریان سرانه تعرفه مسکونی محاسبه شده باشد.

#### **د( مجتمع تجاری )پاساژ(:**

این نوع فیدرها باید مجتمع تجاری یا پاساژ باشد تا بتوان جریان سرانه تجاری پاساژ را محاسبه نمود. منظور از پاساژ یک ساختمان چند طبقه تجاری میباشد. در این اندازهگیری اگر فیدر تغذیهکننده بخش

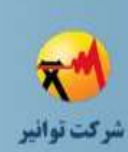

**[فهرست](#page-2-0)**

**[شکل](#page-4-0)**

**[جدول](#page-5-0)**

**[1](#page-7-0)**

<span id="page-25-0"></span>**[2](#page-7-1)**

**[3](#page-7-2)**

**[4](#page-7-3)**

**[5](#page-10-0)**

**[6](#page-21-0)**

**[7](#page-22-0)**

**[8](#page-30-0)**

**[پ الف](#page-35-0)**

**[پ ب](#page-43-0)**

**[پ ج](#page-47-0)**

**[پ د](#page-50-0)** 

**[پ ه](#page-51-0)**

**[پ و](#page-52-0)**

**[پ ز](#page-53-0)**

**[مراجع](#page-54-0)**

مصارف مشاع است نیاز به اندازهگیری همزمان وجود دارد و بهتر است در نقطهای اندازهگیری انجام شود که مصارف مشاع نیز دیده شود. **ه( روستایی:** این نوع فیدرها جهت محاسبه جریان سرانه مشترکین روستایی پیشبینی شده است. بایستی به وجود مصارف چاه آب و یا کارگاهی توجه شود که فیدر بهطور خالص انتخاب شود. **-2-7مالحظات مکان نصب ثبات** برای انتخاب فیدرهای نمونه جهت نصب ثبات الزم است که قیود ذیل در نظر گرفته شود. **الف( خلوص باالی مشترکین:**  بسته به اینکه ثبات برای کدام یک از انواع مصارف نصب میشود بایستی تالش نمود فیدر انتخاب شده حداکثر خلوص را داشته باشد. در تعرفه خانگی (شهری، روستایی و آپارتمانی) میتوان با خلوص نزدیک به 100% فیدر مناسبی را یافت. در صورتی که فیدر با اندکی ناخالصی برای نصب ثبات مشخص گردید بایستی به میزان مصرف توجه نمود و تعداد مشترک اهمیت چندانی ندارد. بهعنوان مثال در این نواحی حتیالمقدور فیدرهایی انتخاب گردند که دارای حداقل مصارف شامل کارگاه، بانک و ... باشد و مصارف این نوع مشترکین اختلال قابل توجهی ایجاد نکنند.

#### **ب( عدم انجام مانور:**

نصب ثبات بایستی با هماهنگی بهرهبرداری انجام شود، هم از نظر انتخاب محل نصب ثبات و مطمئن بودن از حوزه فیدر محل نصب ثبات، هم بهمنظور هماهنگی برای عدم انجام مانور و تغییر در حوزه اندازهگیری ثبات در اثر انجام مانور که انجام احتمالی چنین عملی به کل، نتیجه اندازهگیری را مخدوش خواهد نمود.

#### **ج( عدم وجود مشترکین خاص:**

وجود مشترکین خاص و پرمصرف در حوزه ثبات میتواند منحنی مصرف را به کلی تحت تأثیر قرار داده و مقادیر اندازهگیری شده، دیگر نماینده گروه مصرف مورد نظر نباشد. در هنگام انتخاب نقطه نصب ثبات به یکنواختی مشترکین از نظر تعرفه و نوع مصرف باید توجه نمود. این موضوع از اهمیت زیادی برخوردار بوده و لذا می بایست از حوزه فیدر بازدید اولیه انجام شود.

#### **د( مطمئن بودن به حوزه تغذیه فیدر:**

حوزه تغذیه فیدر بایستی با دقت و مشورت بهرهبردار و در صورت لزوم، آزمون میدانی مشخص شود که خطایی در این زمینه رخ ندهد.

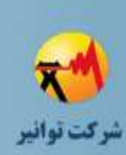

**[فهرست](#page-2-0)**

**[شکل](#page-4-0)**

**[جدول](#page-5-0)**

**[1](#page-7-0)**

**[2](#page-7-1)**

**[3](#page-7-2)**

**[4](#page-7-3)**

**[5](#page-10-0)**

**[6](#page-21-0)**

**[7](#page-22-0)**

**[8](#page-30-0)**

**[پ الف](#page-35-0)**

**[پ ب](#page-43-0)**

**[پ ج](#page-47-0)**

**[پ د](#page-50-0)** 

**[پ ه](#page-51-0)**

**[مراجع](#page-54-0)**

<span id="page-26-0"></span>**-3-7اقدامات الزم در زمان نصب ثبات**

در زمان نصب ثبات، بایستی نکاتی که در ادامه بیان میشود مدنظر قرار گیرد و اقداماتی که ذکر شده با دقت و بهطور کامل اجرایی شود. انتخاب ثبات و الزامات نصب باید طبق دستورالعمل تعیین الزامات معیارهای اسناد فنی و آزمونهای ثبات تابلویی انجام شود. در برداشت شماره شناسایی مشترکین دقت کافی صورت پذیرد و پس از بازگشت از محل با استفاده از اطالعات *Billing* و روزکار قرائت شماره اشتراک )رمز رایانه) مشترکین حوزه تغذیه فیدر استخراج گردد. حداقل اطلاعات مورد نیاز در موقع قرائت ثبات در جدول [10](#page-26-2) آورده شده است. جهت مطالعه سرانه مصرف انرژی و محاسبه ضریب بار دقیقتر، شماره اشتراک بایستی بهطور کامل درج شود تا بتوان از اطالعات *Billing* میزان مصرف را استخراج نمود.

#### **جدول 10 :حداقل اطالعات مورد نیاز در موقع قرائت ثبات**

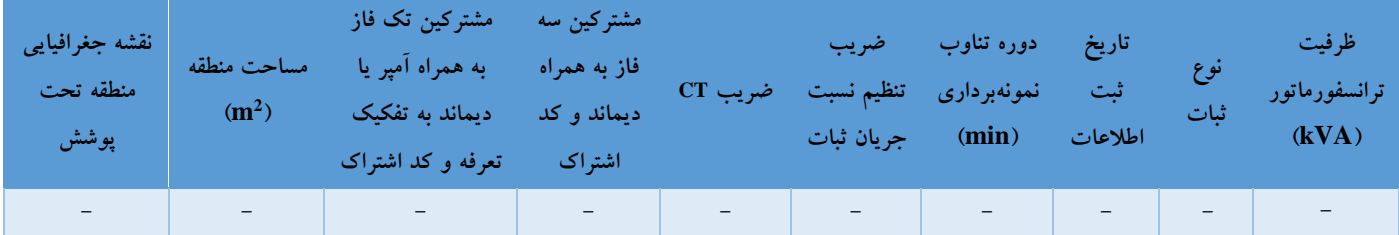

#### <span id="page-26-2"></span>**الف( ثبت موقعیت مکانی:**

باید بهطور دقیق نقاط *GPS* ترانسفورماتور مورد نظر و دیاگرام تک خطی محدوده پوششی ثبات نصب شده بر روی آن یا فیدرهای آن مشخص گردد.

#### **ب( ترسیم دیاگرام تکخطی پست:**

دیاگرام تکخطی پست در زمان نصب ثبات ترسیم میشود و محل نصب ثبات در آن مشخص میگردد. در این دیاگرام تکخطی بایستی مشخص شود که هر خروجی چه منطقهای را تغذیه مینماید.

#### **ج( ترسیم دیاگرام تکخطی فیدر:**

**[پ و](#page-52-0) [پ ز](#page-53-0)** در این مرحله، نقشه تکخطی فیدر مورد نظر با مشخص بودن تعداد مشترکین شمارش شده و نقاط ثبتشده توسط *GPS* رسم میگردد.

#### <span id="page-26-1"></span>**-4-7پردازش و تعیین پارامترهای بار**

شاید بتوان گفت مهمترین کاربرد استفاده از دادههای ثبات، محاسبه پیک بار همزمان مشترکین برای تعیین ظرفیت ترانسفورماتور توزیع و فیدرهای فشار ضعیف است. برای این کار باید مراحل زیر انجام شود:

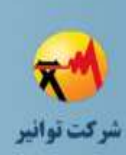

**[فهرست](#page-2-0)**

**[شکل](#page-4-0)**

**[جدول](#page-5-0)**

**[1](#page-7-0)**

**[2](#page-7-1)**

**[3](#page-7-2)**

**[4](#page-7-3)**

**[5](#page-10-0)**

**[6](#page-21-0)**

**[7](#page-22-0)**

**[8](#page-30-0)**

**[پ الف](#page-35-0)**

**[پ ب](#page-43-0)**

**[پ ج](#page-47-0)**

**[پ د](#page-50-0)** 

**[پ ه](#page-51-0)**

**[پ و](#page-52-0)**

**[پ ز](#page-53-0)**

**[مراجع](#page-54-0)**

**گام یک: پیشپردازش اطالعات** 

باتوجه بهاینکه ممکن است در موقع نصب ثباتهای منطقه اشتباهی صورت گیرد، توانهای محاسبه در ثبات ممکن است منفی و اشتباه محاسبه گردند. لذا باید این اطالعات از مجموعه اطالعات اندازهگیری شده در ثبات برای ادامه مطالعات حذف گردد.

**گام دو: تعیین پیک بار با استفاده از دادههای ثبات**

تقاضای توان یک بار در طول یک روز، هفته و یا سال ثابت نیست. با درنظر گرفتن تقاضای یک بار در طول یک دوره 24 ساعته، تغییرات توان عمدتاا وابسته به نوع بار است. بارهای با نوع مشابه، پروفیل توان ظاهری یکسانی دارند که میتوانند به گروههایی شامل خانگی، صنعتی، تجاری و غیره تقسیمبندی شوند. همچنین پارامترهایی نظیر متغیرهای آب و هوایی شامل دما، روز از هفته و ساعت از روز بر تغییرات تقاضای توان بار اثر میگذارد. این فاکتورها یک روند تغییرات را میسازند که با تغییرات ساعت به ساعت نمایش داده میشوند. برای مثال پیک بار روز یا شب از این نوع تغییرات هستند. در هر لحظه نیز تعییرات سریع بر روی این روند وجود دارد. این نوسانات سریع تغییرات بار را در ثانیه یا دقیقه نشان میدهند و به عنوان متغیرهای تصادفی در نظر گرفته میشوند بهطوریکه پیشبینی این تغییرات بسیار مشکل است.

برای تعیین ظرفیت ترانسفورماتورهای توزیع نیز باید این تغییرات زمانی بار درنظر گرفته شود. باتوجه بهاینکه فرکانس نمونهبرداری ثباتها ممکن است کمتر از یک ساعت باشد، محاسبهی پیک بار بهطور مستقیم از روی این اطالعات منجر به محاسبهی پیک اضافه در طراحیها میگردد. لذا الزم است تا تغییرات آهسته از تغییرات سریع جدا گردند. برای این منظور، می¤وان با استفاده از روش میانگینگیری متحرک` تغییرات سریع )با مدت تداوم کمتر از یک ساعت( ثبت شده را حذف نمود.

رابطه میانگینگیری متحرک در (۷) نشان داده شده است. در این رابطه  $S_{t+1}$  تغییرات زمانی آهسته در زمان  $t+1$  را نشان می $\epsilon$ هد.  $X_{t}$  نمونه برداشت شده در زمان  $t$  و  $N$  شاخص میانگینگیری متحرک می $t$ اشد. درصورتیکه فرکانس نمونه برداری ثبات بهترتیب 1h/10min ،1h/15min یا 1h/1min باشد، شاخص میانگین گیری برابر با ٤، ٦ و ٦٠ می باشد.

 $S_{t+1} = \frac{X_t + X_{t-1} + \dots + X_{t-(N-1)}}{N}$  (V)  $\boldsymbol{N}$ 

**گام سوم: محاسبهی تعداد کل مشترکین معادل تکفاز** 

برای محاسبه ضریب همزمانی الزم است تا تعداد مشترکین محاسبه شود. اما مشترکینی که در طول سال مصرفی ندارند و تنها ثبت اشتراک نمودهاند نیز باید حذف گردد. برای این کار مشترکین بطور جداگانه در

1

<sup>1</sup> Moving Average

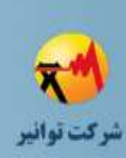

**[فهرست](#page-2-0)**

**[شکل](#page-4-0)**

**[جدول](#page-5-0)**

**[1](#page-7-0)**

**[2](#page-7-1)**

**[3](#page-7-2)**

**[4](#page-7-3)**

**[5](#page-10-0)**

**[6](#page-21-0)**

**[7](#page-22-0)**

**[8](#page-30-0)**

**[پ الف](#page-35-0)**

**[پ ب](#page-43-0)**

**[پ ج](#page-47-0)**

**[پ د](#page-50-0)** 

**[پ ه](#page-51-0)**

**[پ و](#page-52-0)**

**[پ ز](#page-53-0)**

**[مراجع](#page-54-0)**

سیستم بیلینگ کنترل میشوند. با حذف مشترکین غیر فعال در طول سال، تعداد کل مشترکین باقیمانده شامل تعداد مشترکین سهفاز و تکفاز مشخص میگردد. از آنجایی که بیشینه مصرف همزمان مشترکین تکفاز و سهفاز یک تعرفه ممکن است نسبت بهیکدیگر متفاوت باشند، باید نسبت مصرف همزمان مشترکین سه فاز نسبت به تکفاز محاسبه گردد. این نسبت معموالا برابر با نسبت مصرف انرژی مشترکین سه فاز یک تعرفه به مشترکین تک فاز آن تعرفه میباشد. اگر این نسبت *a* باشد روابط )8( و )9( تعداد کل مشترکین معادل تکفاز و توان ظاهری خریداری شده کل (معادل تکفاز) مشترکین را نشان میدهد.  $N_{ctot} = N_{1ph} + a \times N_{3ph}$  (A)

 $S_{ctot} = S_{tot1ph} + a \times S_{tot3ph}$  (9)

همانطور که قبال ذکر شد فیدر فشار ضعیف باید به نحوی انتخاب گردد که همه مشترکین موجود متعلق به یک کالس مشخص باشند.درصورت وجود تعداد محدود مشترک متفرقه روی فیدر فشار ضعیف، می توان با روش ذکر شده مصارف آنها را معادل نمود )پیوست ج مالحظه شود(.

#### **گام چهارم: محاسبهی بیشینه مصرف همزمان معادل تکفاز**

در روابط (۱۰) و (۱۱)، بهترتیب نحوهی محاسبهی بیشینه مصرف همزمان آمپرسرانه وتوان ظاهری معادل \_ ، بیشینه مجموع جریان همزمان فازهای *a*، *b* و *c* در تکفاز نشان داده است. در رابطه )10( طول دوره اندازهگیری است. در رابطه (۱۱) نیز S<sub>SUMabc MAX</sub> ، بیشینه مجموع توان ظاهری همزمان فازهای *a*، *b* و *c* در طول دوره اندازهگیری است. مقدار \_ در زمان وقوع \_ محاسبه می گردد.

$$
I_{1ph} = \frac{I_{SUMabc\_MAX}}{N_c} \tag{1.7}
$$

$$
S_{1ph} = \frac{S_{SUMabc\_MAX}}{N_c} \tag{11}
$$

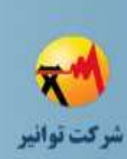

**[فهرست](#page-2-0)**

**[شکل](#page-4-0)**

**[جدول](#page-5-0)**

**[1](#page-7-0)**

**[2](#page-7-1)**

**[3](#page-7-2)**

**[4](#page-7-3)**

**[5](#page-10-0)**

**[6](#page-21-0)**

**[7](#page-22-0)**

**[8](#page-30-0)**

**[پ الف](#page-35-0)**

**[پ ب](#page-43-0)**

**[پ ج](#page-47-0)**

**[پ د](#page-50-0)** 

**[پ ه](#page-51-0)**

**[پ و](#page-52-0)**

**[پ ز](#page-53-0)**

**[مراجع](#page-54-0)**

**گام پنجم: محاسبه ضریب توان**

برای محاسبهی ضریب توان، ابتدا ضریب توان بار مشترکین در زمان پیک بار محاسبه میگردد )با استفاده از رابطه 12(. سپس میانگین ضریب توانهای محاسبه شده بهعنوان ضریب توان در محدوده زمان مورد مطالعه درنظرگرفته میشود.  $\cos(\phi) = \frac{1}{\sqrt{125 - 25}}$  (11)  $\boldsymbol{P}$ 

$$
Cos(\phi) = \frac{P}{\sqrt{(P^2 + Q^2)}}
$$

#### **گام ششم: محاسبه چگالی بار**

در رابطه (۱۳) نحوه محاسبهی چگالی بار منطقه نشان داده شده است. در این رابطه  $A_{\mathfrak{c}}$  مساحت منطقه تحت پوشش ثبات بر حسب مترمربع میباشد. برای محاسبهی مساحت مناطق تحت پوشش هر ثبات، ابتدا برای هر فیدر تحت پوشش ثبات، مختصات نقاط فیدر (بهعنوان مثال نقاط ابتدا و انتها و مسیر فیدر) و مشترکین مورد تغذیه فیدر ثبت میگردد سپس باتوجه به نقاط برداشت شده و دریافت منطقه تحت پوشش هر ثبات در نرمافزارهای *GIS* و سپس ترسیم آن به صورت پلیگان، مساحت هر پلیگان بهعنوان مساحت منطقه تحت پوشش ثبات درنظر گرفته میشود.  $D = \frac{(3a + 3b + 3c)}{4}$  (1)

$$
D = \frac{(S_a + S_b + S_c)}{A_c}
$$

#### **گام هفتم: تعیین منحنی و جداول همزمانی**

در مورد ضرایب همزمانی از دو مقدار اصلی استفاده میشود. یکی از مقادیر بیشینه بیشینه مجموع توان ظاهری معادل تکفاز )\_( که برای هر کالس از مشترکین بهدست میآید و دیگری ضریب همزمانی )*Cf* )با استفاده از رابطه )14( محاسبه میشود:

 $C_f = \frac{S_{SUMabc\_MAX}}{S}$  (12)  $\mathit{S}_{ctot}$ برای استفاده از فرمول فوق برای هریک از نمونهها جدولی مطابق با [جدول 11](#page-29-0) تهیه میگردد و مطابق با )14( برای هر نمونه ضریب همزمانی محاسبه میشود. سپس با استفاده از مقدار محاسبه شده برای هر نمونه و مجموع دیماند آن نمونه و با افزایش تعداد نمونهها میتوان با تقریب خوبی منحنیهای ضریب همزمانی را برای کالس مشخصی از بارها محاسبه نمود*.* در پیوست ج منحنی ضریب همزمانی برای یک کالس نمونه از مشترکین محاسبه شده است.

<span id="page-29-0"></span>**جدول 11 :ثبت اطالعات مورد نیاز برای تعیین منحنی همزمانی**

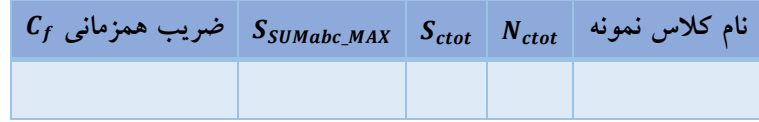

<span id="page-30-4"></span><span id="page-30-0"></span>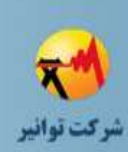

<span id="page-30-1"></span>**[فهرست](#page-2-0)**

**[شکل](#page-4-0)**

**[جدول](#page-5-0)**

**[1](#page-7-0)**

**[2](#page-7-1)**

**[3](#page-7-2)**

**[4](#page-7-3)**

**[5](#page-10-0)**

**[6](#page-21-0)**

**[7](#page-22-0)**

**[8](#page-30-0)**

**[پ الف](#page-35-0)**

**[پ ب](#page-43-0)**

**[پ ج](#page-47-0)**

**[پ د](#page-50-0)** 

**[پ ه](#page-51-0)**

**[پ و](#page-52-0)**

**[پ ز](#page-53-0)**

**[مراجع](#page-54-0)**

**-8استفاده از پایگاه داده** GIS

جهت طراحی دقیق شبکه و بررسی وضعیت شبکه بعد از ارائه طرح، دسترسی به اطالعات *GIS*، یکی از مجموعه اطالعاتی ضروری است. میزان بهرهگیری از اطالعات *GIS* جهت طراحی شبکه به دو بخش اصلی قابل تقسیم است.

-1 طرحهای عمده شامل احداث مجموعهای از المانهای شبکه فشار متوسط و فشار ضعیف که نتایج فنی خروجی شبکه طرح جدید به وضعیت شبکه فعلی وابستگی زیادی دارد.

-2 طرحهای کوچکی که وابستگی چندانی به وضعیت شبکه موجود ندارد، به عنوان نمونه احداث تکتیری برای تغذیه یک مشترک جدید.

به هر حال فارغ از نوع طرح مورد نظر، در این بخش به زیر ساخت بانک اطالعاتی موجود در نرمافزار *GIS* به تفکیک طرحهای حوزه فشار متوسط و فشار ضعیف اشاره میشود. عالوه بر این به علت تفکیک ذاتی المانهای شبکهای )*network* )برای محاسبات الکتریکی و تعدادی از المانهای غیرشبکهای )مانند پایهها) برای محاسبات مکانیکی زیرساختهای اطلاعاتی برای محاسبات مکانیکی بهصورت مجزا پیشنهاد شده است. الزم بهذکر است بعضی از اطالعات الیههای اشاره شده در این بخش ممکن است در نرمافزار *GIS* موجود نباشد]11[. این موارد با عالمت \* در جدول مشخص شدهاند. برای دریافت این اطالعات نیاز است تا سامانههای دیگر نظیر سامانه خدمات مشترکین و لوازم اندازهگیری و سامانه 121 دریافت شوند.

#### <span id="page-30-2"></span>**-1-8زیرساخت اطالعاتی جهت طراحی شبکه فشار متوسط**

برای طراحی شبکه فشار متوسط و انجام محاسبات فنی حداقل اطالعات جداول ادامه باید ثبت گردد.

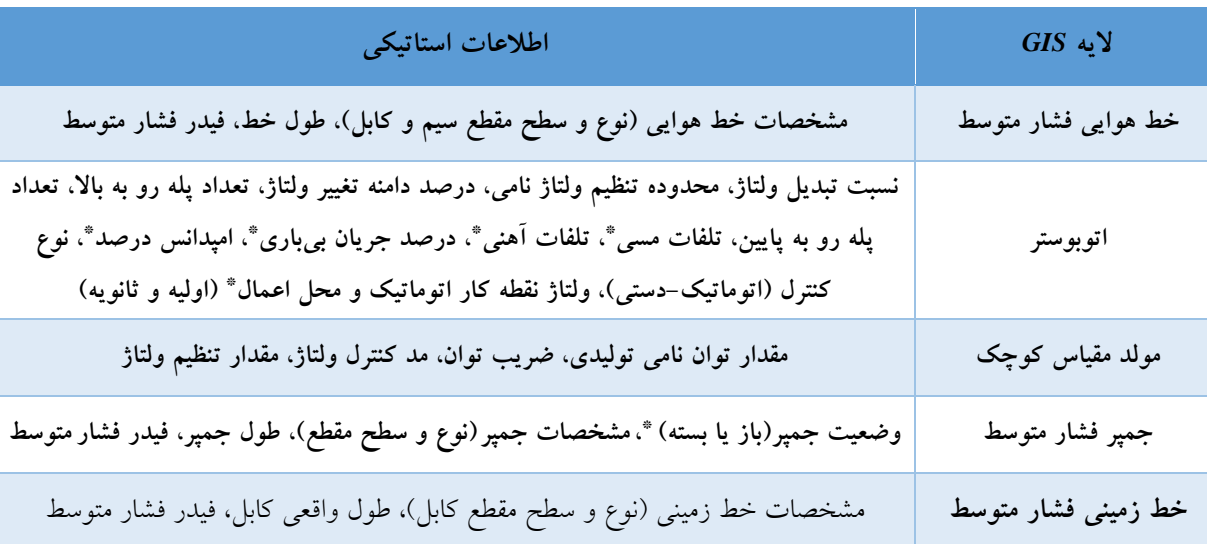

<span id="page-30-3"></span>**جدول :12اطالعات استاتیکی المانهای ثبتشده در نرمافزار** *GIS* **در حوزه فشار متوسط**

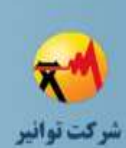

**[3](#page-7-2)**

**[4](#page-7-3)**

**[5](#page-10-0)**

**[6](#page-21-0)**

**[7](#page-22-0)**

**[8](#page-30-0)**

**[پ الف](#page-35-0)**

<span id="page-31-1"></span>**[پ ب](#page-43-0)**

**[پ ج](#page-47-0)**

**[پ د](#page-50-0)** 

**[پ ه](#page-51-0)**

**[پ و](#page-52-0)**

**[پ ز](#page-53-0)**

**[مراجع](#page-54-0)**

### **دستورالعمل جمعآوری اطالعات مورد نیاز طراحی شبکههای توزیع**

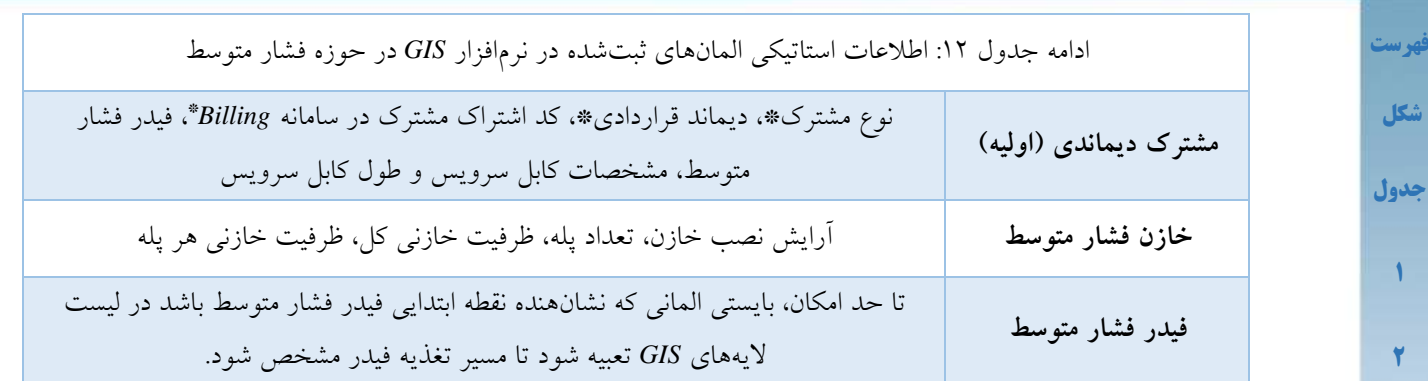

#### <span id="page-31-0"></span>**جدول :13اطالعات استاتیکی المانهای ثبتشده در نرمافزار** *GIS* **در تابلو فشار متوسط**

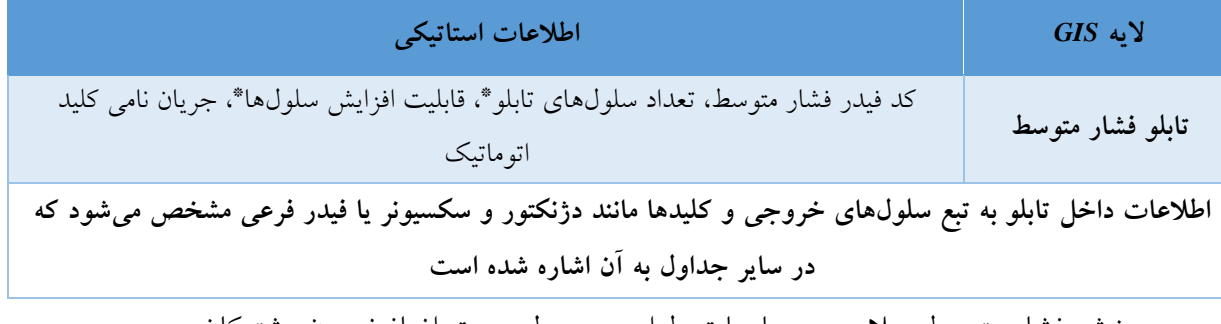

در بخش فشار متوسط، عالوه بر محاسبات طراحی معمول جهت اضافهنمودن مشترکان و مصرفکنندههای جدید، محاسبات حفاظتی و مانور بین فیدرهای فشار متوسط هم از اهمیت باالیی برخوردار است. به این سبب، به صورت مجزا، المانهای مرتبط با این بخش در [جدول 14](#page-31-1) ارائه شده است.

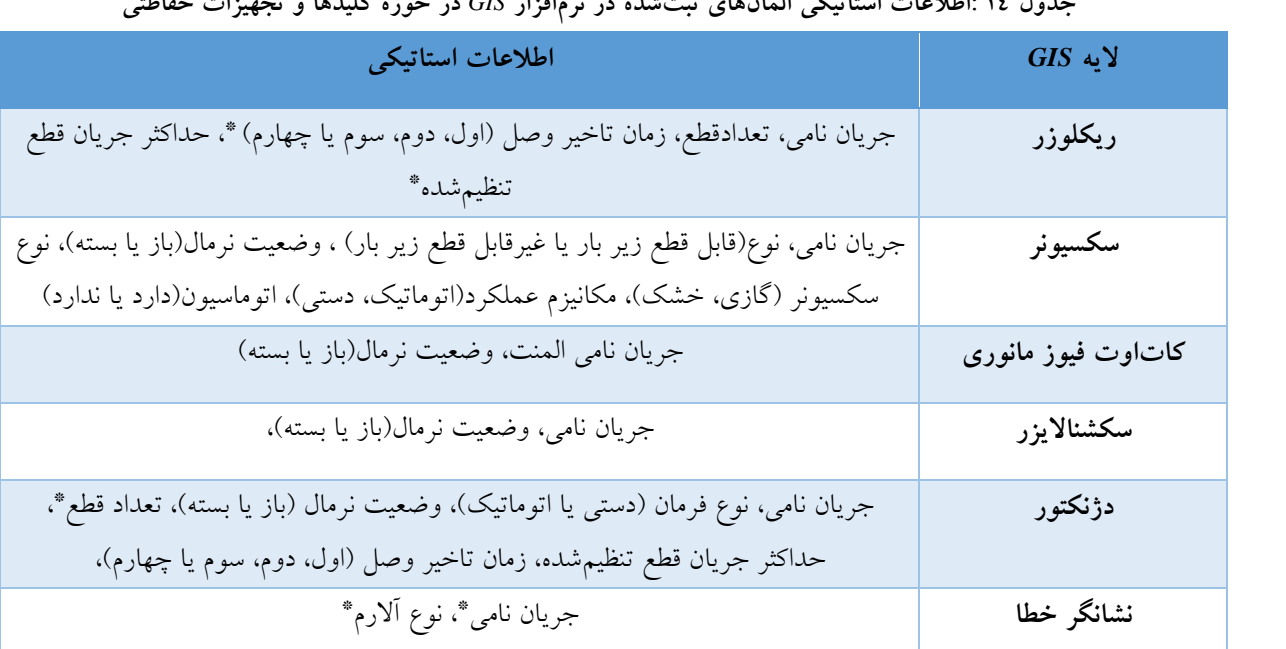

**جدول 14 :اطالعات استاتیکی المانهای ثبتشده در نرمافزار** *GIS* **در حوزه کلیدها و تجهیزات حفاظتی**

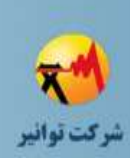

<span id="page-32-0"></span>**-2-8زیرساخت اطالعاتی جهت طراحی شبکه فشار ضعیف** در طراحی شبکه فشار ضعیف و انجام محاسبات الکتریکی، المانهای تشکیلدهنده شبکه *(Network (*به عنوان بخشهای اصلی است که بایستی در سامانه *GIS* ثبت شده و اطالعات آنها تکمیل شود. در [جدول](#page-32-1)  [15و](#page-32-1) [جدول 16](#page-33-1) آورده شده است.

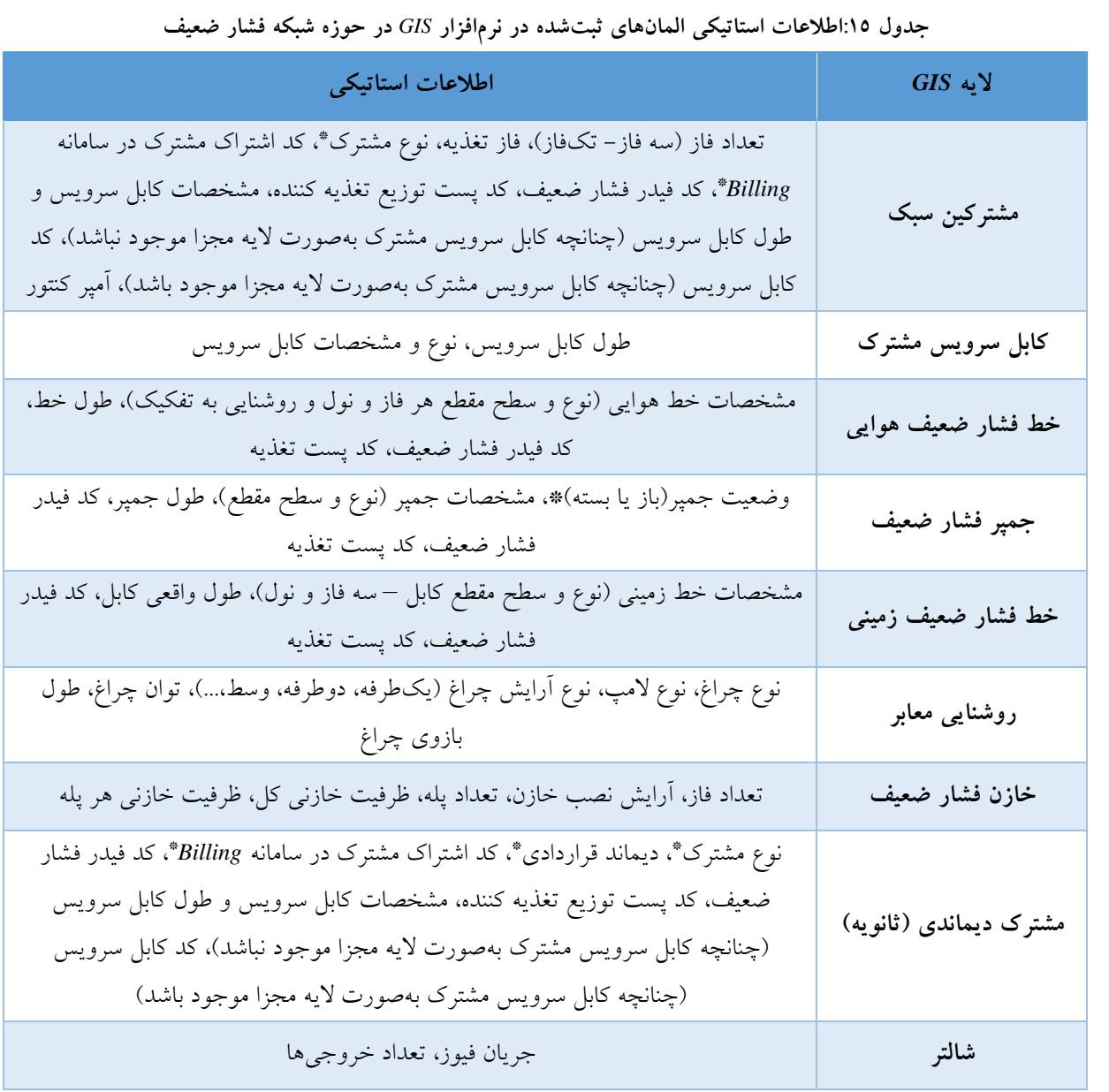

**[فهرست](#page-2-0)**

**[شکل](#page-4-0)**

**[جدول](#page-5-0)**

<span id="page-32-1"></span>**[1](#page-7-0)**

**[پ ب](#page-43-0)**

**[پ ج](#page-47-0)**

**[پ د](#page-50-0)** 

**[پ الف](#page-35-0)**

**[پ ز](#page-53-0)**

**[مراجع](#page-54-0)**

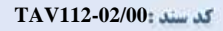

<span id="page-33-1"></span>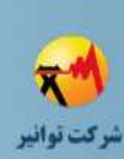

**[فهرست](#page-2-0)**

**[شکل](#page-4-0)**

**[جدول](#page-5-0)**

**[1](#page-7-0)**

**[2](#page-7-1)**

**[3](#page-7-2)**

**[4](#page-7-3)**

**[5](#page-10-0)**

**[6](#page-21-0)**

<span id="page-33-2"></span>**[7](#page-22-0)**

**[8](#page-30-0)**

**[پ الف](#page-35-0)**

**[پ ب](#page-43-0)**

**[پ ج](#page-47-0)**

**[پ د](#page-50-0)** 

**[پ ه](#page-51-0)**

**[پ و](#page-52-0)**

**[پ ز](#page-53-0)**

**[مراجع](#page-54-0)**

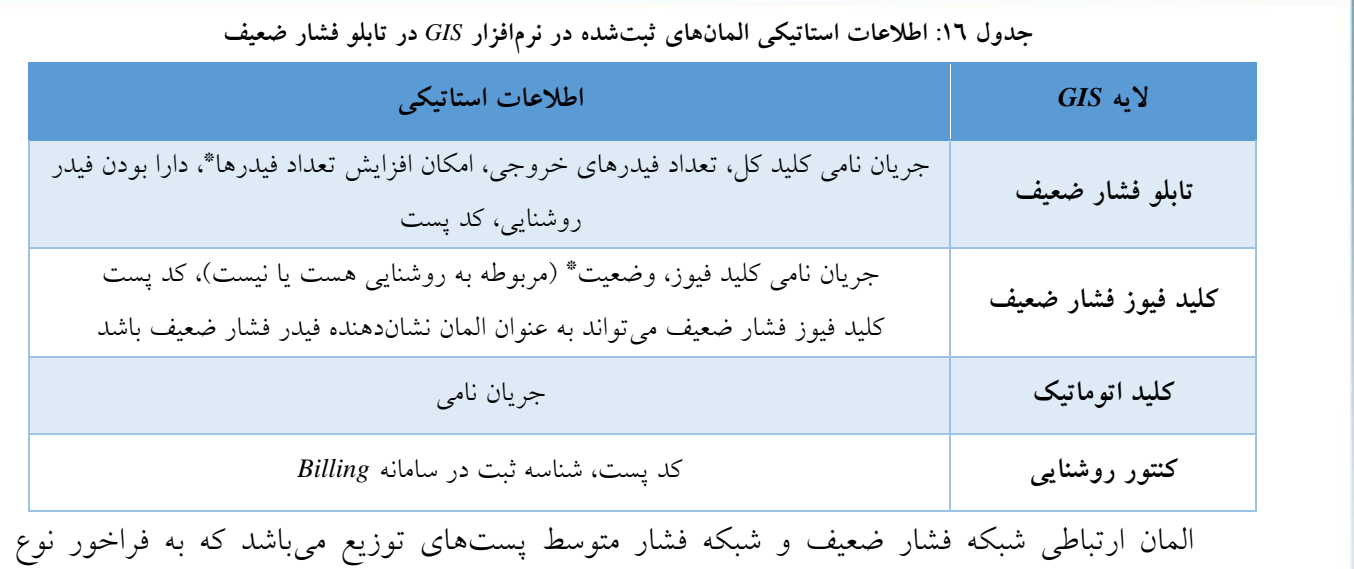

مطالعهای که انجام می شود و محاسبات مورد نظر (فشار متوسط یا فشار ضعیف)، لازم است که بخشی از اطالعات برای پستها و ترانسفورماتورها تشکیل شود که در [جدول 17](#page-33-2) به صورت مشترک بین فشار ضعیف و فشار متوسط مورد اشاره قرار گرفته است.

**جدول :17 اطالعات استاتیکی المانهای ثبتشده در نرمافزار** *GIS* **در حوزه پست**

| اطلاعات استاتيكي                                                                                                    | $GIS$ لايه                 |
|----------------------------------------------------------------------------------------------------|----------------------------|
| ظرفیت ترانسفورماتور، نوع ترانسفورماتور (روغنی، خشک، معمولی، کم تلفات و نوع<br>هسته) روزبار یا شببار*ٌ، نوع مالکیت ترانس(عمومی یا اختصاصی)، وضعیت بار* | ترانسفورماتور              |
| (خانگی، اداری،تجاری،)                                                                                                    |                            |
| امکان افزایش ترانس*، مالکیت پست(عمومی یا اختصاصی)، امکان افزایش تابلوی فشار                                                                           | پست زمینی                  |
| متوسط*، امكان افزايش تابلوي فشار ضعيف*، تعداد طبقات                                                                                                   |                            |
| مالكيت پست(عمومي يا اختصاصي)                                                                                                    | پست هوایی                  |
| نوع برقگیر، ولتاژ نامی، جنس مقره برقگیر، جریان نامی تخلیه*                                                                                            | برقگير                     |
| جريان نامي                                                                                                    | کات اوت فیوز ترانسفورماتور |

#### <span id="page-33-0"></span>**-3-8زیرساخت اطالعاتی جهت محاسبات مکانیکی**

المانهای اصلی محاسبات مکانیکی نظیر پایههای فشار متوسط، فشار ضعیف و روشنایی میباشد. در [جدول 18](#page-34-0) به اطالعات استاتیکی مورد نیاز برای محاسبات مکانیکی برای پایهها پرداخته شده است.

<span id="page-34-0"></span>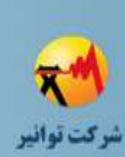

**[فهرست](#page-2-0)**

**[شکل](#page-4-0)**

**[1](#page-7-0)**

**[2](#page-7-1)**

**[3](#page-7-2)**

**[4](#page-7-3)**

**[5](#page-10-0)**

**[6](#page-21-0)**

**[7](#page-22-0)**

**[8](#page-30-0)**

**[پ الف](#page-35-0)**

**[پ ب](#page-43-0)**

**[پ ج](#page-47-0)**

**[پ د](#page-50-0)** 

**[پ ه](#page-51-0)**

**[پ و](#page-52-0)**

**[پ ز](#page-53-0)**

**[مراجع](#page-54-0)**

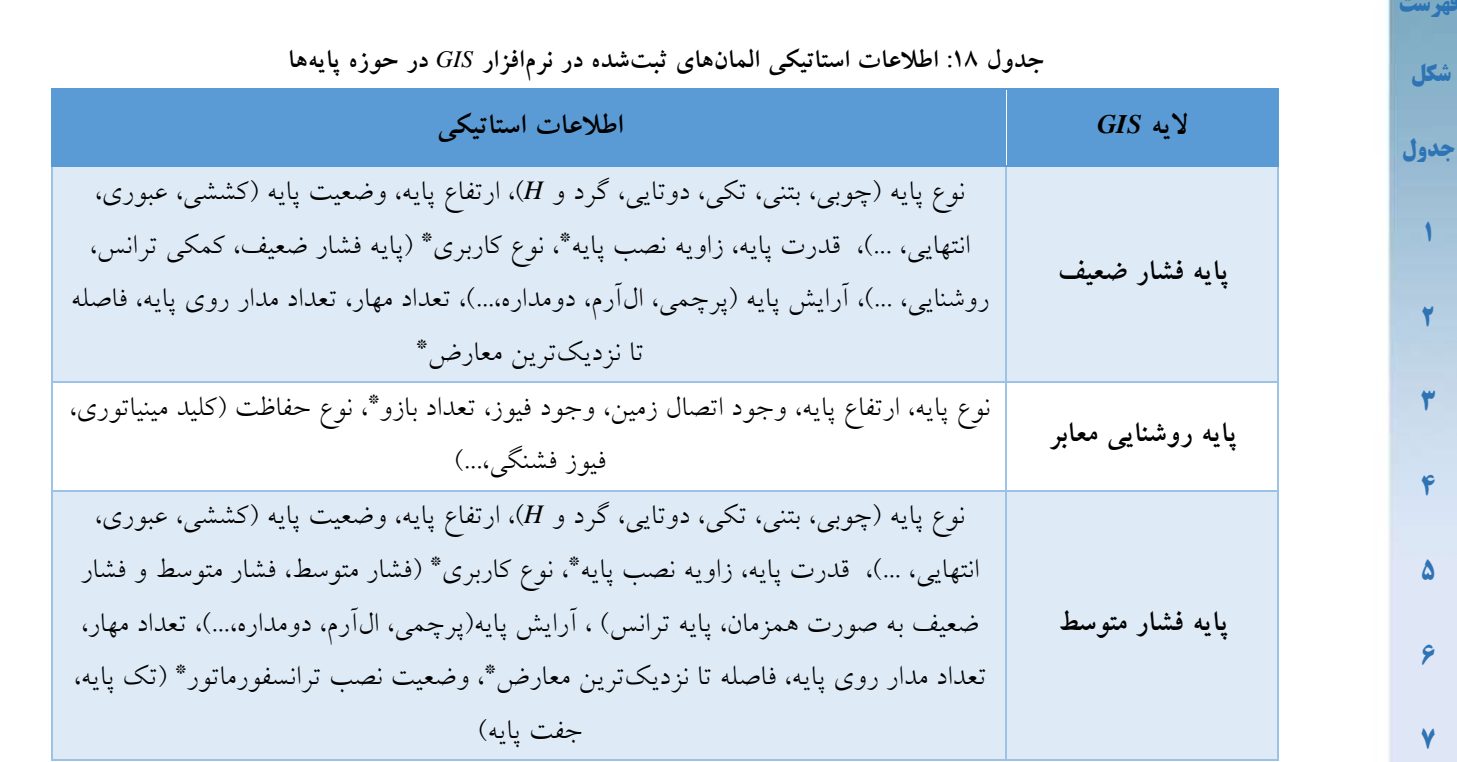

<span id="page-35-3"></span><span id="page-35-2"></span><span id="page-35-1"></span><span id="page-35-0"></span>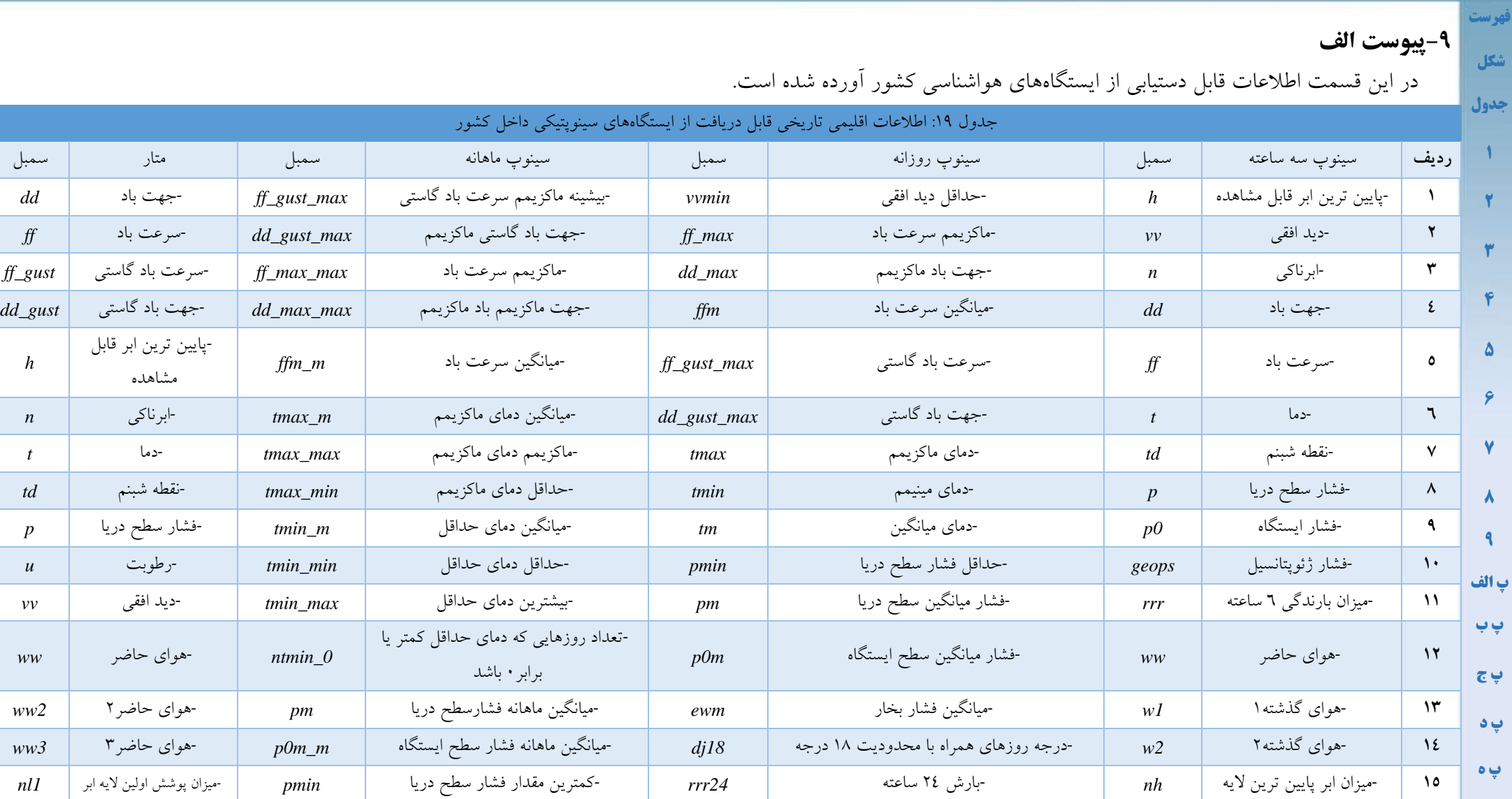

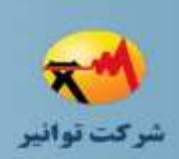

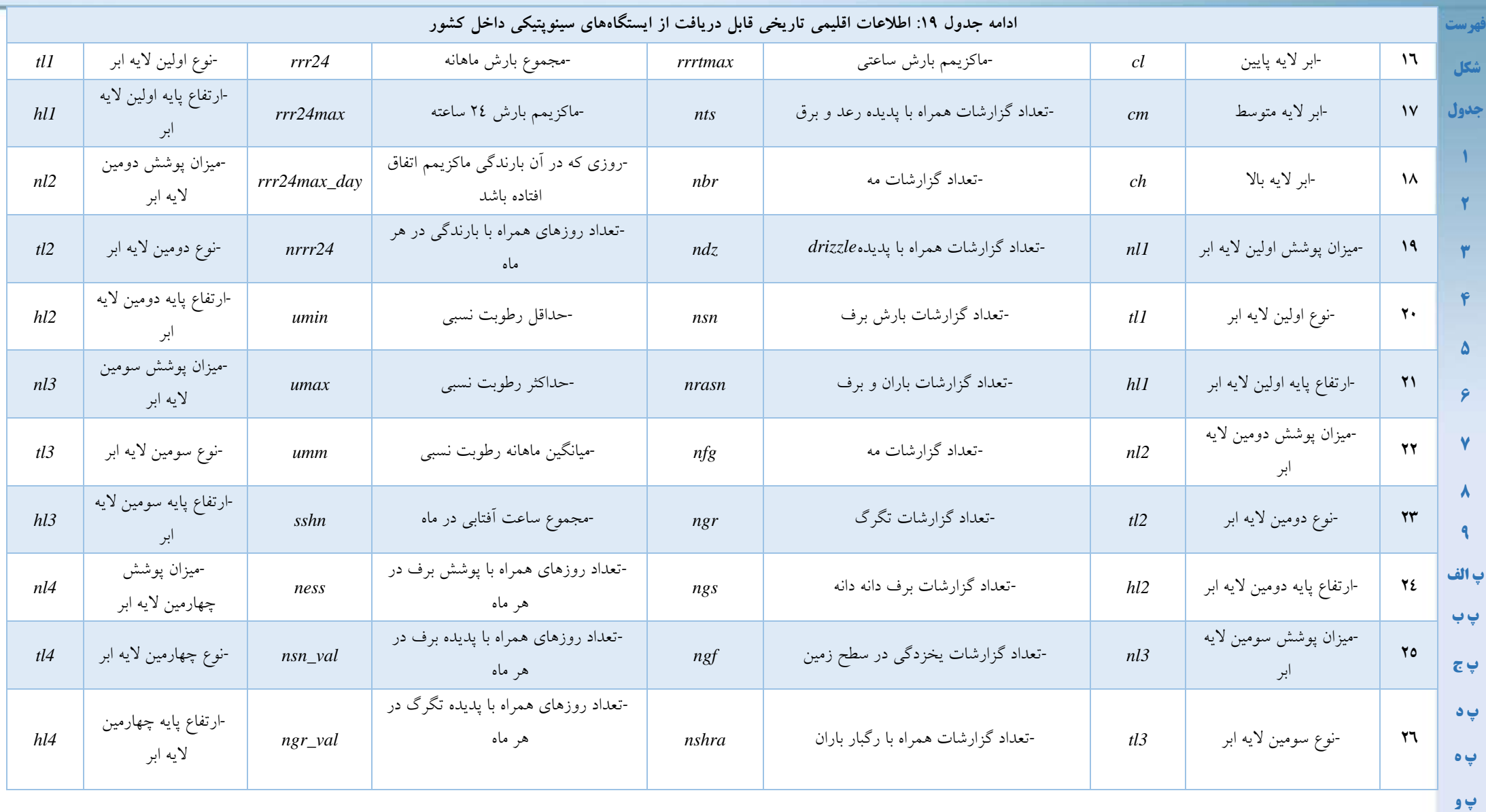

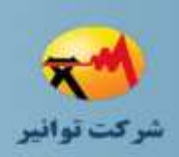

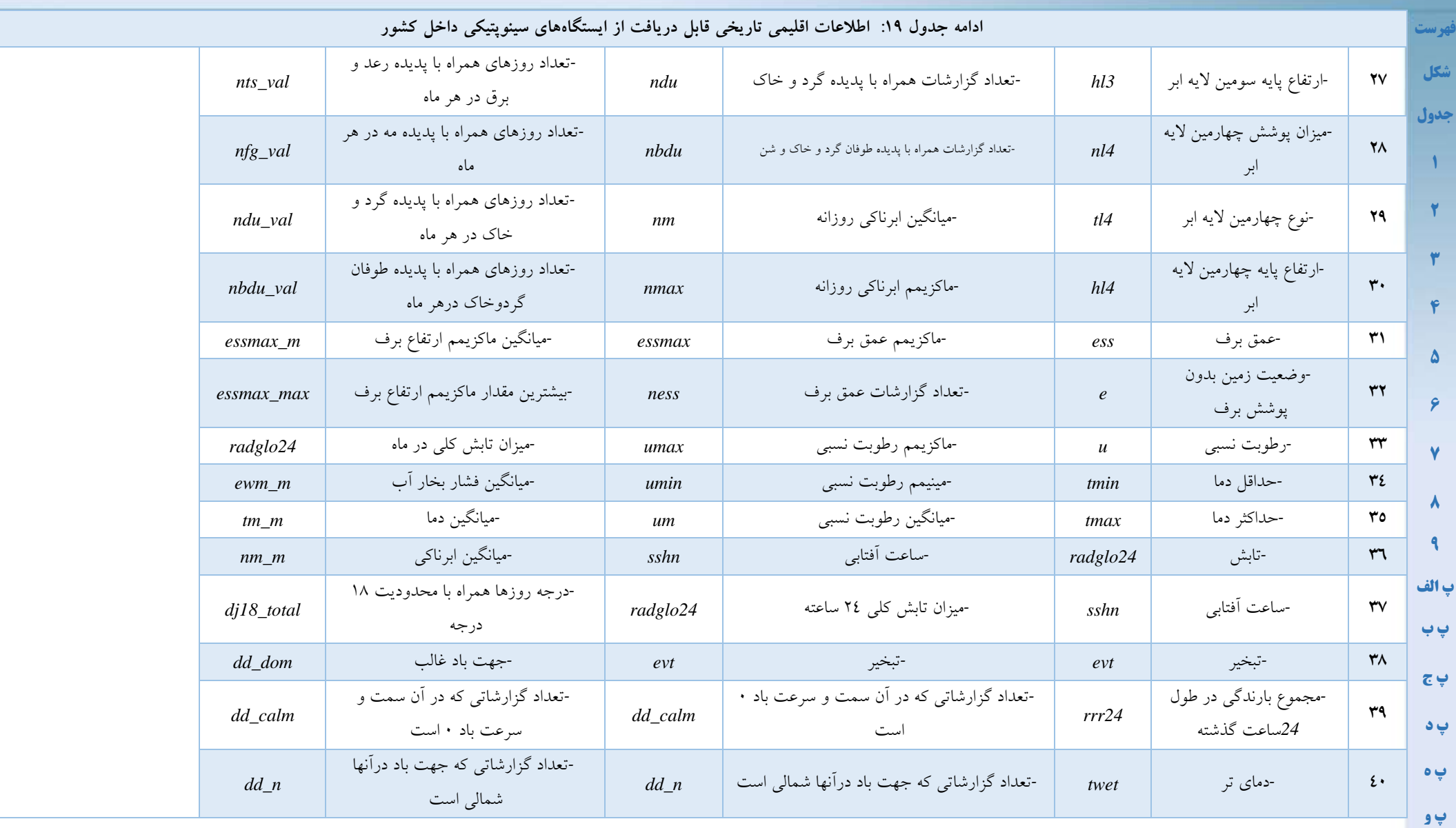

**صفحه31 از 49**

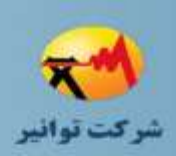

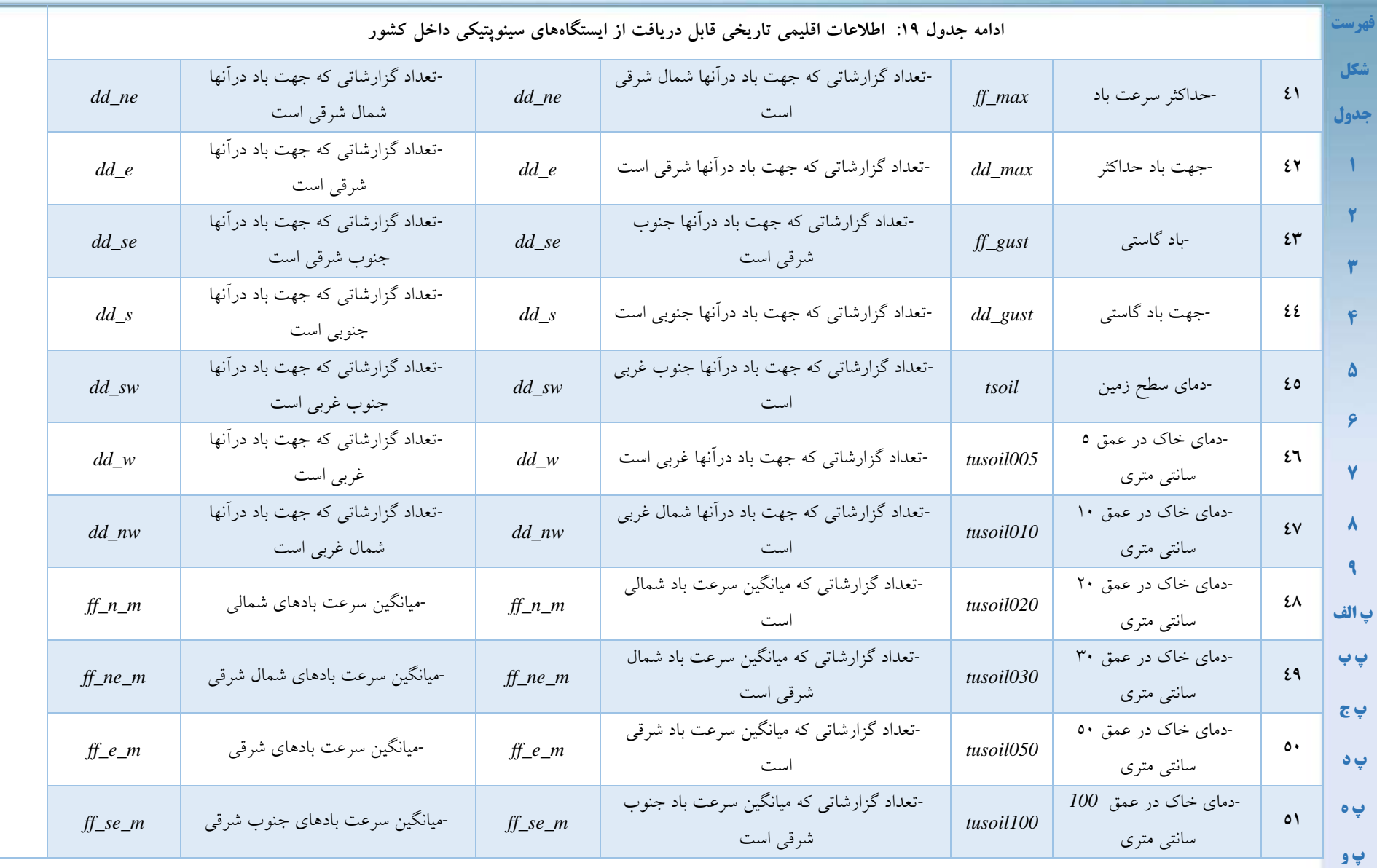

**صفحه32 از 49**

**[پ ز](#page-53-2)**

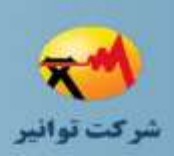

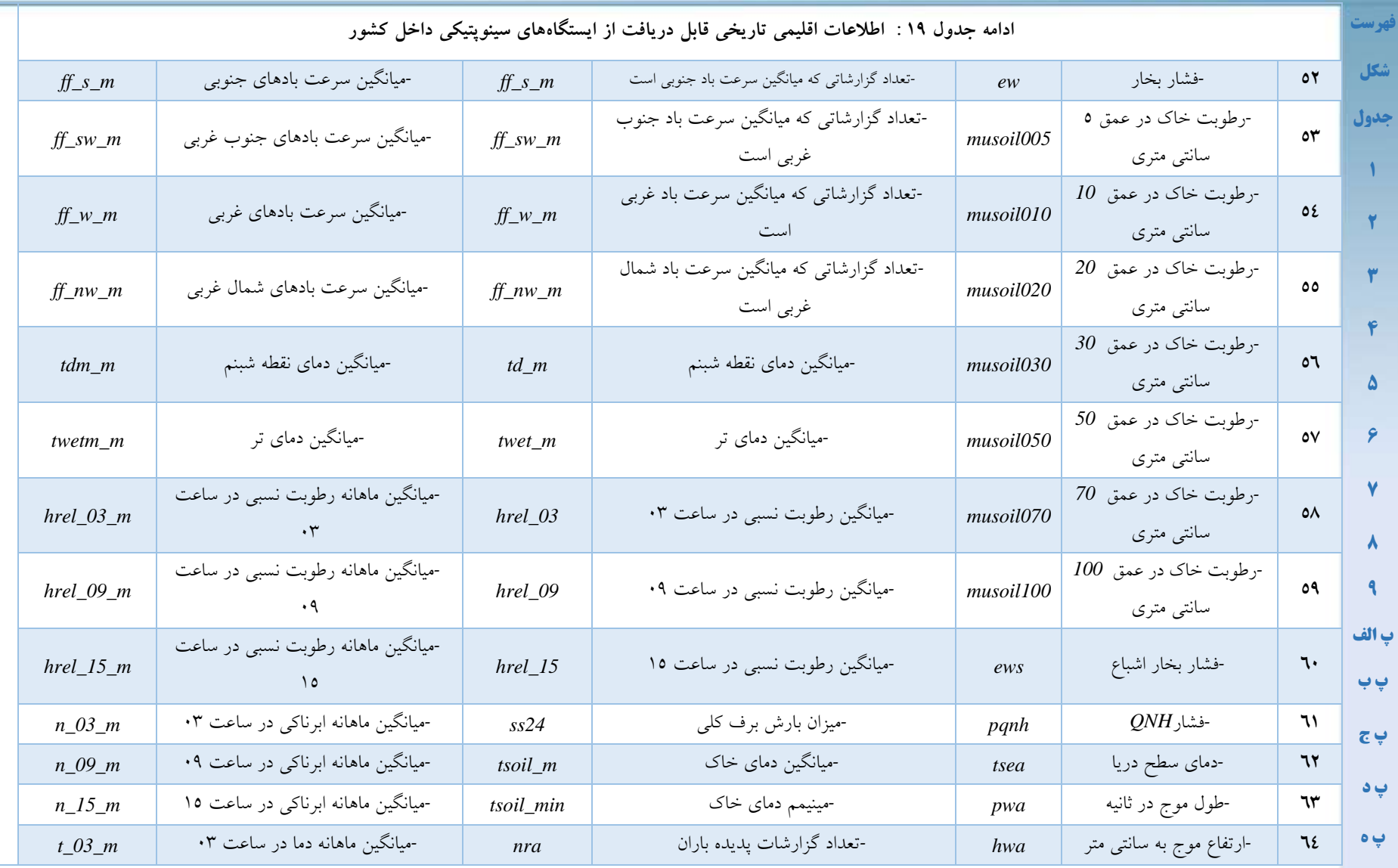

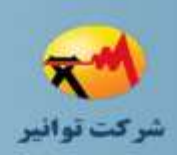

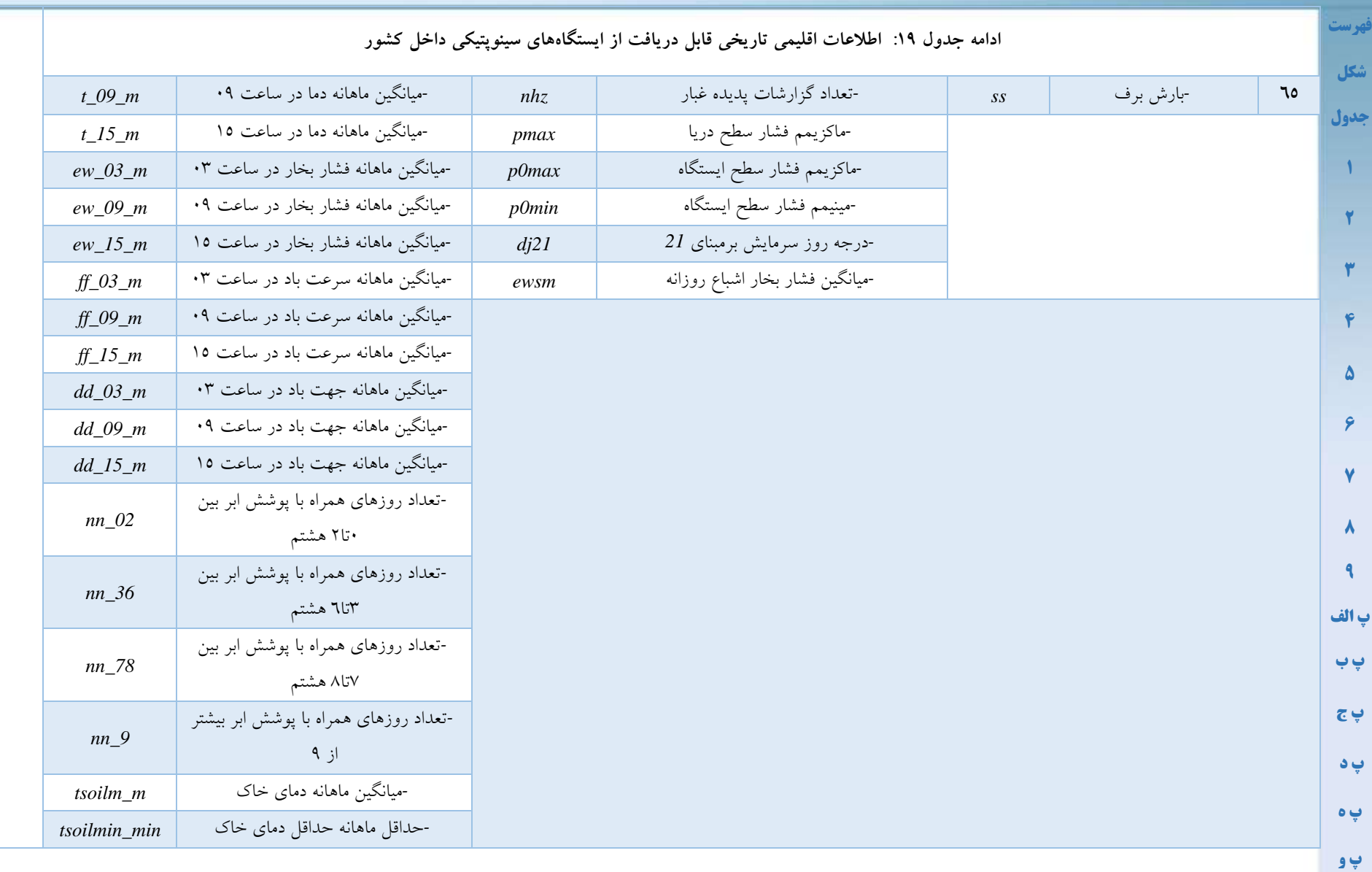

**صفحه34 از 49**

**[پ ز](#page-53-2)**

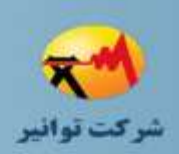

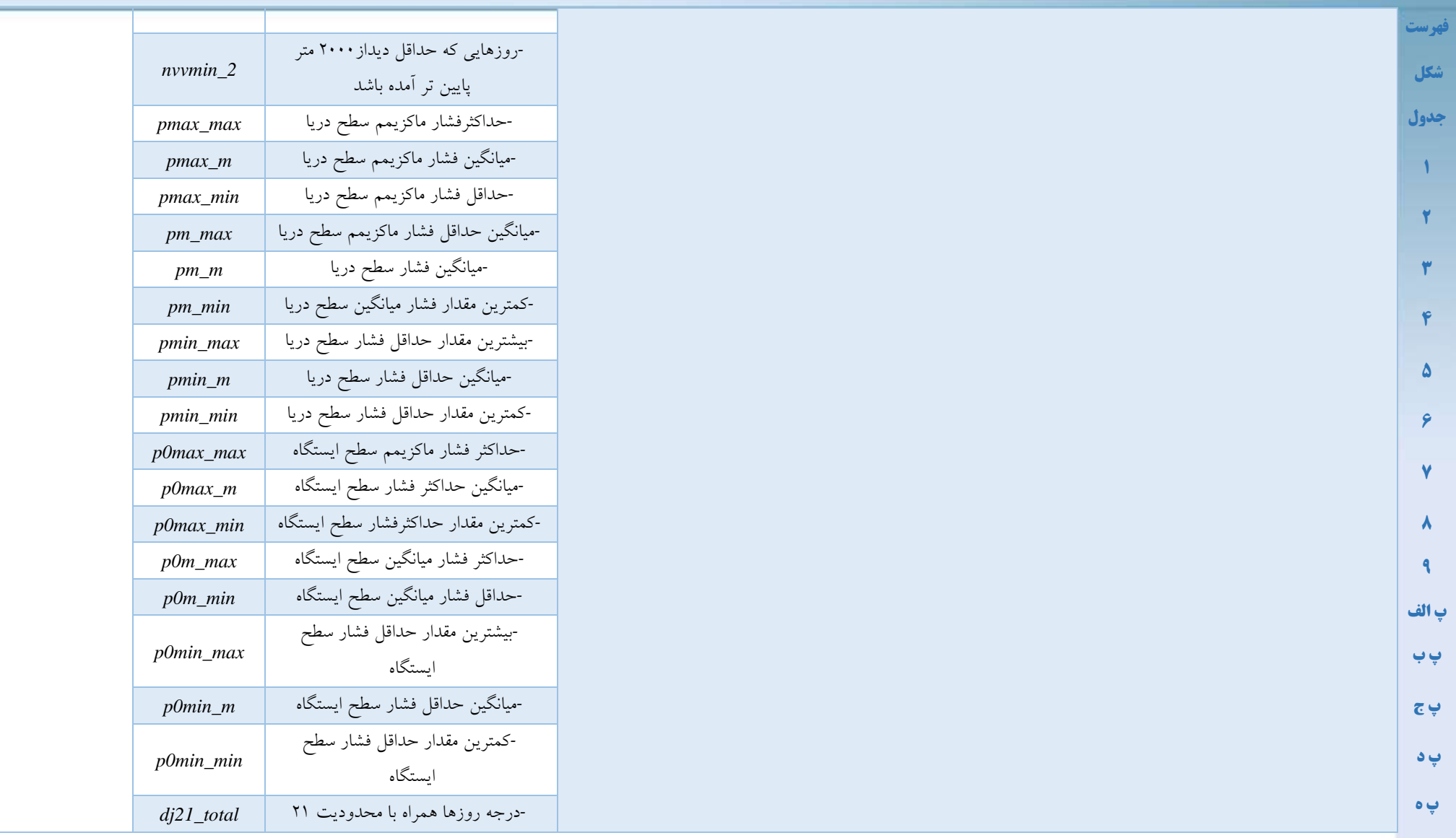

**TAV112-02/00**

### **دستورالعمل جمعآوری اطالعات مورد نیاز طراحی شبکههای توزیع**

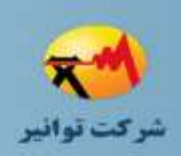

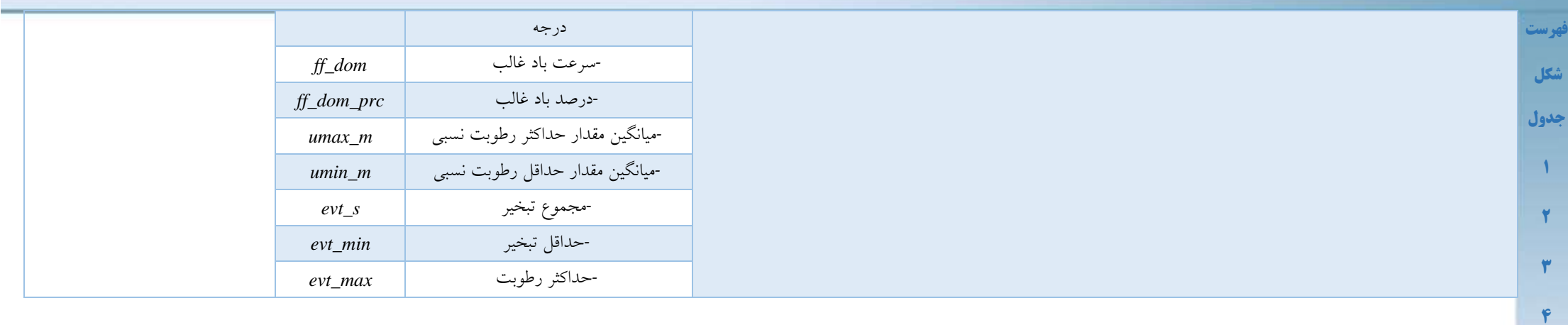

**[پ ز](#page-53-2)**

**[5](#page-10-4)**

**[6](#page-21-2)**

**[7](#page-22-3)**

**[8](#page-30-4)**

**[9](#page-54-2)**

**[پ الف](#page-35-3)**

**[پ ب](#page-43-3)**

**[پ ج](#page-47-3)**

**[پ د](#page-50-2)** 

**[پ ه](#page-51-2)**

<span id="page-43-3"></span>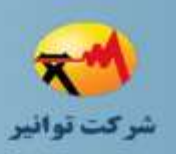

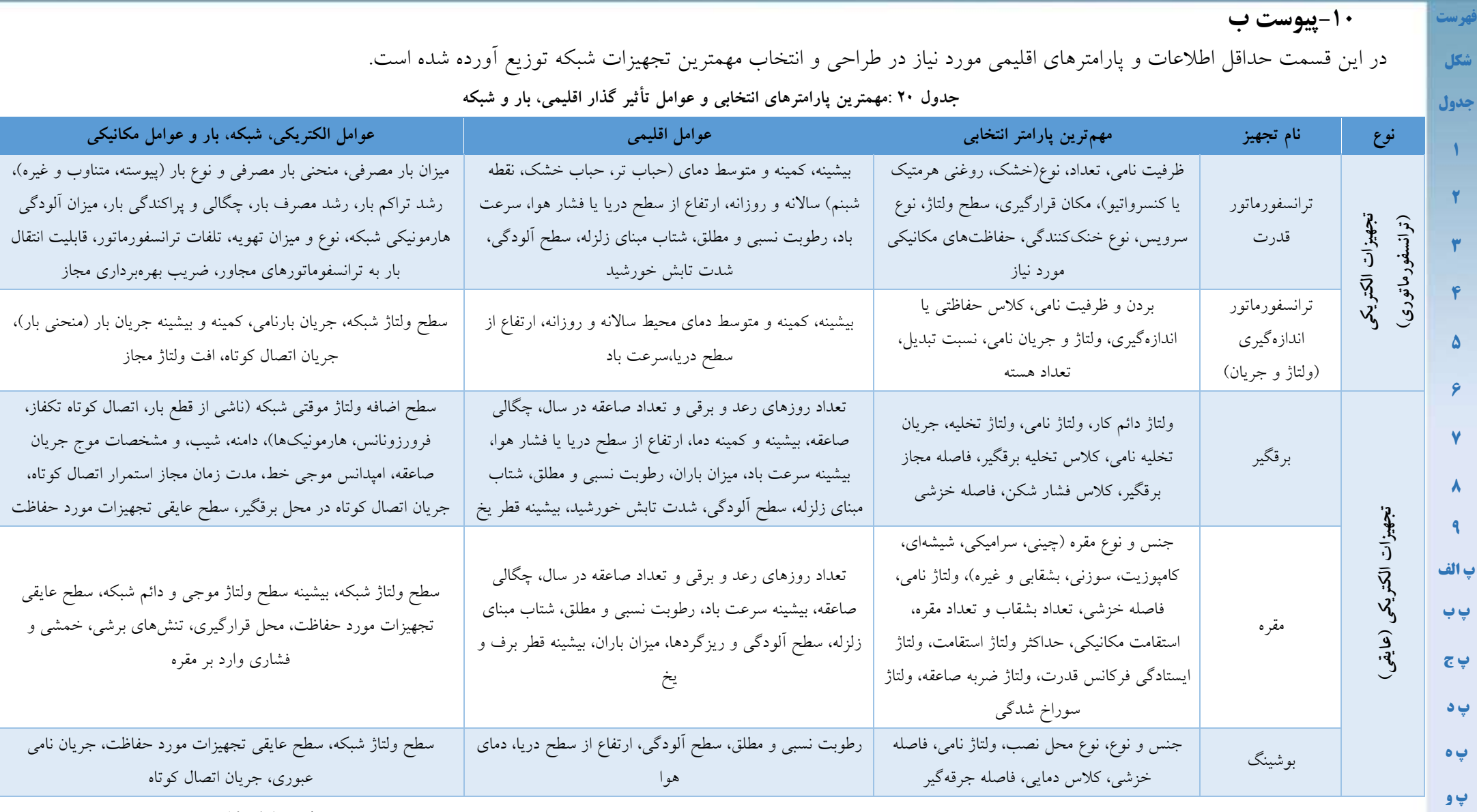

<span id="page-43-2"></span>**صفحه37 از 49**

<span id="page-43-1"></span><span id="page-43-0"></span>**[پ ز](#page-53-2)**

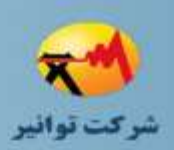

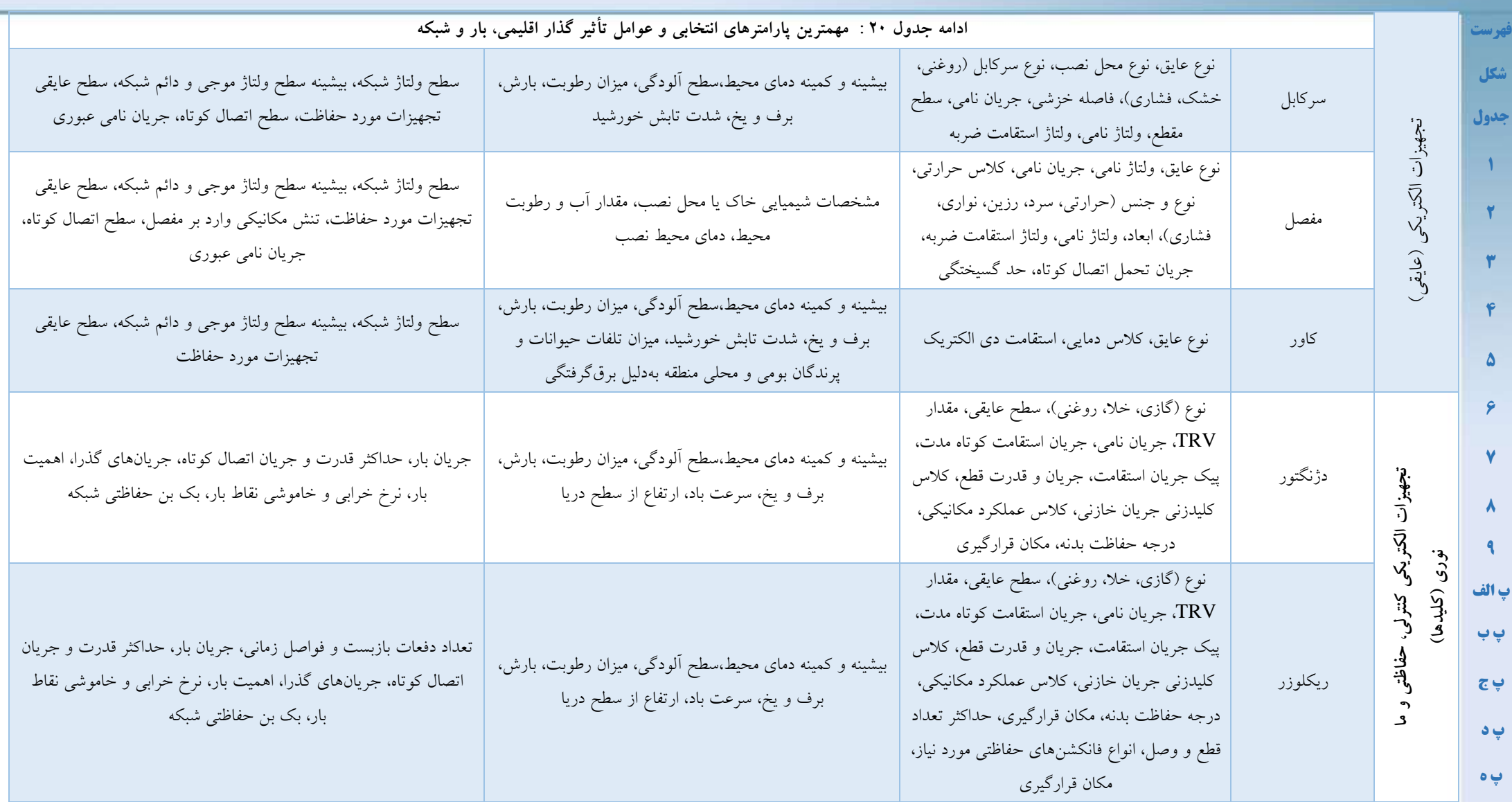

**[پ ز](#page-53-2)**

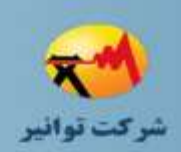

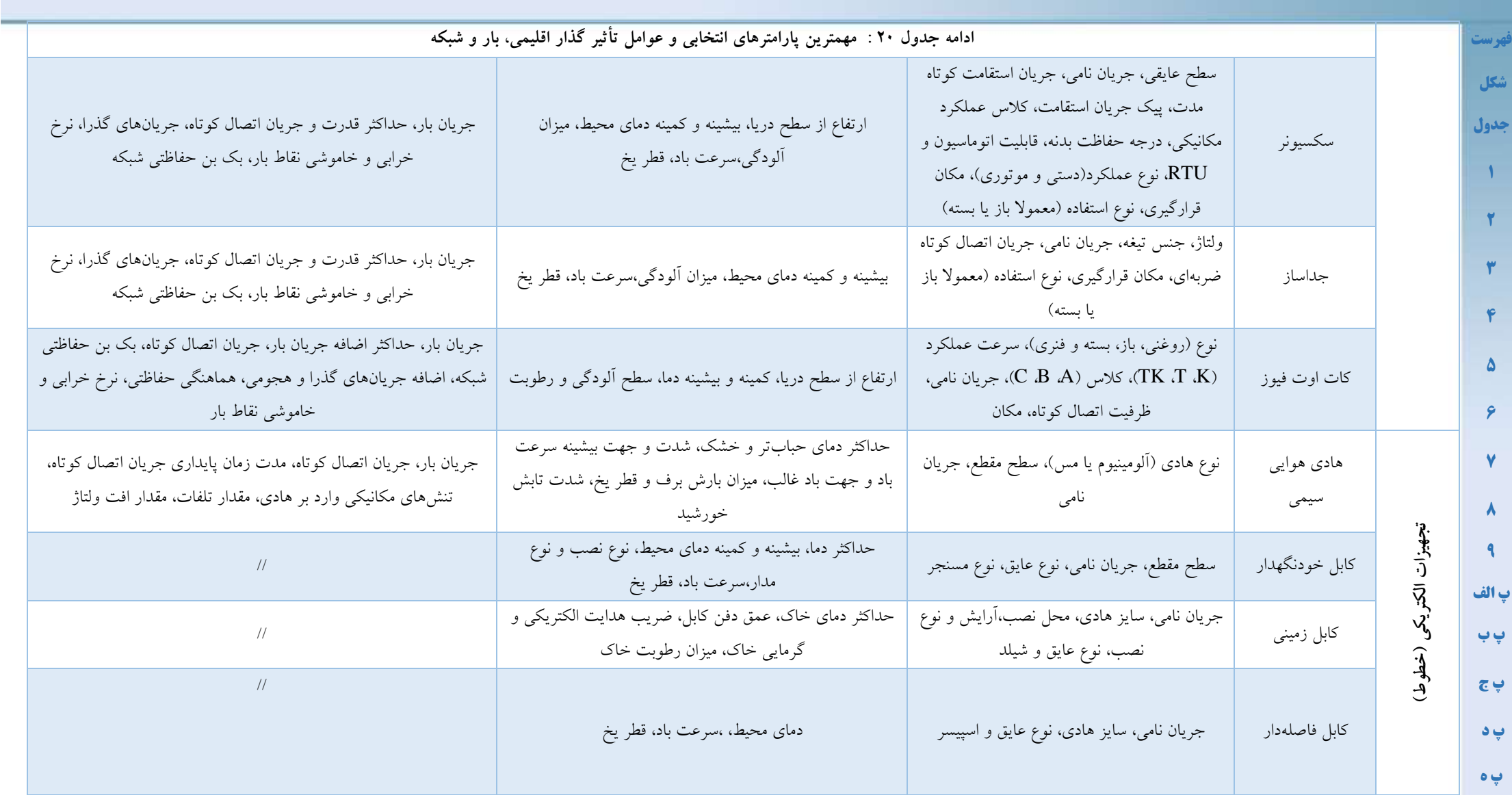

**[پ ز](#page-53-2)**

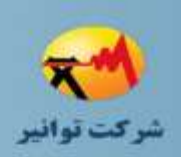

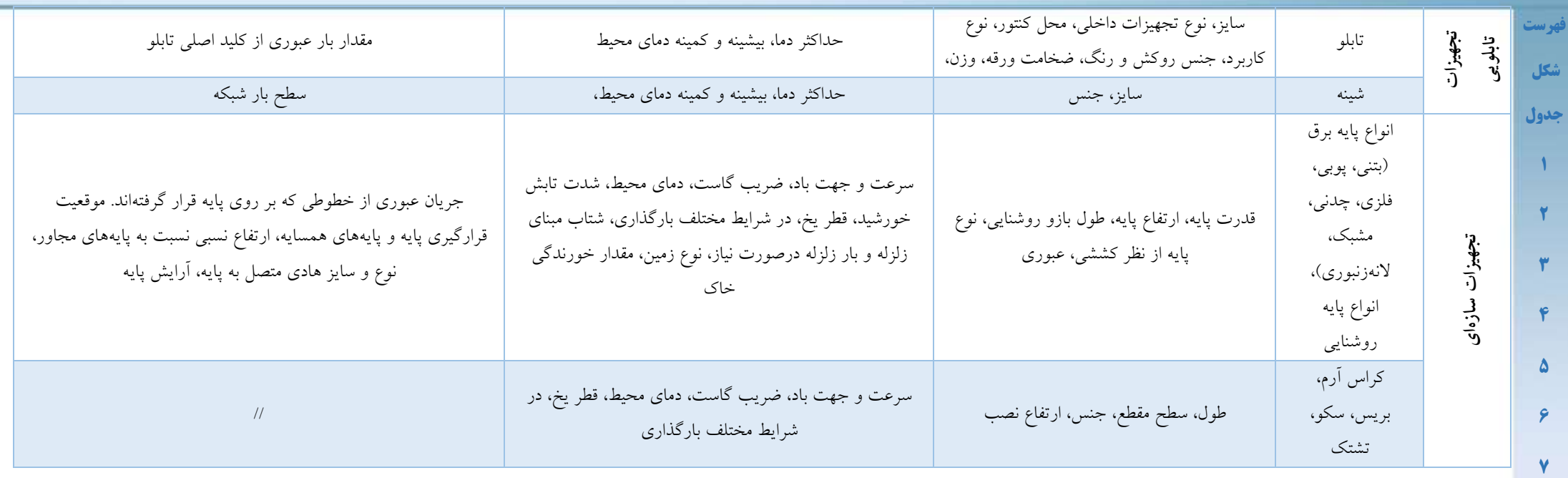

**[پ ز](#page-53-2)**

**[8](#page-30-4)**

**[9](#page-54-2)**

**[پ الف](#page-35-3)**

**[پ ب](#page-43-3)**

**[پ ج](#page-47-3)**

**[پ د](#page-50-2)** 

**[پ ه](#page-51-2)**

<span id="page-47-3"></span>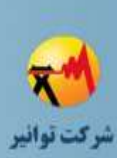

<span id="page-47-1"></span><span id="page-47-0"></span>**-11پیوست ج**

تعیین ضریب همزمانی همواره یکی از مسائل اساسی در شرکتهای توزیع بوده است. اما ماهیت تصادفی بار و متغیر بودن و همچنین غیرقابل پیشبینی بودن بار تعیین این ضریب را مشکل میسازد. درصورتیکه تعداد نمونهها در هر تعداد مشترک به اندازه کافی باشد میتوان با استفاده از یکی از روشهای درونیابی منحنی همزمانی را با خطای مشخص تخمین زد. اما بهصورت سنتی منحنیهایی که برای تقریب استفاده میشوند (برخی با استنتاج از قضیه حد مرکزی') به شرح جدول ۲۱ میباشد. روش دیگر محاسبه منحنی همزمانی، همانند رابطه ۱۲ معروف به فرمول والاندر<sup>۲</sup> میباشد. در این فرمول E سرانه مصرف انرژی یک مولفه از مشترکین است. 1k و 2k نیز اعدادی ثابت مطابق با رابطهی 17 و 18 محاسبه میشوند]12[-]13[. باتوجه به توضیحات بیان شده استفاده از این روشها درصورتی مجاز خواهد بود که تعداد نمونهها برای تخمین منحنی همزمانی کافی نباشد.

<span id="page-47-2"></span>**جدول 21 :روشهای سنتی تخمین منحنی همزمانی**

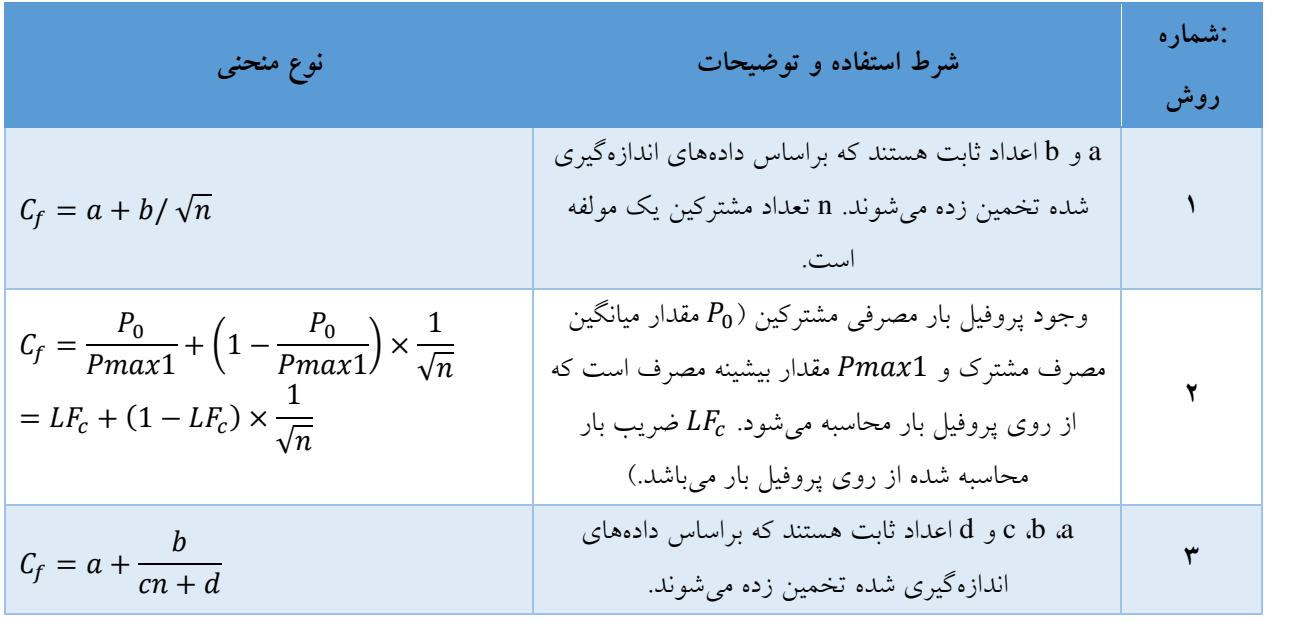

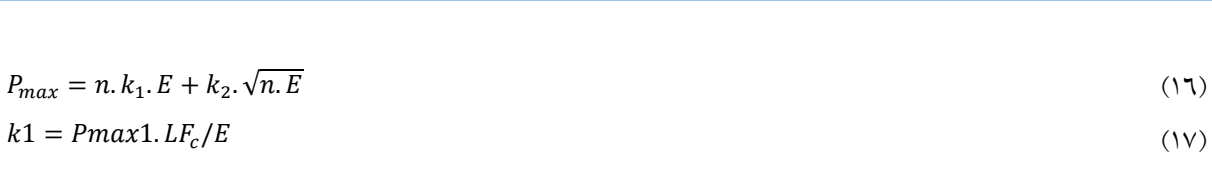

 $k2 = Pmax1. (1 - LF_c)/\sqrt{E}$  (1.1)

<u>.</u>

**[پ ب](#page-43-0)**

**[پ ج](#page-47-0)**

**[پ د](#page-50-0)** 

**[پ ه](#page-51-0)**

**[پ و](#page-52-0)**

**[پ ز](#page-53-0)**

**[مراجع](#page-54-0)**

**[فهرست](#page-2-0)**

**[شکل](#page-4-0)**

**[جدول](#page-5-0)**

<sup>1</sup> Central Limit Theorm

<sup>2</sup> *Velander's Formula or Strand-Axelsson Formula*

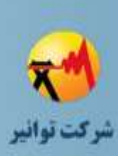

**[فهرست](#page-2-0)**

**[شکل](#page-4-0)**

**[جدول](#page-5-0)**

<span id="page-48-0"></span>**[1](#page-7-0)**

در ادامه یک مثال فرضی برای محاسبهی منحنی همزمانی باتوجه به توضیحات متن آورده شده است. در این مثال اندازهگیریهایی روی فیدرهای مختلف فشار ضعیف به منظور محاسبهی ضریب همزمانی و مصرف سرانه مشترکین تکفاز 25 آمپر مسکونی-آپارتمانی در یک منطقه گرمسیر انجام شده است. در

نتایج اندازهگیری و محاسبه شده مقادیر ثباتها ذکر گردیده است. مشترکینی که در طول سال مصرفی نداشته اند از آمار تعداد مشترکین حذف شده اند. با توجه به نتایج محاسبات، نمودار ضریب همزمانی و مصرف سرانه با توجه به تعداد مشترکین، در [شکل 5](#page-49-0) و [شکل 6](#page-49-1) آمده است. در [جدول 22](#page-48-0) مقدار پارامتر *a* بر اساس نسبت متوسط مصرف انرژی مشترکین سه فاز عمومی به متوسط مصرف انرژی مشترکین تک فاز مسکونی آپارتمانی در فصل گرما محاسبه شده است.

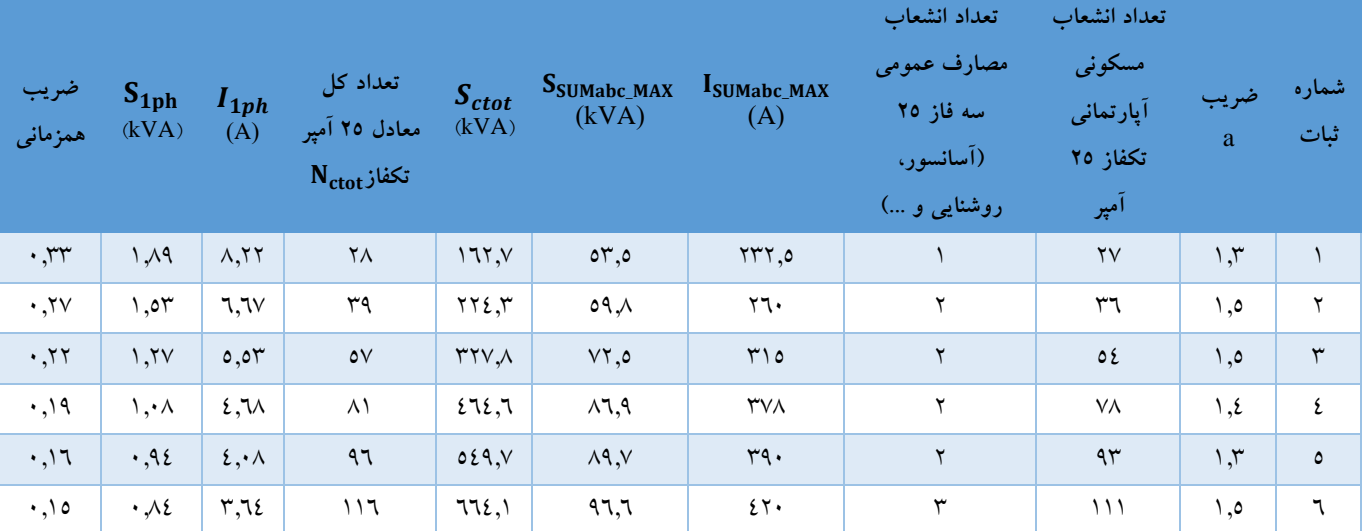

<span id="page-48-1"></span>**جدول 22 :مشخصات ثباتهای مورد استفاد برای محاسبه ضریب همزمانی مشترکین تکفاز 25 آمپر مسکونی-آپارتمانی**

**[پ و](#page-52-0)**

**[پ ز](#page-53-0)**

**[مراجع](#page-54-0)**

**TAV112-02/00**

### **دستورالعمل جمعآوری اطالعات مورد نیاز طراحی شبکههای توزیع**

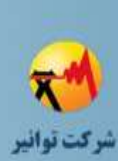

<span id="page-49-0"></span>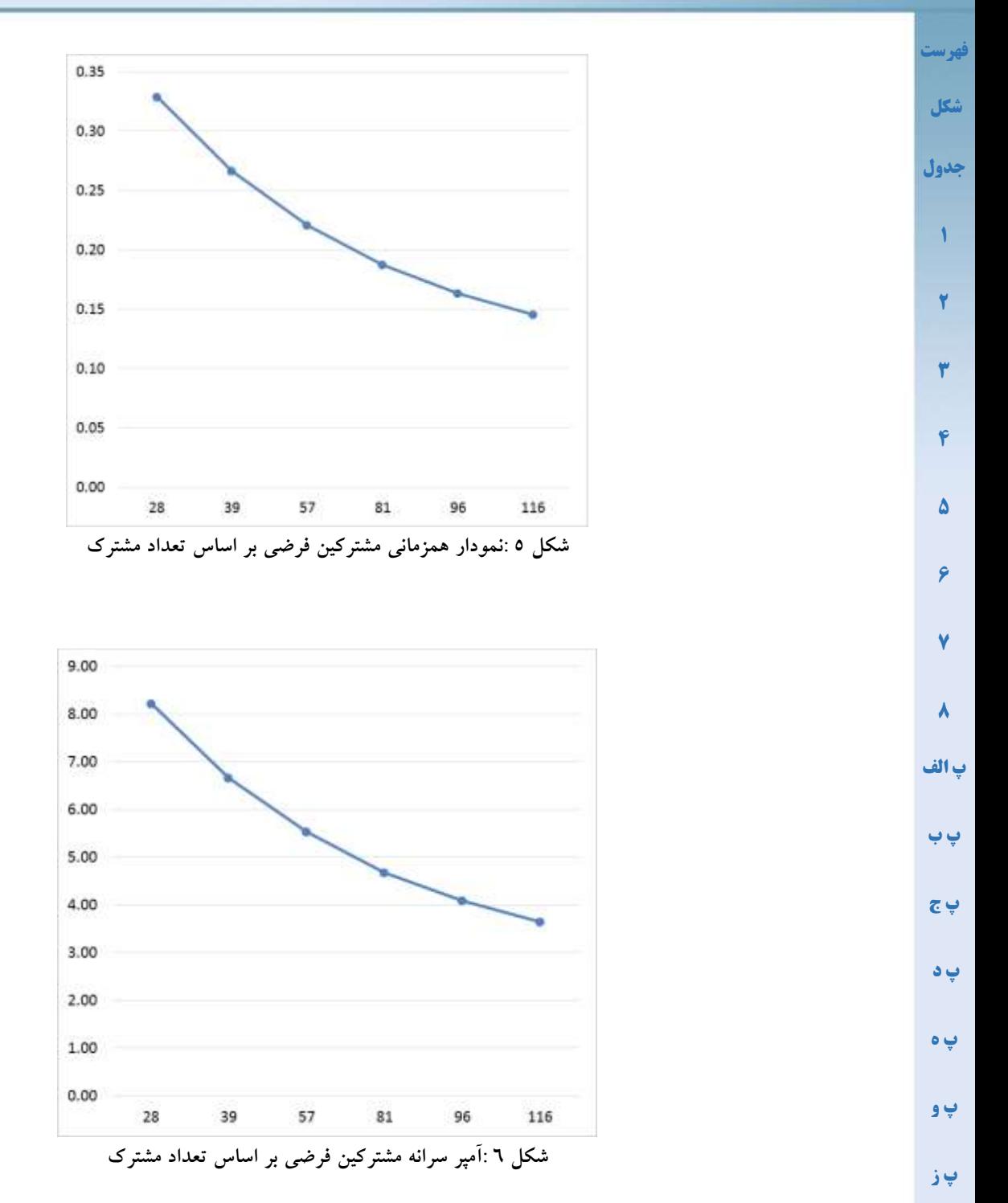

- <span id="page-49-1"></span>**[مراجع](#page-54-0)**
- با استفاده از منحنی بدست آمده،برآورد جریان فیدرهای فشار ضعیف، محاسبه سایز هادی ها، ظرفیت ترانسفورماتورها و... در شبکههای توزیع جدیدیکه قراراست مشترکین مشابه را تغذیه کند امکانپذیر خواهد بود.

<span id="page-50-2"></span><span id="page-50-1"></span><span id="page-50-0"></span>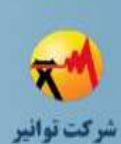

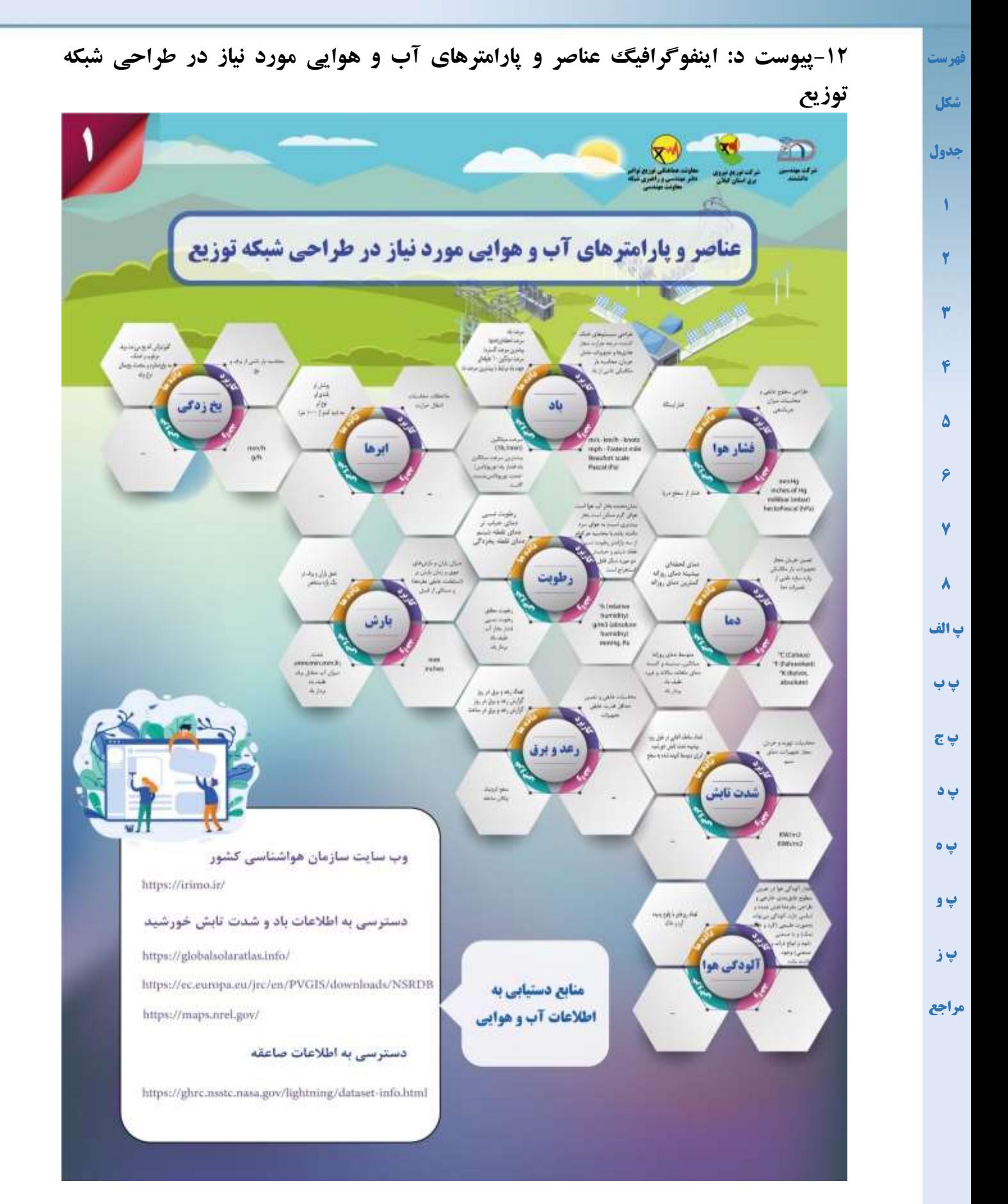

**صفحه44 از 49**

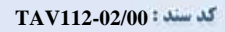

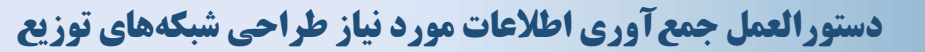

<span id="page-51-2"></span><span id="page-51-1"></span><span id="page-51-0"></span>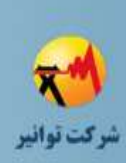

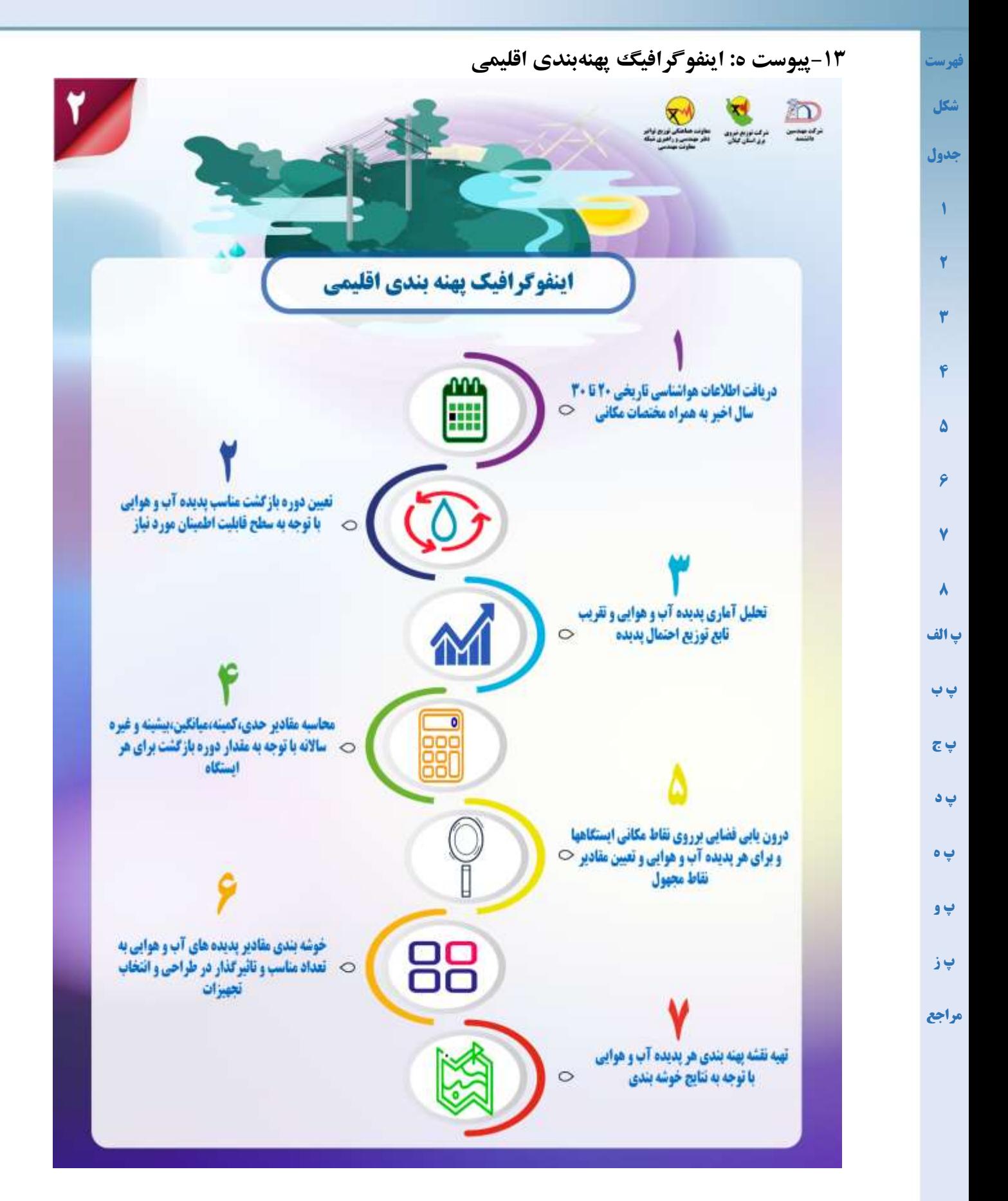

**TAV112-02/00**

### **دستورالعمل جمعآوری اطالعات مورد نیاز طراحی شبکههای توزیع**

<span id="page-52-2"></span><span id="page-52-1"></span><span id="page-52-0"></span>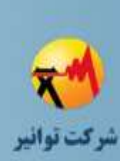

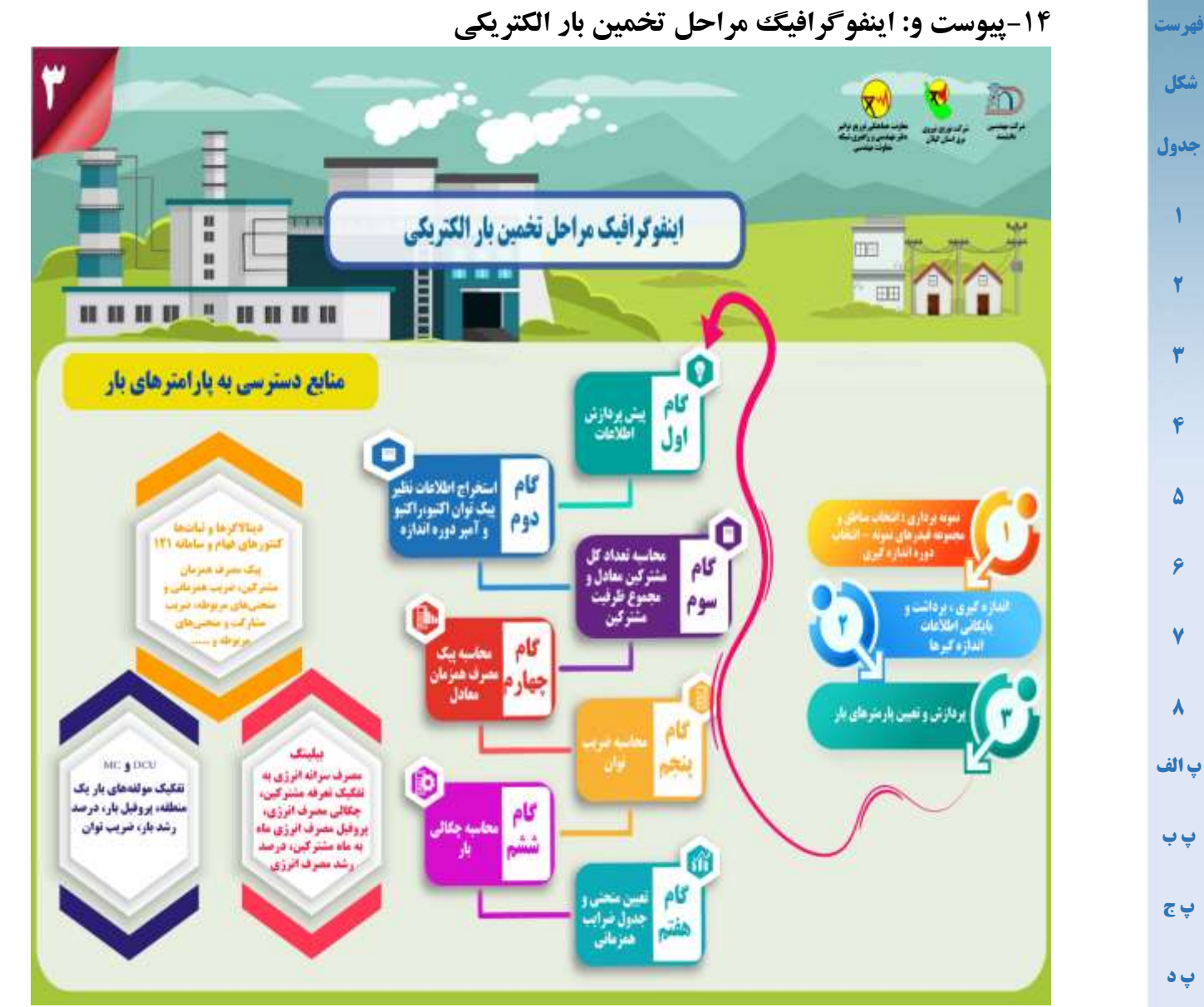

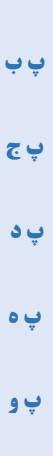

**[پ ز](#page-53-0)**

<span id="page-53-2"></span><span id="page-53-1"></span><span id="page-53-0"></span>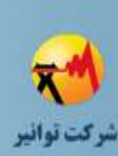

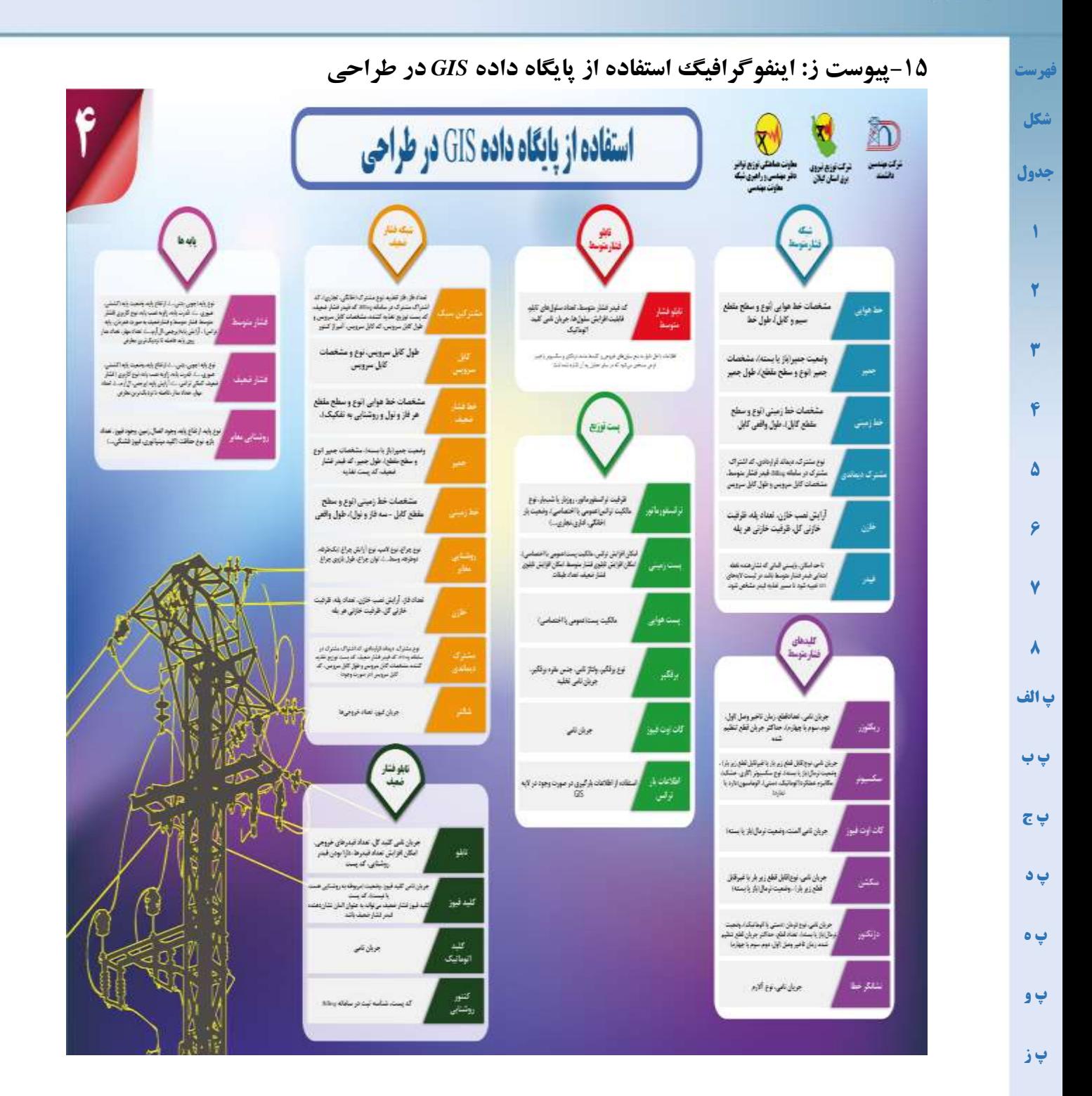

**[مراجع](#page-54-0)**

<span id="page-54-2"></span>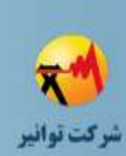

**[7](#page-22-0)**

**[8](#page-30-0)**

**[پ الف](#page-35-0)**

**[پ ب](#page-43-0)**

**[پ ج](#page-47-0)**

**[پ د](#page-50-0)** 

**[پ ه](#page-51-0)**

**[پ و](#page-52-0)**

**[پ ز](#page-53-0)**

**[مراجع](#page-54-0)**

<span id="page-54-1"></span><span id="page-54-0"></span>**-16مراجع**

- **[شکل](#page-4-0) [جدول](#page-5-0) [1](#page-7-0) [2](#page-7-1) [3](#page-7-2) [4](#page-7-3) [5](#page-10-0) [6](#page-21-0)** [1] CIGRE, *Meteorological data for assessing climatic loads on overhead lines*. 2016. [2] B. Li and X. Chen, "Wavelet-based numerical analysis: A review and classification," *Finite Elem. Anal. Des.*, vol. 81, pp. 14–31, 2014, doi: 10.1016/j.finel.2013.11.001. [3] IEC 60826, "Design criteria of overhead transmission lines." 2017. [4] IEC 61774, "Overhead lines - Meteorological data for assessing climatic loads." 1997. [5] ASCE, *Guidelines for Electrical Transmission Line Structural Loading*, Fourth Edi. . [6] AS/NZS 7000, "Overhead line design." 2016. [7] CIGRE, *Guidelines for Meteorological Icing Models, Statistical Methods and Topographical Effects*. 2006. [8] CIGRE, *Guidelines for field measurement of ice loadings on overhead power line conductors*. 2001. [9] دستورالعمل تدوین اطلس جامع آسیبپذیری شبکههای توزیع برق در مقابل رخدادهای طبیعی در بستر .GIS شرکت توانیر، معاونت هماهنگی توزیع. .1397 [10] پروژه طرح پهنهبندی اقلیمی و بارگذاری خطوط انتقال نیروی کشور. پژوهشگاه نیرو، قابل دستیابی از سایت شرکت https://www.gilrec.co.ir/lineswg-drafts. 1396.نشانی به گیالن منطقهای برق [11] دستورالعمل مدل مفهومی GIS صنعت توزیع نیروی برق. ویرایش :2 شرکت توانیر، معاونت هماهنگی توزیع. .1392
	- [12] P. Boait, V. Advani, and R. Gammon, "Estimation of demand diversity and daily demand profile for off-grid electrification in developing countries," *Energy Sustain. Dev.*, vol. 29, pp. 135–141, Dec. 2015, doi: 10.1016/j.esd.2015.10.009.
	- [13] Frans, "Intelligent distribution network design," 2009, doi: 10.6100/IR651978.

**صفحه48 از 49**

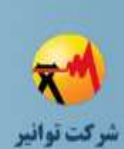

<span id="page-55-0"></span>**[شکل](#page-4-0)**

**[جدول](#page-5-0)**

**[1](#page-7-0)**

**[2](#page-7-1)**

**[3](#page-7-2)**

**[4](#page-7-3)**

**[5](#page-10-0)**

**[6](#page-21-0)**

**[7](#page-22-0)**

**[8](#page-30-0)**

**[9](#page-54-0)**

**[پ ب](#page-43-0)**

**[پ ج](#page-47-0)**

**[پ د](#page-50-0)** 

**[پ ه](#page-51-0)**

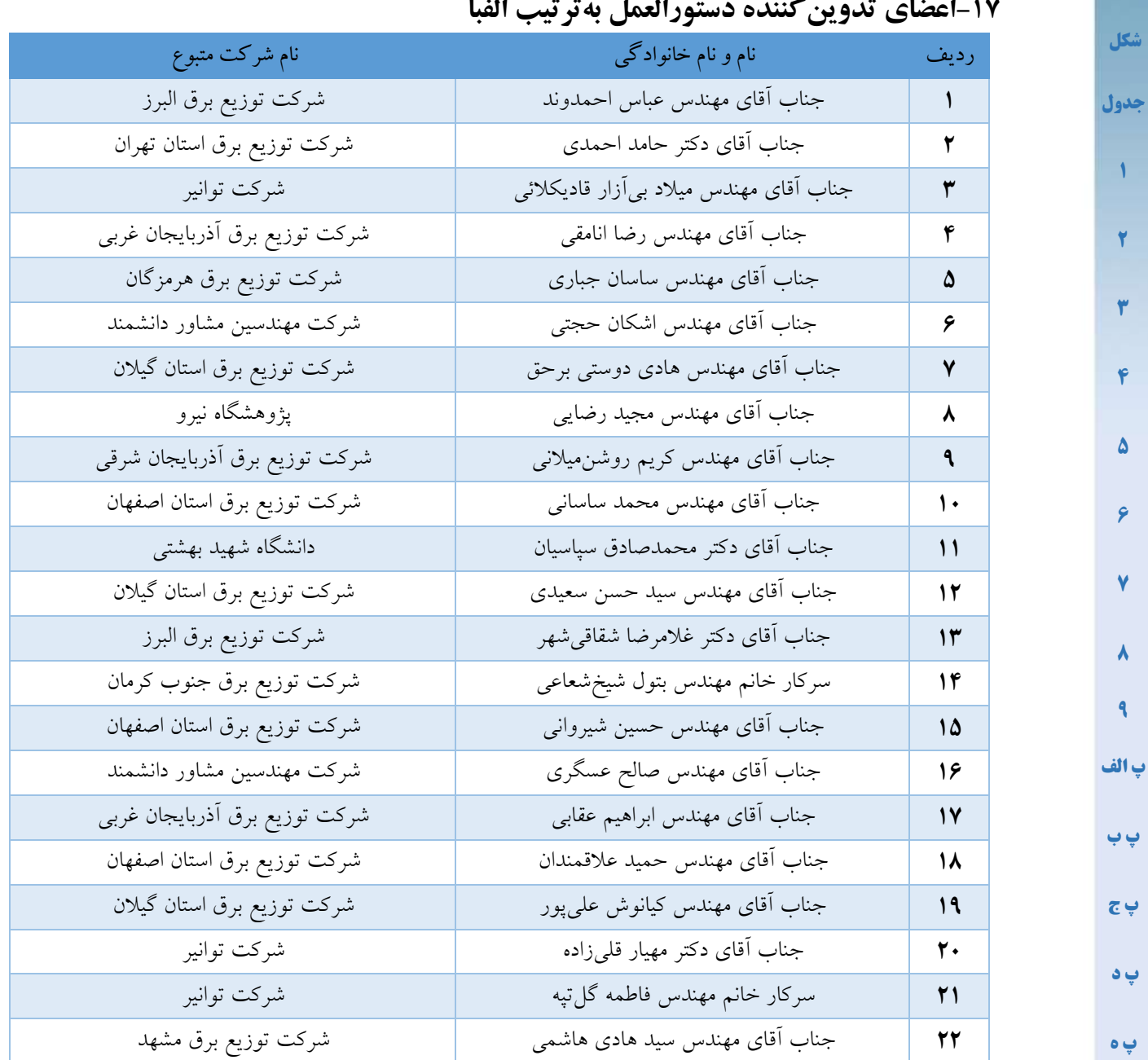

### $\mathbb{R}^2$

**[پ ز](#page-53-0)**

**مراجع**